## МІНІСТЕРСТВО ОСВІТИ І НАУКИ УКРАЇНИ НАЦІОНАЛЬНИЙ АВІАЦІЙНИЙ УНІВЕРСИТЕТ

Факультет кібербезпеки, комп'ютерної та програмної інженерії

Кафедра комп'ютерних інформаційних технологій

ДОПУСТИТИ ДО ЗАХИСТУ Завідувач кафедри Аліна САВЧЕНКО

 $\langle \cdots \rangle$  2021 p.

# **ДИПЛОМНА РОБОТА (ПОЯСНЮВАЛЬНА ЗАПИСКА)**

# ВИПУСКНИКА ОСВІТНЬОГО СТУПЕНЯ **«МАГІСТРА»**

# ЗА ОСВІТНЬО-ПРОФЕСІЙНОЮ ПРОГРАМОЮ «ІНФОРМАЦІЙНІ УПРАВЛЯЮЧІ СИСТЕМИ ТА ТЕХНОЛОГІЇ»

**Тема: «Веб застосунок інтернет-магазину»**

**Виконавець:** Ляховський Васіліос

**Керівник:** к.т.н., доцент Моденов Юрій Борисович

**Нормоконтролер:** \_\_\_\_\_\_\_\_\_\_\_\_\_\_\_\_ Ігор РАЙЧЕВ

**Київ - 2021**

## НАЦІОНАЛЬНИЙ АВІАЦІЙНИЙ УНІВЕРСИТЕТ

Факультет кібербезпеки, комп'ютерної та програмної інженерії

Кафедра комп'ютерних інформаційних технологій

Галузь знань, спеціальність, освітньо-професійна програма: 12 "Інформаційні технології", 122 "Комп'ютерні науки", "Інформаційні управляючі системи та технології"

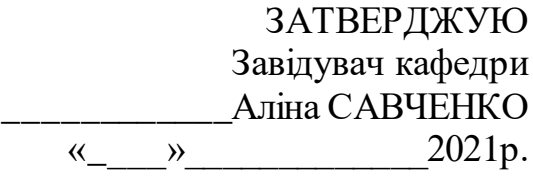

## **ЗАВДАННЯ**

### **на виконання дипломної роботи студента**

# Ляховського Васіліоса (прізвище, ім'я, по батькові)

1. **Тема роботи**: «Веб застосунок інтернет-магазину» затверджена наказом ректора від 12.10.2021 за № 2228/ст.

2. **Термін виконання роботи**:з 12.10.2021 по 31.12.2021.

3. **Вихідні дані до роботи**: теоретичні та практичні відомості та основи створення сучасного Web застосунку інтернет-магазину.

4. **Зміст пояснювальної записки**: вступ, дослідження електронної комерції, постановка задачі до веб-застосунку, опис обраних компонентів для реалізації веб-застосунку, розробка веб-сайту інтернет магазину.

5. **Перелік обов'язкового ілюстративного матеріалу**: слайди, презентація.

## 6. **Календарний план-графік**:

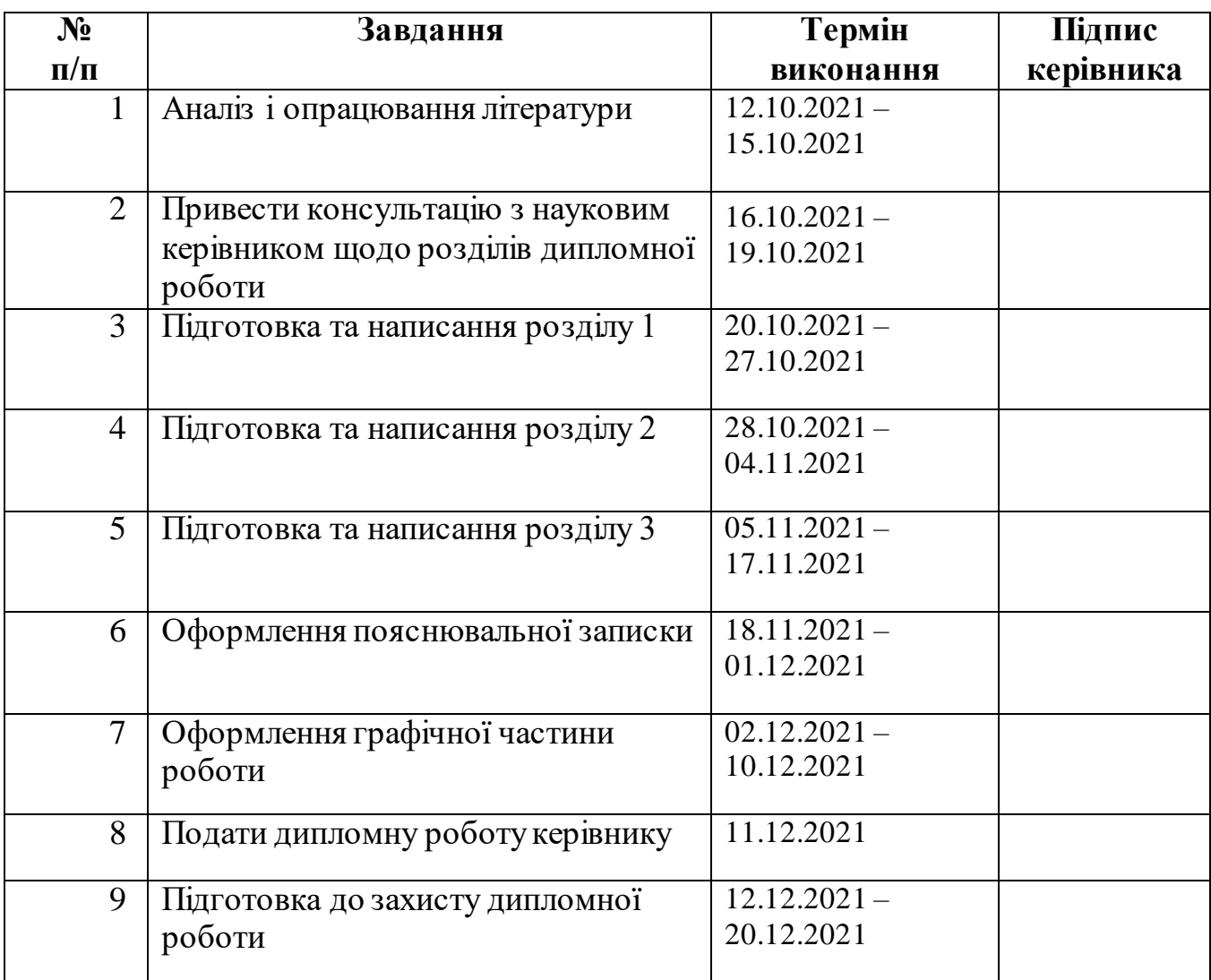

# 7. **Дата видачі завдання**: 12.10.2021р.

(підпис керівника)

**Керівник дипломної роботи** \_\_\_\_\_\_\_\_\_\_\_\_\_\_ Юрій МОДЕНОВ

**Завдання прийняв до виконання** Васіліос ЛЯХОВСЬКИЙ

(підпис випускника)

### **РЕФЕРАТ**

Пояснювальна записка до дипломної роботи «Веб застосунок інтернетмагазину» містить 129 сторінок, 25 рисунків, 1 додаток.

**Ключові слова**: WEB, ВЕБ-ДОДАТОК, JAVASCRIPT, КЛІЄНТ-СЕРВЕР, ПОТІК ДАНИХ, РОЗРОБКА.

**Об'єкт дослідження**:веб-застосунки інтернет-магазинів.

**Мета дипломної роботи**: розробка універсальної системи онлайн-продажів, яку зручно можна адаптувати до будь-якого клієнта.

**Метод дослідження**: дослідження існуючих інтернет-магазинів та способів розробки веб-застосунків для реалізації продажу через мережу інтернет.

**Область застосування:**веб-додатки.

У процесі роботи над дипломною роботою, було зроблено дослідження існуючих інтернет-магазинів, програмних засобів для розробки веб-застосунків.

Було спроектовано адаптований шаблон інтернет-магазину, який кожен підприємець зможе адаптувати під свій бренд.

**Результати роботи:** створена інфраструктура може бути застосована для реалізації комерційних продуктів. На базі створеної інфраструктури можна побудувати продукт із мінімальними оновленнями архітектури. Дану роботу можна використовувати у якості методичного матеріалу розробникам ПЗ при проектуванні і розробці мікросервісних систем.

Розробка та дослідження проводилися під управлінням ОС Windows 10 у інтегрованому середовищі розробки PHPSTORM, мова програмування – PHP.

# **ЗМІСТ**

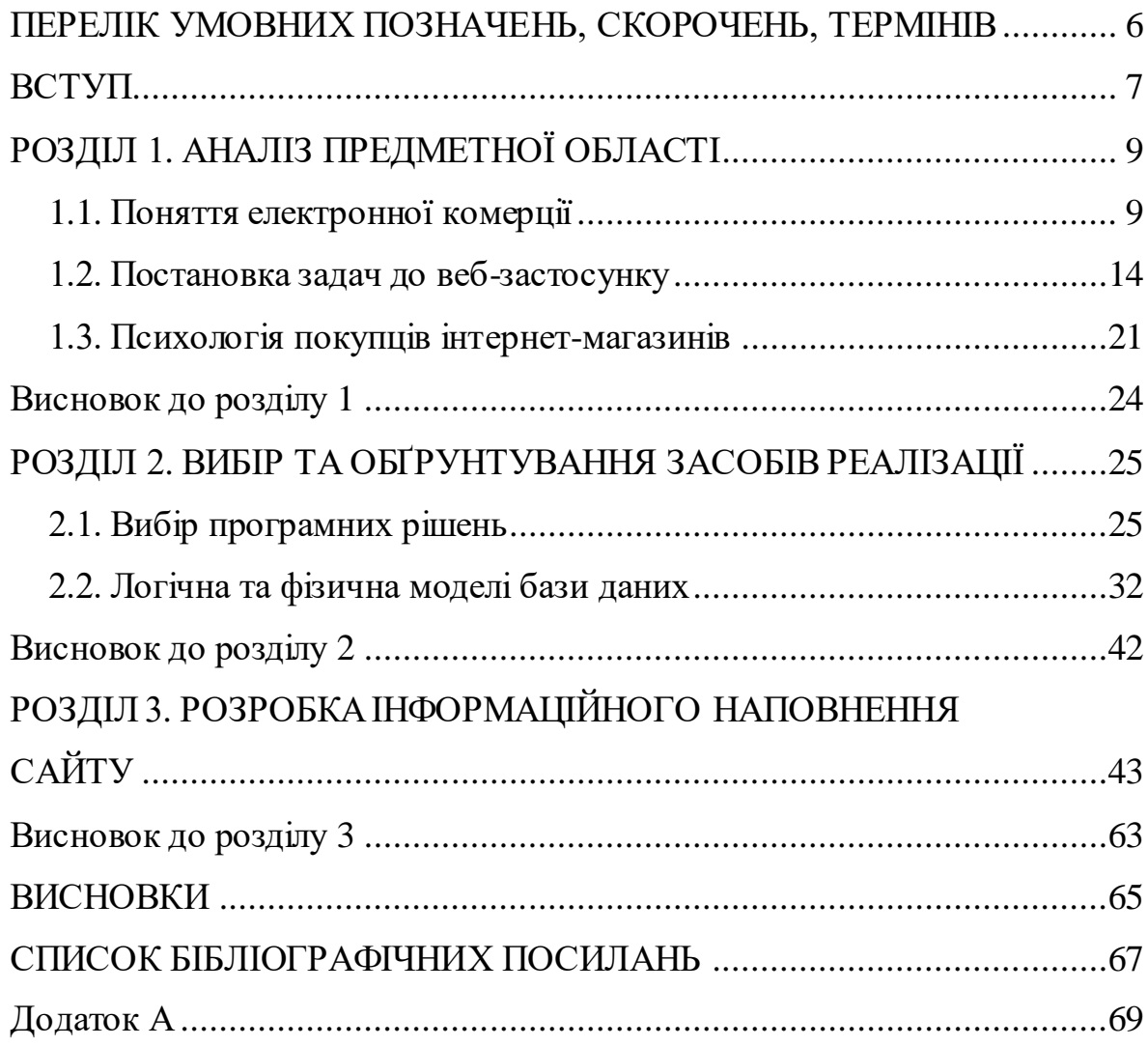

## **ПЕРЕЛІК УМОВНИХ ПОЗНАЧЕНЬ, СКОРОЧЕНЬ, ТЕРМІНІВ**

EDI *– Electronic Data Interchange –* електронний обмін данними.

HTTP *– Hyper Text Transfer Protocol –* протокол передачі гіпертексту.

- B2B *business-to-business* бізнес-бізнес.
- B2С *business-to-customer* бізнес-клієнт.
- B2G *business-to-government* бізнес-управління.
- ІС *–* інформаційна система.

#### **ВСТУП**

У сучасному інформаційному суспільстві кожна стабільна компанія має мати власний представницький сайт у мережі Інтернет, який забезпечить інформаційну підтримку існуючого бізнесу. За допомогою web-сайту фірми вирішують такі завдання, як представлення компанії в мережі Інтернет, розширення потенційної аудиторії споживачів, підтримка бренду, підвищення впізнаваності, інформування громадськості та ін.

Розробка сайтів для компаній є актуальною та затребуваною сферою діяльності, т.к. сайт фірми в мережі Інтернет є досить дешевим і масовим способом реклами, дає можливість потенційним та існуючим клієнтам легко отримувати інформацію про товари та послуги компанії, її ділові інтереси, що може допомогти знайти нових замовників та партнерів по бізнесу, а, отже, сприяє збільшенню обсягу продажу та рентабельності підприємства.

У цьому роботі розглядається створення інтернет сервісу для покупки товарів. Через численні переваги і вигоди все більше і більше людей кажуть, що вони воліють покупки в Інтернеті, а не звичайні покупки. Процес прийняття рішення покупцем за останні роки різко змінився. Покупці проводять великі дослідження в Інтернеті, перш ніж говорити із продавцем. Покупці також роблять більше прямих покупок в Інтернеті та за допомогою свого смартфона, ніколи не заходячи в традиційні торгові точки. Інтернет робить бізнес набагато простіше та швидше. Це призвело до змін у способі ведення бізнесу людьми з всесвітньою тенденцією до онлайн-покупок або електронної комерції, що швидко зростає .

Покупки в інтернеті заощаджують час, як для покупця, так і для продавця, зменшуючи кількість телефонних дзвінків про наявність, технічні характеристики, години роботи або іншу інформацію, яку можна легко знайти на сторінках компанії та продукту.

**Метою** даного проекту є побудова системи для покупки товарів у режимі реального часу.

Актуальність інтернет –магазинів зростає з кожним днем. Оскільки в інтернеті стала невід'ємною частиною людського життя.

7

**Актуальність роботи** полягає у актуалізації проблеми ефективності використання сучасних WEB-технологій при реалізації WEB-інтерфейсу користувача, а також проблема організації роботи інтернет магазину.

**Отримані результати та їх новизна**: Пропонований варіант рішення дозволяє успішно інтегрувати стек сучасних WEB-технологій та застосувати його в розробці програмного комплексу для провдення занять у ігровій формі, сприяє підвищенню зацікавленості учнів в навчальному процесі та автоматизує процес процес проведення котрольних та заліків.

**Методи дослідження, технічні та програмні засоби:** розробка, порівняльний аналіз, синтез, абстрагування, узагальнення, обробка літературних джерел.

І для досягнення цієї мети було поставлено такі **завдання**:

- Вивчити психологію інтернет-покупок.
- Вибрати найкраще рішення для реалізації проекту.
- Реалізувати основний функціонал веб-сайту: замовлення, доставка.
- Побудувати максимально зручний та легкий у використанні інтерфейс.

# **РОЗДІЛ 1 АНАЛІЗ ПРЕДМЕТНОЇ ОБЛАСТІ**

#### **1.1. Поняття електронної комерції**

Сьогодні під терміном "електронна комерція" розуміється насамперед надання товарів та платних послуг через глобальні інформаційні мережі.

Доречно згадати визначення електронної комерції та ширшого поняття "електронний бізнес", сформульовані у спеціальному документі адміністрації президента США, який оголошує мораторій на додаткове оподаткування угод, укладених через Інтернет. У ньому електронною комерцією називається будьяка транзакція, вчинена через комп'ютерну мережу (будь-яку, не лише Інтернет), внаслідок якої право власності або право користування речовим товаром чи послугою було передано від однієї особи іншій. Електронний бізнес визначається як процес, який комерційна організація провадить через комп'ютерну мережу.

Починаючи з середини 90-х у всьому світі спостерігається зростання активності в галузі онлайнової торгівлі. Слідом за великими компаніями, що виробляють комп'ютерне обладнання в Мережу, стали виходити торговці традиційними товарами. З'явилася велика кількість книгарень, магазини компакт-дисків та відеокасет, винні магазини. Зараз практично будь-які товари можна купити через Мережу.

Електронна комерція з цього погляду *–* це прискорення більшості бізнеспроцесів з допомогою їх проведення електронним чином, оскільки інформація передається безпосередньо до одержувачу, минаючи стадію створення паперової копії кожному етапі.

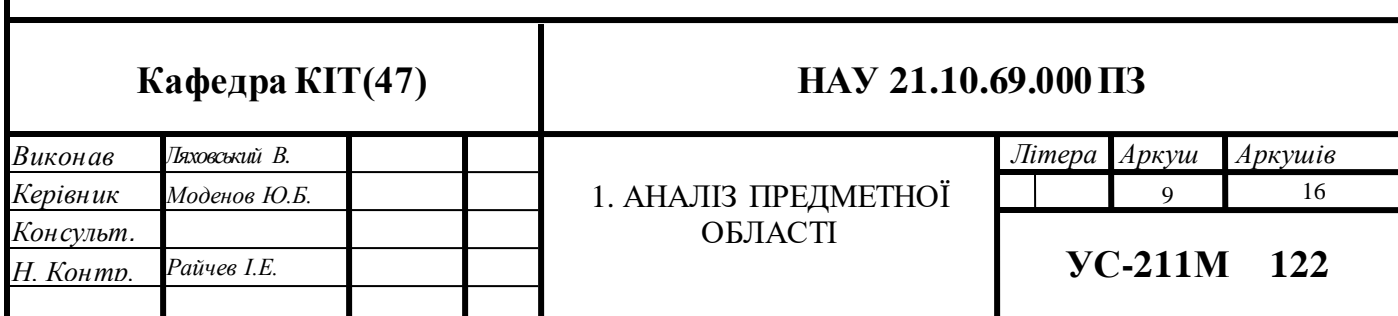

Термін "електронна комерція" об'єднує у собі безліч різних технологій, серед яких – EDI (Electronic Data Interchange *–* електронний обмін даними) (рис. 1.1), електронна пошта, Інтернет, інтранет (обмін інформацією всередині компанії), екстранет (обмін інформацією із зовнішнім світом). Таким чином, електронну комерцію можна характеризувати як ведення бізнесу через Інтернет.

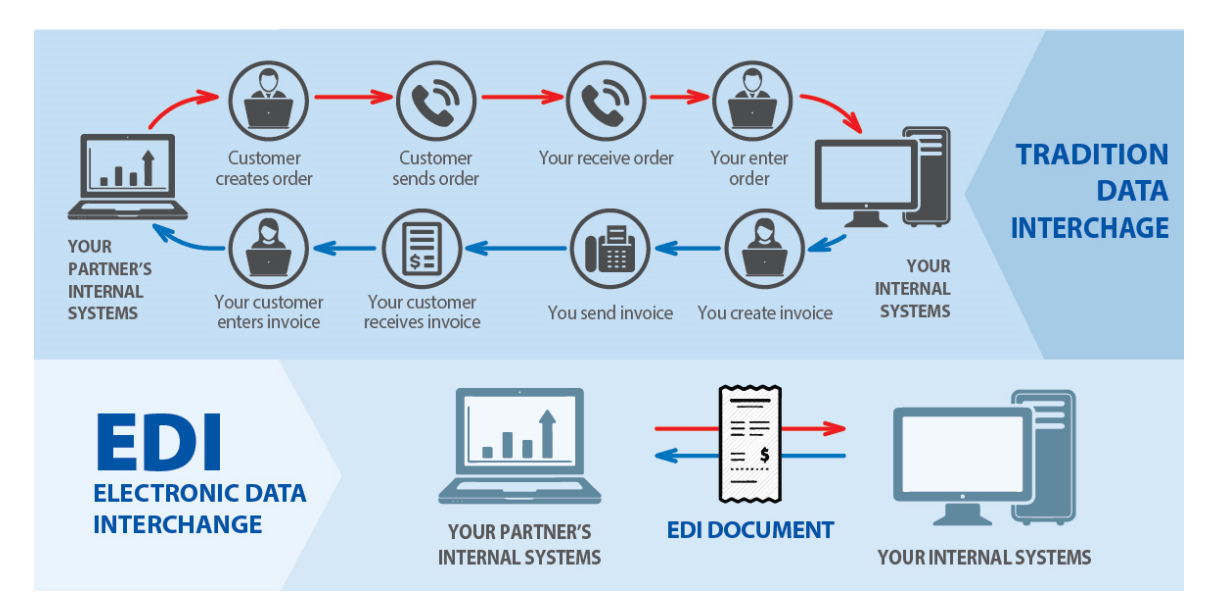

Рисунок 1.1. Схема електронного обміну данними

Під визначення електронної комерції підпадають як системи, орієнтовані на Internet, але й " електронні магазини ", використовують інші комунікаційні середовища - BBS, VAN тощо. У той же час процедури продажів, ініційованих інформацією з WWW, але які використовують для обміну даними факс, телефон та ін., можуть лише частково віднесені до класу електронної комерції. Зазначимо також, що, незважаючи на те, що WWW є технологічною базою електронної комерції, у низці систем використовуються інші комунікаційні можливості. Так, запити до продавця для уточнення параметрів товару або для оформлення замовлення можуть бути надіслані через електронну пошту.

В електронному вигляді можна надсилати будь-яку інформацію, яку можна створити на комп'ютері. Наприклад, текстові файли, електронні таблиці, бази даних, картинки, замовлення, рахунки, платежі, інформаційні запити, прайс-листи, мультимедійні дані тощо.

Необхідна умова електронної комерції *–* повне автоматичне оброблення замовлення принаймні в системі продавця. Без цього не виходить повна передача прав власності в режимі онлайн. Це твердження має юридичні наслідки. Наприклад, подібні операції у США звільнено від податку на продаж. Якщо який-небудь американський Web-вузол, що дозволяє робити замовлення через Інтернет, вирішив би стягувати оплату за товар готівкою при його доставці кур'єром, то він мав би включати у вартість товару податок із продажу. Сенс зрозумілий: держава зацікавлена зробити фінансові потоки безготівковими та прозорими, а також стимулювати швидший обіг грошей в економіці та зменшення накладних витрат. З усього сказаного ясно, що з обслуговування клієнтів компанії, котрі займаються електронним бізнесом, мають досягти певного рівня з погляду впорядкування бізнес-процесів. Перехід у режим онлайн призводить до зниження витрат лише у компаніях, де розгорнуто системи автоматизації управління.

На прикладі вже існуючих інтернет-магазинів розробимо свій, при цьому необхідно врахувати недоліки в організації вже існуючих систем інтернетторгівлі.

Для початку розглянемо такі поняття як: Електронний бізнес, електронна комерція та електронна торгівля, інтернет-магазин.

Електронний бізнес – модель організації бізнесу, де бізнес-процеси, обмін бізнес-інформацією та комерційні транзакції працюють з допомогою інформаційних систем. Значна частина рішень використовує Інтернеттехнології передачі даних та надання WEB-сервісів.

Транзакції – група послідовних операцій, що є логічну одиницю роботи з даними. Транзакція може бути виконана або цілком і успішно, дотримуючись цілісності даних, або не виконана взагалі, тоді вона не чинитиме жодної дії.

Електронна комерція є невід'ємною та складовою електронного бізнесу. Електронна комерція (e-commerce) *–* термін, що використовується позначення комерційної активності у мережі Інтернет. Забезпечує можливість здійснення покупок, продажу, сервісного обслуговування, проведення маркетингових заходів шляхом використання комп'ютерних мереж. Електронна комерція (у широкому значенні) *–* підприємницька діяльність щодо здійснення комерційних операцій з використанням електронних засобів обміну даними.

Об'єктами електронної комерції і те, потім спрямовано діяльність систем електронної комерції. До них можна віднести різні товари, послуги та інформацію.

Електронна торгівля є частиною електронної комерції, отже, і електронного бізнесу.

Електронна торгівля (англ. Electronic trading, eTrading, e-Trading) здійснення торговельно-закупівельної діяльності через Інтернет. Залежно від галузі застосування та способу пристрою розрізняють такі форми електронної торгівлі (рис. 1.2):

- Для взаємодії бізнес-структур з кінцевими споживачами (B2C, business-to-customer) використовуються Інтернет-магазини;
- міжфірмова торгівля в Інтернеті (B2B, business-to-business) здійснюється через системи електронної торгівлі;
- подібні системи електронної торгівлі застосовуються і для взаємодії держави з бізнесом (B2G, business-to-government). Через такі системи державні установи та відомства здійснюють свої закупівлі на відкритому ринку.

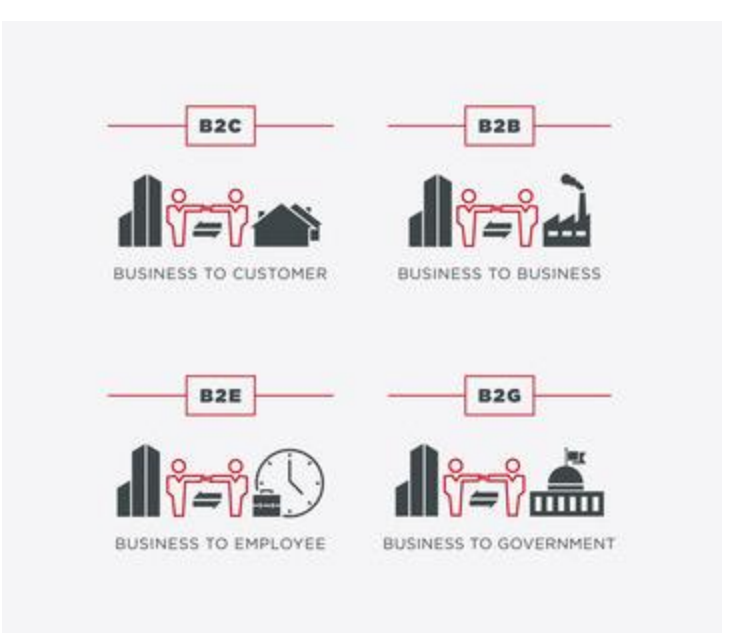

Рисунок 1.2. Форми електронної торгівлі

Інтернет-магазин (англ. online shop або e-shop) *–* веб-сайт, що рекламує товар або послугу, що приймає замовлення на покупку, що пропонує користувачеві вибір варіанта розрахунку, способу отримання замовлення та виписує рахунок на оплату.

Активний розвиток мережі Інтернет призвело до необхідності створення web-представництв для надання різноманітних інформації про підприємство.

В даний час відсутність сайту у компанії сприймається приблизно так, як відсутність візитки та рекламних матеріалів у менеджера з продажу, що прийшов на зустріч із потенційним покупцем. Зазвичай чим більша і відоміша компанія, тим більш розгорнутим та професійно зробленим є її сайт. Такий стан справ уже став звичкою у значної кількості менеджерів компаній і звичайних громадян.

Метою інформаційної підтримки бізнесу є створення ще одного рекламно-інформаційного каналу, полегшення комунікації з чинними та потенційними партнерами, формування позитивного іміджу компанії як підприємства, що використовує сучасні технології. Концепція полягає у створенні Інтернет-магазину, що містить інформацію про компанію, її товари, послуги, ціни, сервіс, ліцензії і т.д.

В даному випадку Інтернет-складова бізнесу містить прямий комерційний зміст: розвантаження персоналу компанії, що веде роботу з клієнтами (скорочення витрат на телефонну диспетчерську службу, відправлення факсів, телефонні переговори тощо) за рахунок розміщення прайс-листів та іншої актуальної інформації на сайт компанії.

Поява Інтернету значно здешевило ведення електронної комерції за рахунок низької собівартості передачі інформації та призвело до виникнення її якісно нових форм. Однією з таких форм стали системи рівня "бізнес *–* бізнес" (В2В) та "бізнес *–* споживач" (В2С), де ключовим моментом є взаємодія через Web-броузер, а EDI - технології не використовуються або їхнє застосування носить вторинний характер.

Системи електронної комерції дозволяють покупцеві не спілкуватися з продавцем, не витрачати час на ходіння по магазинах, а також мати повнішу інформацію про товари. Продавець може швидше реагувати на зміну попиту,

аналізувати поведінку покупців, економити кошти на персоналі, оренді приміщень.

Головні переваги для продавця полягають у розширенні кола покупців, до якого одразу потрапляють ті компанії, які не в змозі через велику вартість впровадити EDI, у можливості використати інформаційні технології для здійснення продажів кінцевим споживачам, тобто вийти на ринок "бізнес – споживач", а також усунення можливих посередників у торгівлі.

Електронний бізнес – будь-яка ділова активність, що використовує можливості глобальних інформаційних мереж для перетворення внутрішніх та зовнішніх зв'язків з метою створення прибутку.

Електронна комерція є найважливішим складовим елементом електронного бізнесу. Під електронною комерцією мають на увазі будь-які форми ділових угод, за яких взаємодія сторін здійснюється електронним способом замість фізичного обміну або безпосереднього фізичного контакту і в результаті якого право власності або право користування товаром передається від однієї особи іншій.

## **1.2. Постановка задач до веб-застосунку**

Практично кожна компанія, що займається реалізацією товарів та послуг, зараз має своє представництво у мережі Інтернет. Web-сайт підприємства вирішує ряд завдань, з яких можна виділити дві основні:

Створення іміджу підприємства;

 Максимальне розвантаження довідкової служби компанії шляхом надання споживачам можливості отримання необхідної інформації про фірму, пропоновані товари, послуги та ціни.

Крім того, використання інтернет-технологій відкриває широкі перспективи обслуговування покупців через Інтернет.

Як правило, основною аудиторією інтернет-магазину є її потенційні та справжні клієнти. Додаткова аудиторія часто включає потенційних та дійсних інвесторів, зацікавлені сторонні організації, або навіть фірми-конкуренти.

Основні цілі сайтів-магазинів:

- Розповсюдження основної інформації: сайт використовується для поширення інформації про продукти та послуги, що надаються організацією. Інша інформація, що надається, в основному включає дані про те, як зв'язатися з фірмою способами, відмінними від Web;
- підтримка: частина сайту може бути призначена для надання клієнтам інформаційної допомоги щодо ефективного користування продуктами чи послугами, що надаються організацією;
- Зв'язки з інвесторами: відкриті акціонерні товариства або компанії, що шукають зовнішніх інвесторів, можуть створити сайт або розділ сайту для опублікування інформації про поточну економічну ситуацію в компанії, а також майбутні можливості для вкладення інвестицій;
- Зв'язок з громадськістю: багато фірм використовують web-сайти для надання інформації різним організаціям, що займаються збором даних, а також добровільного оприлюднення основної інформації про фірму;
- Пошук співробітників: web-сайти часто використовуються для розміщення оголошень про прийом на роботу та переваги роботи в компанії.

Отже, основна мета будь-якого інтернет-магазину полягає в обслуговуванні користувачів способом, який принесе йому зиск або безпосередньо, або опосередковано. Мета поширення інформації за допомогою такого сайту полягає в тому, щоб спробувати спонукати людей придбати продукцію або послуги компанії. Кінцевий результат використання інтернетмагазинів полягає у заохоченні інтересу до здійснення ділової операції.

Статистика показує що люди з кожним днем воліють робити покупки в інтернеті, тому розуміння покупця інтернет- магазину набуває все більшої важливості.

Ті, хто проводить більше часу в соціальних мережах, більш схильне до скоєння імпульсивних покупок в Інтернеті: ці клієнти, швидше за все, стане більш споживачем і будуть мати більш високий рівень плутанини з ідентичністю.

Не дивно, що імпульсні покупки також стимулюються акціями та розпродажами. У міру того, як загальна сума, витрачена на інші товари, збільшується, покупці з більшою ймовірністю додають імпульсні покупки в свій кошик.

Що ще цікавіше, дизайн сайту також відіграє свою роль; більш естетично сайт, найбільш ймовірно, буде заохочувати імпульсивна поведінка при покупці.

Більше того, клієнти приймають рішення про покупку товару лише за 90 секунд. Також покупців хвилює і швидкість роботи ресурсу загалом. Якщо продукт сторінка займає більше часу, ніж на 3 секунди, щоб відкрити, 57% користувачів просто залишити його, і 80% з тих, хто покинув сторінку ніколи не повернеться.

Щоб стимулювати імпульсні покупки:

- переконатися, що сайт є простим у використанні;
- має чітку подорож для користувача;
- сторінки завантажується швидко.

Ці фактори впливають на рівень продажів, що означає, що вони допомагають клієнтам знайти те, що вони шукають, більш ефективно та підвищують ймовірність покупки.

Колір сайту може мати незначний вплив на сприйняття ваших користувачів, особливо через використання синього кольору .

Сині відтінки, як правило, підсилюють «відчути потік» *–* поєднання задоволення від сайту та концентрації *–* у порівнянні з жовтими відтінками.

Дослідження також показали, що блакитні відтінки можуть збільшити патронаж клієнта, незалежно від ціни продукту, в тому час як червоні відтінки роблять покупців більш чутливими до ціни через конотацію з «продажами» та зниженням цін; цей висновок сильніший для яскраво-червоного фону, ніж для темно-червоного фону.

Організація продуктів у сегментовані підкатегорії створює враження більшої різноманітності продуктів, а також полегшує клієнтам швидкий пошук того, що вони шукають. Дослідження показали, що ця велика різноманітність

може залишити у покупців позитивне враження про магазин, а значить, вони з більшою ймовірністю повернуться.

Недавнє дослідження показало, що навігація по сайту має величезний вплив на відвідувачів і може стати частиною їхнього наміру придбати.

Потрібно ретельно продумати дизайн своїх посилань *–* як правило, вони повинні допомогти клієнтам знайти потрібну інформацію в 3 кліки або менше.

Показник відмови від покупки на останньому етапі конверсійної колії становить у середньому 67,4%.

У ході дослідження було встановлено, що:

- 41% покупців відмовляються від товару через додаткові витрати;
- 29% респондентів лякає обов'язкову реєстрацію;
- 11% покупців бентежать незрозумілі умови доставки;
- для 10% покупців процес оформлення замовлень та оплати надто довгий;
- 1% покупців заявили про інші причини, які спонукали їх перервати замовлення.

Як правило, 24% інтернет-магазинів потребують реєстрації. Наприклад, ASOS вдалося вдвічі знизити коефіцієнт відмов за рахунок можливості оформити замовлення як гостя.

Середня тривалість процесу оформлення замовлень та оплати серед 100 найбільших сайтів eCommerce складає 5.08 кроків. В онлайн-магазинах оформлення замовлення має укладатися максимум 5 кроків. Більш того, 50% всіх інтернет-магазинів двічі запитують одну і ту ж інформацію.

Зрозумілі кнопки заклику до дії допомагають покупцям краще орієнтуватися на замовлення. Кнопки «далі», «продовжити», «наступний» варто зробити помітними та клікабельними.

Індикатор виконання замовлення допомагає покупцям зорієнтуватися, на якому етапі вони зараз.

Дизайн сторінки замовлення має бути простим, чітким та зрозумілим, щоб покупець не заплутався у процесі. Повинна бути кнопка "Назад", щоб покупці могли внести поправки на замовлення.

Інтерактивні web-сайти – це інструменти не одностороннього, а двостороннього спілкування. Вони заохочують до ведення діалогу та розмови між аудиторією сайту та компанією. Статична брошура про компанію, перенесена в кіберпростір, просто не працюватиме. Компанія повинні взяти на озброєння та повністю використати весь потенціал інтерактивних та мультимедійних засобів, що є сьогодні на ринку.

Залучення клієнтів та просто відвідувачів до участі у житті компанії – зручний інструмент маркетингу. Коли значну кількість людей, які вже купили продукцію фірми, вдалося залучити до дискусії, нових відвідувачів стає легше мотивувати до покупки, оскільки вони можуть переконатися, що дуже багато людей вже зробили її та задоволені результатом.

Для організації спілкування компанії з клієнтами та клієнтів один з одним на сайті зазвичай створюється форум або книга відгуків (спеціальний розділ, де будь-який відвідувач може залишити своє повідомлення або відгук про продукцію, відповісти на вже існуючу думку та взяти участь у обговоренні). Адміністрація сайту зазвичай бере участь у дискусії, відповідає на адресовані їй прямі запитання та коментує висловлювання клієнтів. Таким чином, сайт формує у відвідувача думку, що компанія дбає про інтереси своїх клієнтів, займає активну та стійку позицію на ринку.

Наявність на сайті системи зворотного зв'язку дозволяє відвідувачам надсилати свої повідомлення адміністратору сайту. Для цього їм потрібно лише заповнити кілька полів, після чого повідомлення можна відправити на електронну поштову скриньку адміністратора прямо зі сторінки сайту.

Також поширена практика онлайн опитувань. Організувати онлайн опитування можна за допомогою приміщення на сторінках сайту спеціальних форм-анкет з питаннями та варіантами відповідей на них. Завдяки проведенню он-лайн опитувань можна дізнатися у покупців про їх товарні переваги та ставлення до компанії.

#### **Система повинна мати такі функціональні можливості:**

- пошук та перегляд товарів клієнтом;
- перегляд широкої інформації про товар, його опис та ілюстрацію;
- додавання і видалення товару, що цікавиться, в кошик покупок;
- перегляд клієнтом списку товарів у кошику, його загальної ціни;
- можливість вибору кольору та розміру товару для замовлення;
- можливість вибору категорії товару, що цікавить ;
- фільтрація товарів за розміром, кольором та ціною;
- сортування товарів за ім'ям та ціною;
- оформлення замовлення для придбання товару;
- форма входу для адміністратора;
- окрема форма для адміністратора за його вході;
- список усіх товарів у зручному вигляді для адміністратора;
- можливість видаляти та змінювати товари адміністратором;
- перегляд адміністратором списку доданих, змінених та віддалених товарів;
- перегляд адміністратором списку замовлень клієнтів та інформації про клієнтів.

Для повноцінної роботи, розробки та створення Інтернет-магазину не потрібно орендувати або купувати місце (нерухомість) під магазин, проводити ремонт та його обслуговування, а також оформляти його, шукати та наймати персонал, а саме продавців, охорону, касирів тощо цим зменшуються початкові витрати, а з ними і вартість товарів та послуг.

В даний час нехай навіть з урахуванням доставки вартість товарів і послуг буде дешевшою, оскільки, клієнту не буде необхідно виплачувати ту частину вартості товару, завдяки якій продавець намагається компенсувати витрати на помісячне утримання магазину і весь персонал.

Інтернет-магазин має такі переваги:

- сприяє швидкому орієнтуванню в каталогах та категоріях та прискорює процес знаходження необхідного товару або послуги (за напрямом, вартістю, назвою тощо);
- подивитися на товар чи послугу, порівняти його опис та характеристики, вартість, зовнішній вигляд та атрибути з іншими товарами;
- переглянути відомості про знижки, акції, сезонні розпродажі та аналогічні події;
- дізнатися точну ціну замовлення з урахуванням доставки;
- додати товар або послугу в кошик, пройти оформлення замовлення online, замовити доставку додому або зручне місце;

Web-сервер – програма, яка відповідає за отримання даних від користувача сайту та підготовку сторінок, що надсилаються назад. При здійсненні запитів до бази даних або звернень до інших активних об'єктів, що реалізують бізнес-логіку, веб-сервер звертається до серверів бази даних або до інших серверів додатків (рис. 1.3).

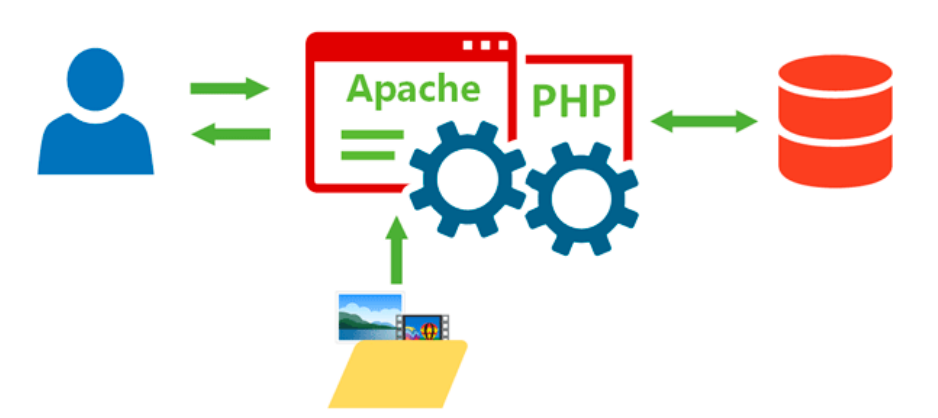

Рисунок 1.3. Схематичне зображення роботи Apache Web-сервер

Одним із найпопулярніших серверів Інтернет є Apache. Його популярність обумовлена насамперед тим, що він є безкоштовним та досить швидким. Основними перевагами Apache є надійність і гнучкість конфігурації. Він дозволяє підключати зовнішні модулі надання даних, використовувати СУБД для автентифікації користувачів, модифікувати повідомлення про помилки і т.д.

Незважаючи на те, що спочатку даний сервер розроблявся для операційних систем UNIX, він адаптований під операційну систему Windows. Web-сервер Apache – свого роду стандарт сервера у мережі Інтернет.

#### **1.3. Психологія покупців інтернет-магазинів**

Статистика показує що люди з кожним днем воліють робити покупки в інтернеті, тому розуміння покупця інтернет-магазину набуває все більшої важливості.

Ті, хто проводить більше часу в соціальних мережах, більш схильне до скоєння імпульсивних покупок в Інтернеті: ці клієнти, швидше за все, стане більш споживачем і будуть мати більш високий рівень плутанини з ідентичністю.

Не дивно, що імпульсні покупки також стимулюються акціями та розпродажами. У міру того, як загальна сума, витрачена на інші товари, збільшується, покупці з більшою ймовірністю додають імпульсні покупки в свій кошик.

Що ще цікавіше, дизайн сайту також відіграє свою роль; більш естетично сайт, найбільш ймовірно, буде заохочувати імпульсивна поведінка при покупці.

Більше того, клієнти приймають рішення про покупку товару лише за 90 секунд. Також покупців хвилює і швидкість роботи ресурсу загалом. Якщо продукт сторінка займає більше часу, ніж на 3 секунди, щоб відкрити, 57% користувачів просто залишити його, і 80% з тих, хто покинув сторінку ніколи не повернеться.

Щоб стимулювати імпульсні покупки:

- переконатися, що сайт є простим у використанні;
- має чітку подорож для користувача;
- сторінки завантажується швидко.

Ці фактори впливають на рівень продажів, що означає, що вони допомагають клієнтам знайти те, що вони шукають, більш ефективно та підвищують ймовірність покупки.

Колір сайту може мати незначний вплив на сприйняття ваших користувачів, особливо через використання синього кольору .

Сині відтінки, як правило, підсилюють «відчути потік» *–* поєднання задоволення від сайту та концентрації *–* у порівнянні з жовтими відтінками.

21

Дослідження також показали, що блакитні відтінки можуть збільшити патронаж клієнта, незалежно від ціни продукту, в тому час як червоні відтінки роблять покупців більш чутливими до ціни через конотацію з «продажами» та зниженням цін; цей висновок сильніший для яскраво-червоного фону, ніж для темно-червоного фону.

Організація продуктів у сегментовані підкатегорії створює враження більшої різноманітності продуктів, а також полегшує клієнтам швидкий пошук того, що вони шукають. Дослідження показали, що ця велика різноманітність може залишити у покупців позитивне враження про магазин, а значить, вони з більшою ймовірністю повернуться.

Недавнє дослідження показало, що навігація по сайту має величезний вплив на відвідувачів і може стати частиною їхнього наміру придбати.

Потрібно ретельно продумати дизайн своїх посилань *–* вони повинні допомогти клієнтам знайти потрібну інформацію в 3 кліки або менше.

Показник відмови від покупки на останньому етапі конверсійної колії становить у середньому 67,4%.

У ході дослідження було встановлено, що:

- 41% покупців відмовляються від товару через додаткові витрати;
- 29% респондентів лякає обов'язкову реєстрацію;
- 11% покупців бентежать незрозумілі умови доставки;
- для 10% покупців процес оформлення замовлень та оплати надто довгий;
- 1% покупців заявили про інші причини, які спонукали їх перервати замовлення.

Як правило, 24% інтернет-магазинів потребують реєстрації. Наприклад, ASOS вдалося вдвічі знизити коефіцієнт відмов за рахунок можливості оформити замовлення як гостя.

Середня тривалість процесу оформлення замовлень та оплати серед 100 найбільших сайтів eCommerce складає 5.08 кроків. В онлайн-магазинах оформлення замовлення має укладатися максимум 5 кроків. Більш того, 50% всіх інтернет-магазинів двічі запитують одну і ту ж інформацію.

Зрозумілі кнопки заклику до дії допомагають покупцям краще орієнтуватися на замовлення. Кнопки «далі», «продовжити», «наступний» варто зробити помітними та клікабельними.

Індикатор виконання замовлення допомагає покупцям зорієнтуватися, на якому етапі вони зараз.

Дизайн сторінки замовлення має бути простим, чітким та зрозумілим, щоб покупець не заплутався у процесі. Повинна бути кнопка "Назад", щоб покупці могли внести поправки на замовлення.

### **Висновок до розділу 1**

У цьому розділі розглядаєтьсяпоняття інтернет сервісу для покупки товарів. Через численні переваги і вигоди все більше і більше людей кажуть, що вони воліють покупки в Інтернеті, а не звичайні покупки. Процес прийняття рішення покупцем за останні роки різко змінився. Покупці проводять великі дослідження в Інтернеті, перш ніж говорити із продавцем. Покупці також роблять більше прямих покупок в Інтернеті та за допомогою свого смартфона, ніколи не заходячи в традиційні торгові точки. Інтернет робить бізнес набагато простіше та швидше. Це призвело до змін у способі ведення бізнесу людьми з всесвітньою тенденцією до онлайн-покупок або електронної комерції, що швидко зростає .

Покупки в інтернеті можуть заощадити час, як для покупця, так і для продавця, зменшуючи кількість телефонних дзвінків про наявність, технічні характеристики, години роботи або іншу інформацію, яку можна легко знайти на сторінках компанії та продукту.

Метою даного проекту є побудова системи для покупки товарів у режимі реального часу.

Результатом роботи над розділом було поставлено такі завдання:

- Вивчити психологію інтернет-покупок;
- Вибрати найкраще рішення для реалізації проекту;
- Реалізувати основний функціонал веб-сайту: замовлення, доставка;
- Побудувати максимально зручний та легкий у використанні інтерфейс.

#### **РОЗДІЛ 2**

### **ВИБІР ТА ОБҐРУТНУВАННЯ ЗАСОБІВ РЕАЛІЗАЦІЇ**

#### **2.1. Вибір програмних рішень**

Серед клієнтських мов web-програмування треба виділити JavaScript, який, як і HTML, лежить в основі багатьох web-технологій (наприклад, в основі популярної останнім часом технології AJAX) і вміння програмувати на ньому відноситься до базових знань web-розробника.

Інші популярні клієнтські мови, а точніше фреймворки – це Adobe Flash (мова ActionScript) та SilverLight (будь-які .NET мови). Основне застосування технології Adobe Flash – інтерактивні сайти та сервіси, онлайнові ігри, мультимедійний контент та реклама. SilverLight – це нова технологія, розроблена компанією Microsoft і яка позиціонується як заміна Adobe Flash. Незважаючи на те, що за допомогою Adobe Flash або SilverLight можна побудувати повністю весь сайт, такий підхід рідко використовується через те, що пошукові системи поки що не вміють індексувати ні Adobe Flash, ні SilverLight.

Серверні мови web-програмування можуть бути умовно розділені за операційною системою, під керуванням якої вони працюють: Windows та Unixподібними системами (\*nix). Якщо говорити про ОС Windows, то монопольну позицію займає технологія ASP.NET, розроблена компанією Microsoft.

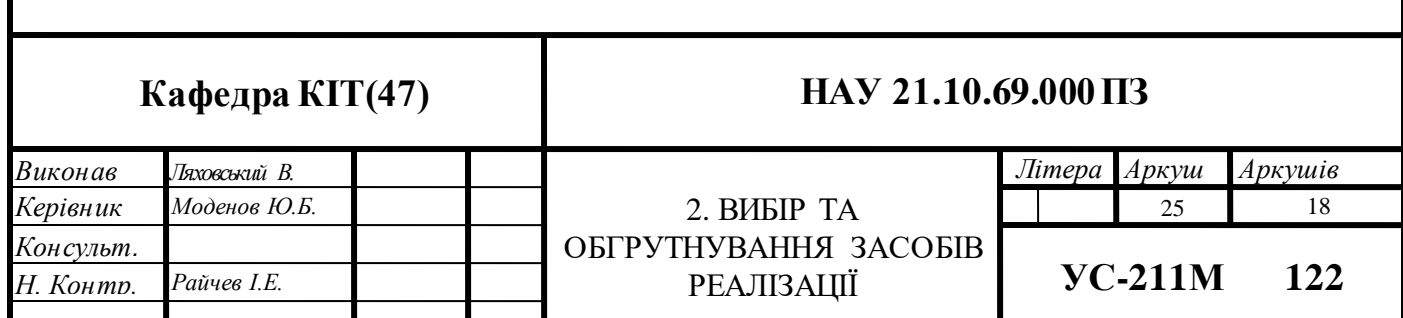

За допомогою ASP.NET можна створювати сайти будь-якого рівня складності – від найпростіших кількох сторінок до складних, що обробляють мільйони запитів на день (сайти Microsoft, написані на ASP.NET, є одними з найбільш відвідуваних в Інтернет). Завдяки технології .NET розробка можлива на великій кількості мов програмування  $(C++, Java, Python i.T.A)$ . Технологія ASP.NET приваблива для тих, хто непогано розуміється на Windows, але незнайомий з Unix-подібними системами. Основний недолік – менша, порівняно з \*nix, кількість дешевих хостингів або необхідність купівлі серверної ліцензії у випадку з виділеним хостингом. Однак, у порівнянні з вартістю розробки складних сайтів, а також вартістю трафіку, різниця витрат на Windows і хостинг \*nix може бути зневажливо мала.

Найпопулярнішою мовою web-програмування є, безумовно, PHP скриптова мова програмування загального призначення, що інтенсивно застосовується для розробки web-додатків. Його основними перевагами є безкоштовність, простий синтаксис, висока швидкодія і велика спільнота розробників. В даний час підтримується переважна більшість хостингпровайдерів і є одним з лідерів серед мов програмування, що застосовуються для створення динамічних web-сайтів. Проект розповсюджується під власною ліцензією, несумісною з GNU GPL. Синтаксис PHP подібний до синтаксису мови Сі. Деякі елементи, такі як асоціативні масиви та цикл foreach, запозичені з Perl.

JSP (Java Server Pages) – це частина технології J2EE, призначена для створення сайтів за допомогою мови Java. JSP має дуже багато спільного з ASP.NET і вибір між цими двома технологіями найчастіше ґрунтується на суб'єктивних уподобаннях, а не на якихось перевагах чи недоліках цих платформ.

Останнім часом високу популярність набув мови Ruby і, зокрема, фреймворк Ruby on Rails. З його допомогою можна дуже швидко створити сайт із необхідною функціональністю. Одним із суттєвих недоліків Ruby є низька швидкодія. Його найсильнішими позитивними сторонами є низький поріг входження та активна інтернет-спільнота.

На окрему увагу заслуговує технологія Model-view-controller (MVC, «Модель-представлення-поведінка», «Модель-представлення-контролер») – схема використання декількох шаблонів проектування, за допомогою яких модель даних програми, інтерфейс користувача та взаємодія з користувачем розділені на три окремих компоненти отже модифікація однієї з компонентів надає мінімальний вплив інші. Дана схема проектування часто використовується для побудови архітектурного каркасу, коли переходять від теорії до реалізації у конкретній предметній галузі. На рисунку 2.1. наведено графічне зображення цієї концепції. Суцільними лініями показані прямі зв'язки (виклики методів, присвоєння значень полів), уривчастими лініями показані непрямі зв'язки (повідомлення через події).

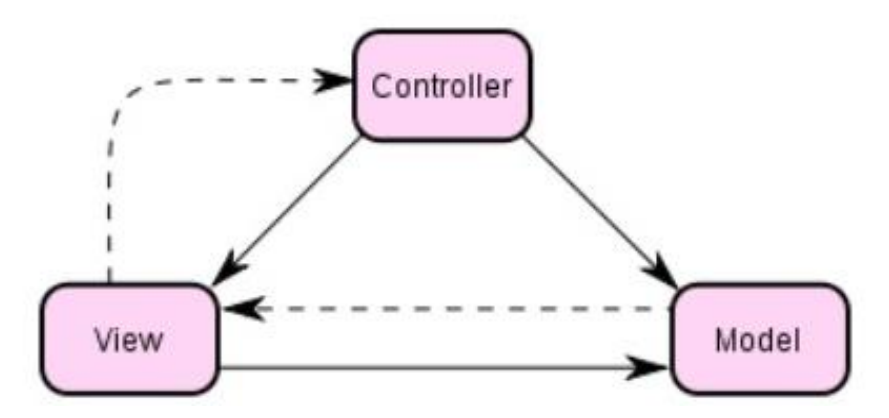

Рисунок 2.1. Концепція Model-View-Controller

Основна мета застосування цієї концепції полягає у розподілі бізнеслогіки (моделі) від її візуалізації (уявлення, виду). За рахунок такого розподілу підвищується можливість повторного використання.

Зокрема, виконуються такі завдання:

 До однієї моделі можна приєднати кілька видів, при цьому не торкаючись реалізації моделі. Наприклад, деякі дані можуть бути представлені одночасно у вигляді електронної таблиці, гістограми і кругової діаграми;

 Не торкаючись реалізації видів, можна змінити реакції на дії користувача (натискання мишею на кнопці, введення даних), для цього достатньо використовувати інший контролер.

Ряд розробників спеціалізуються лише в одній із областей: або розробляють графічний інтерфейс (web-дизайнери), або розробляють бізнеслогіку (web-програмісти). Тому можна домогтися, що програмісти, котрі займаються розробкою бізнес логіки (моделі), взагалі не проінформовані у тому, яке представлення буде використовуватися.

Для розробки проектної частини були використані такі технології:

MongoDB *–* це база даних документів з відкритим вихідним кодом, яка забезпечує сталість даних вашої програми та розроблена з урахуванням масштабованості та гнучкості розробника. MongoDB усуває розрив між сховищами значень ключів, які є швидкими та масштабованими, та реляційними базами даних, що мають багату функціональність. Замість зберігання даних у рядках та стовпцях, як це робиться в реляційній базі даних, MongoDB зберігає документи JSON у колекціях з динамічними схемами.

Модель даних документа MongoDB дозволяє легко зберігати та комбінувати дані будь-якої структури, не відмовляючись від складних правил перевірки, гнучкого доступу до даних та багатої функціональності індексування. Ви можете динамічно змінювати схему без простоїв, що дуже важливо для додатків, що швидко розвиваються .

Його можна масштабувати всередині та між географічно розподіленими центрами обробки даних, забезпечуючи високий рівень доступності та масштабованості. Відповідно до найменшого зростання вашої бази даних розгортання, дані легко масштабуються без простоїв і без зміни ваших програм.

React - (іноді званий ReactJS), бібліотека JavaScript, розроблена Facebook для створення інтерактивних / реактивних інтерфейсів користувача. Як і Angular, React розбиває зовнішню програму на компоненти. Кожен компонент може включати в своє власне стан, і батьківська клітина може передавати своє стан його дочірніх компонентів і ці компоненти можуть передавати зміни в батьківський елемент з допомоги функції зворотного виклику. Компоненти React зазвичай реалізуються з використанням  $JSX -$  розширення JavaScript, яке дозволяє вбудувати синтаксис HTML у код.

Бібліотека Redux *–* шаблон для JavaScript, призначений для управління станом програми. Найчастіше використовується у зв'язці з React чи Angular для розробки клієнтської частини. Містить ряд інструментів для значного спрощення передачі даних сховища через контекст. Творці: Ден Абрамов та Ендрю Кларк.

Node.js *–* це середовище виконання JavaScript, яке запускає вашу внутрішню програму (через Express).

Node.js заснований на движку Google V8 JavaScript, який використовується у браузерах Chrome. Він також включає в себе в себе ряд модулів, які надавати функції, необхідні для реалізації веб-додатків на основі, в тому числі мережевих протоколів, такі як HTTP. Сторонні модулі, включаючи драйвер MongoDB, можуть бути встановлені за допомогою інструмента npm. Node.js – це асинхронний механізм, керований подіями, в якому програма виконує запит, а потім продовжує працювати над іншими корисними завданнями, а не зупиняється, чекаючи на відповідь. Після завершення запитаного завдання програма інформується про результати за допомогою зворотного виклику. Це дозволяє паралельно виконувати велику кількість операцій, що важливо при масштабуванні програм. MongoDB також був розроблений для асинхронного використання, тому він добре працює з програмами Node.js.

Express.js *–* це фреймворк для веб-програм, у якому виконується код вашого JavaScript-програми. Express працює як модуль у середовищі Node.js.

Express може обробляти запити маршрутизації до потрібних частин програми (або до різних програм, що працюють в одному середовищі).

Ви можете запустити повну бізнес *–* логіку додатка в експрес і навіть генерувати остаточний HTML, який буде відображатися в браузері користувача. З іншого боку, Express можна використовувати для простого надання REST API *–* надання зовнішньому додатку доступу до ресурсів, які необхідні, наприклад, до бази даних.

29

Mongoose *–* надає пряме рішення на основі схеми для моделювання даних програми. Він включає вбудоване лиття типу, перевірку, побудову запитів, гачки бізнес-логіки та багато іншого з коробки.

Nodemon *–* це інструмент, який допомагає розробляти node.програми на основі js шляхом автоматичного перезапуску програми вузла при виявленні змін файлів у каталозі.

JWT *–* JSON Web Token (JWT), це відкритий стандарт (RFC 7519), який визначає компактний та автономний спосіб безпечної передачі інформації між сторонами як об'єкт JSON. Ця інформація може бути перевірена та довірена, оскільки вона має цифровий підпис.

Morgan *–* проміжне програмне забезпечення реєстратора HTTP-запитів для Node.js.

 React-router *–* це набір навігаційних компонентів, що декларативно складають додаток. Якщо ви хочете мати помітні URL-адреси для свого вебпрограми або складовий спосіб навігації в React Native, React Router працює скрізь, де React рендеринг.

Основою будь-якої web-сторінки є розмітка. Технології розмітки, такі як HTML, XHTML та XML, визначають структуру та можливе значення вмісту сторінки. Незважаючи на поширену думку про те, що мови розмітки визначають зовнішній вигляд web-сторінок, і не менш поширене застосування HTML у цьому стилі, зовнішній вигляд сторінки насправді має досягатися за допомогою двох технологій, зокрема таблиць стилів.

HTML (HyperText Markup Language, мова гіпертекстової розмітки) є першорядною важливістю технологією розмітки, що застосовується на webсторінках. Традиційний HTML визначається шаблоном DTD (Document Type Definition, опис типу документа) стандартної узагальненої мови розмітки (Standardized General Markup Language, SGML) і існує у трьох основних версіях (HTML 2, HTML 3.2 та HTML 4). Є три різновиди HTML 4: перехідна, строга та набір фреймів, причому більшість авторів документів користуються перехідним варіантом. HTML 4.01 є найсучаснішою та остаточною версією HTML.

Хоча багато тегів та правил HTML досить добре визначені, більшість виробників браузерів надають розширення до цієї мови, що виходять за рамки

опису стандартної узагальненої мови розмітки. Більш того, самі браузери мало сприяють зміцненню норм мови розмітки, що призводить до недбалого застосування цієї технології. До того ж, коли HTML слід використовувати насамперед для структурування документа, багато розробників також використовують його для форматування документа для його демонстрації. Функції HTML, пов'язані з форматуванням, зрештою, будуть повністю витіснені каскадними таблицями стилів (Cascading Style Sheets, CSS). Втім, навіть за наявності достатньої підтримки таблиць стилів у браузерах, багато розробників продовжують використовувати таблиці HTML та характерні HTML-теги у дизайні своїх сторінок. У W3C та виробників браузерів немає планів щодо подальшого розвитку HTML, так що перехід розробників на XHTML заохочується.

XHTML – це нова редакція HTML, виконана за допомогою XML (eXtensible Markup Language, мова розмітки, що розширюється), а не SGML. XHTML вирішує дві основні проблеми, пов'язані з HTML. По-перше, XHTML, приділяючи велику увагу застосуванню таблиць стилів, продовжує чинити тиск на дизайнерів, щоб вони відокремлювали зовнішній вигляд документа від його структури. По-друге, XHTML привносить набагато суворішу вимогу про дотримання правил розмітки web-сторінок. Наприклад, в документах XHTML повинні міститися тільки теги в нижньому регістрі, атрибути повинні бути обов'язково обрамлені лапками, і, в основному, всі правила у вигляді, як вони визначені в специфікації, повинні дотримуватися.

Синтаксична строгість XHTML є одночасно його найбільшою перевагою та найгіршим недоліком. Правильно складеними сторінками може бути простіше керувати та замінювати їх за допомогою програми, але людині їх створювати важче. Перехід на XHTML відбувається повільно саме через його строгість. Зайва негнучкість XHTML робить його менш зручним, ніж HTML, який набагато поблажливіший по відношенню до новачків. Таким чином, поки не з'явиться більша кількість інструментальних засобів, що виробляють коректний код XHTML, ймовірно, в масштабах усієї web-спільноти мова буде прийматися так само повільно.

Розширювана мова розмітки (Extensible Markup Language, XML) багатьма розхвалюється як революційна технологія розмітки, яка змінить вигляд вебсторінок. Проте, незважаючи на цю рекламу, лише небагато точно розуміють, що насправді таке XML. Коротко, XML є різновидом SGML, модифікованим для Web; таким чином, він дозволяє розробникам задавати їхню власну мову розмітки. Отже, за допомогою XML можна винайти YML (Your Markup Language, Ваша мова розмітки).

Досі негативний вплив винаходу надто великої кількості індивідуальних мов на базі XML було обмежено, і більшість web-розробників згодні користуватися широко загальноприйнятими мовами типу XHTML.

Таким чином, все ще є актуальним для розмітки web-сторінок користуватися мовою HTML.

## **2.2. Логічна та фізична моделі бази даних**

Логічна модель базових даних являє собою назву сутностей та їхніх атрибутів природною мовою, а також відображає комунікаційні сутності між собою. Фізична модель базових даних є сутністю в такому вигляді, в якому вони будуть зберігатися в базових даних (рис. 2.2).

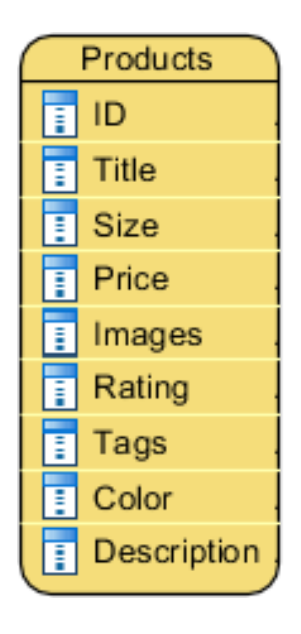

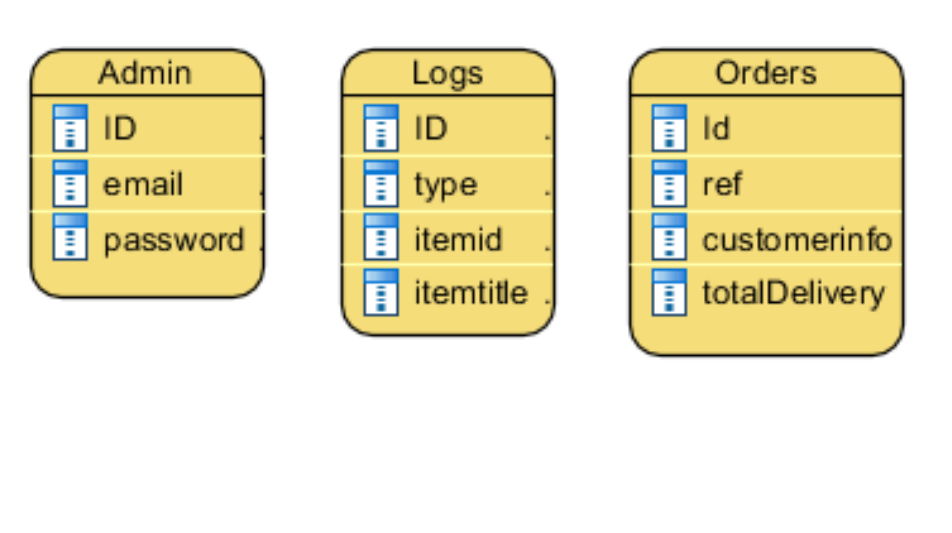

Рисунок 2.2. Логічна модель бази даних

- 1. Сутність "Адміністратор" ("Admin") зберігає інформацію про адміністратора, зареєстрованого в базі даних системи. Вона має такі атрибути як ID адміністратора; email – електронна пошта для входу до системи адміністратора; password – пароль адміністратора для входу до системи.
- 2. Сутність "Продукти" ("Products") *–* сутність для зберігання списку товарів. Має такі атрибути як ID товару; title – ім'я товару; size - Розміри товару; price – ціна товару; images – картинки товару; rating – оцінки товару; tags – категорії товару; color – кольори товару; description – опис товару.
- 3. Сутність "Журнал" ("Logs") *–* зберігає історію зміни, додавання, видалення товарів. Має атрибути ID; type – тип дії, який зробив адміністратор; time – час у який зроблено дію адміністратором; itemid – ID товару; itemtitle – назва товару.
- 4. Сутність "Замовлення" ("Orders") зберігає інформацію про замовлення, зроблені клієнтами системи. Має такі атрибути, як id – ідентифікатор замовлення; ref - інформація про товар; customerinfo – інформація про клієнта; totalamount – інформація про ціну замовлення.

Фізична модель містить інформацію про всі об'єкти бази даних. У фізичній моделі показуються проміжні таблиці та типи даних атрибутів. Фізична модель включає чотири основні таблиці:

"Адміністратор", "Продукти", "Журнал", "Замовлення". Вона представлена малюнку (рис. 2.3).

| Products    | $/$ AZ $\oplus$  | <b>Admins</b> | $/ AZ \oplus$ |    | Orders       | $/$ AZ $\odot$   |    | Logs      | $/$ AZ $\odot$ |    |
|-------------|------------------|---------------|---------------|----|--------------|------------------|----|-----------|----------------|----|
| _id         | ID<br>objectId } | _id           | (objectId)    | ID | id           | { objectId }     | ID | id        | (objectId)     | ID |
| title       | string }         | email         | string }      |    | customerinfo | { object }       |    | type      | string )       |    |
| size        | array }          | password      | string }      |    | ref          | (stime)          |    | time      | (date)         |    |
| price       | int)             |               |               |    | totalAmount  | $\{\text{int}\}$ |    | itemid    | (string)       |    |
| images      | (array)          |               |               |    |              |                  |    | itemtitle | (string)       |    |
| rating      | (double)         |               |               |    |              |                  |    |           |                |    |
| description | string)          |               |               |    |              |                  |    |           |                |    |
| tags        | (array)          |               |               |    |              |                  |    |           |                |    |
| color       | (array)          |               |               |    |              |                  |    |           |                |    |

Рисунок 2.3. Фізична модель бази даних

- 1. Колекція "Адміністратор" ("Admin") має такі атрибути як:
	- $\bullet$  id (int) id адміністратора, первинний ключ;
	- $\bullet$  email (String) електронна пошта адміністратора для входу до системи;
	- $password (String) map (In the image) map (In the image) is a unique number of elements.$
- 2. Колекція "Продукти" ("Products") має такі атрибути як:
	- id (ObjectId) *–* id товару, первинний ключ;
	- $\bullet$  title (String) назва товару;
	- price  $(Int32) \mu$ ina товару;
	- $\bullet$  Size (Array) масив розмірів товару;
	- $\bullet$  images (Array) масив посилань на зображення;
	- rating  $(Double) oq$ цінка товару;
	- $\bullet$  description (String) опис товару;
	- tags  $(Array)$  масив категорій товару
	- $color(Array) MacHB KOJBOPBTOB3DY.$
- 3. Колекція "Замовлення" ("Orders") має такі атрибути як:
	- id (ObjectId) id замовлення, первинний ключ;
	- $\bullet$  customerinfo (Object) інформація про клієнта, який зробив замовлення;
	- $\bullet$  ref (String) інформація про замовлений товар;
	- totalAmount (Int32) сума замовлення.
- 4. Колекція "Журнал" ("Logs") має такі атрибути як:
	- id (ObjectId) *–* id прохання, первинний ключ;
	- type (String) *–* тип дії вчиненого адміністратором;
	- $\bullet$  time (Date) час у який зроблено дію;
	- $\bullet$  itemid (String) id товару;
	- $\bullet$  itemtitle (String) назва товару.

Клієнтська частина веб-додатку *–* це графічний інтерфейс. Графічний інтерфейс відображається в браузері. Користувач взаємодіє з веб-додатком саме через браузер, клацаючи по посиланнях і кнопках.

Серверна частина веб-додатки *–* це програма або скрипт на сервері, обробна запити браузера. При кожному переході користувача по посиланню браузер відправляє запит до сервера. Сервер обробляє цей запит, викликаючи деякий скрипт, який формує веб-сторінку і відсилає клієнтові по мережі. Браузер тут же відображає отриманий результат у вигляді чергової вебсторінки.

База даних *–* програмне забезпечення на сервері, що займається зберіганням даних і їх видачею в потрібний момент. У разі форуму або блогу, збережені в БД дані – це пости, коментарі, новини, і так далі. База даних розташовується на сервері. Серверна частина веб-додатки звертається до бази даних, витягуючи дані, які необхідні для формування сторінки, запитаної користувачем (рис. 2.4).

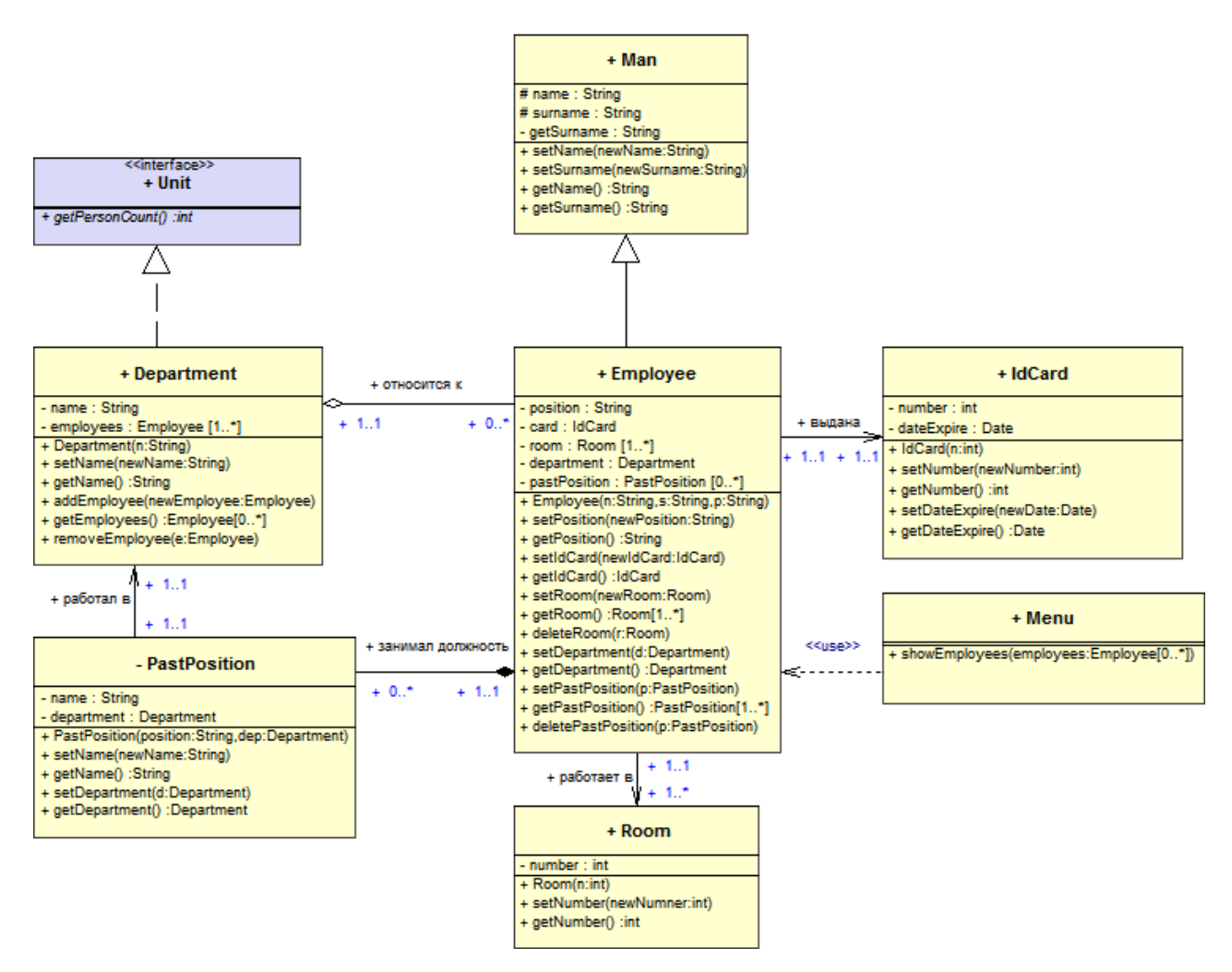

Рисунок 2.4. Структура бази даних

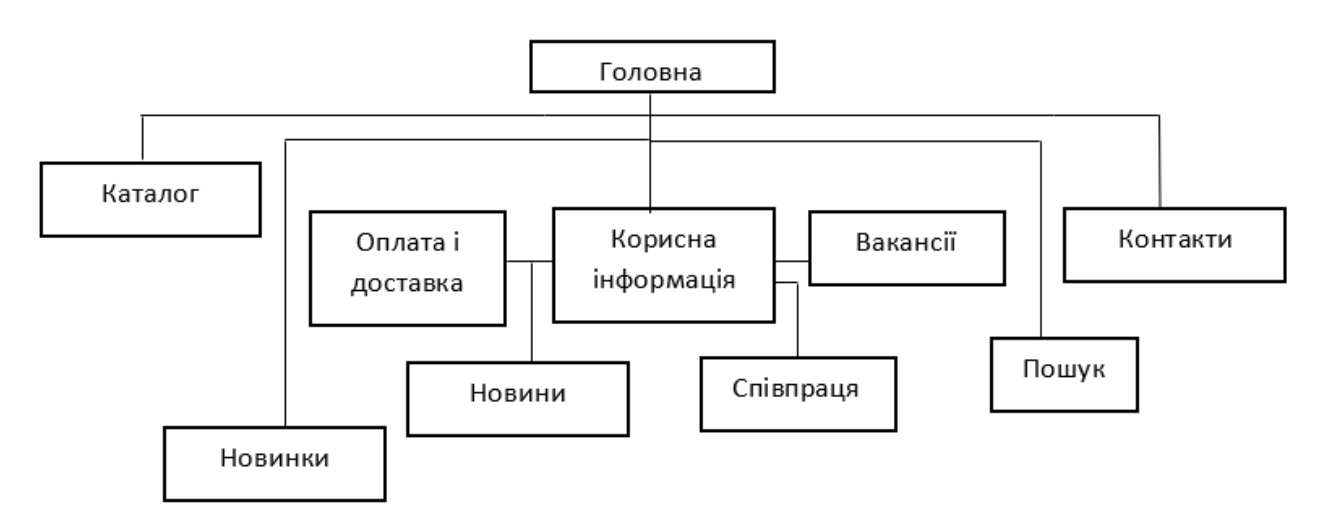

Рисунок 2.5. Загальна структура сайту

Діаграма варіантів використання показує як покупець взаємодіє із системою. Відповідно до поставлених вище вимог розглянемо діаграму варіантів використання на рисунку 2.6.
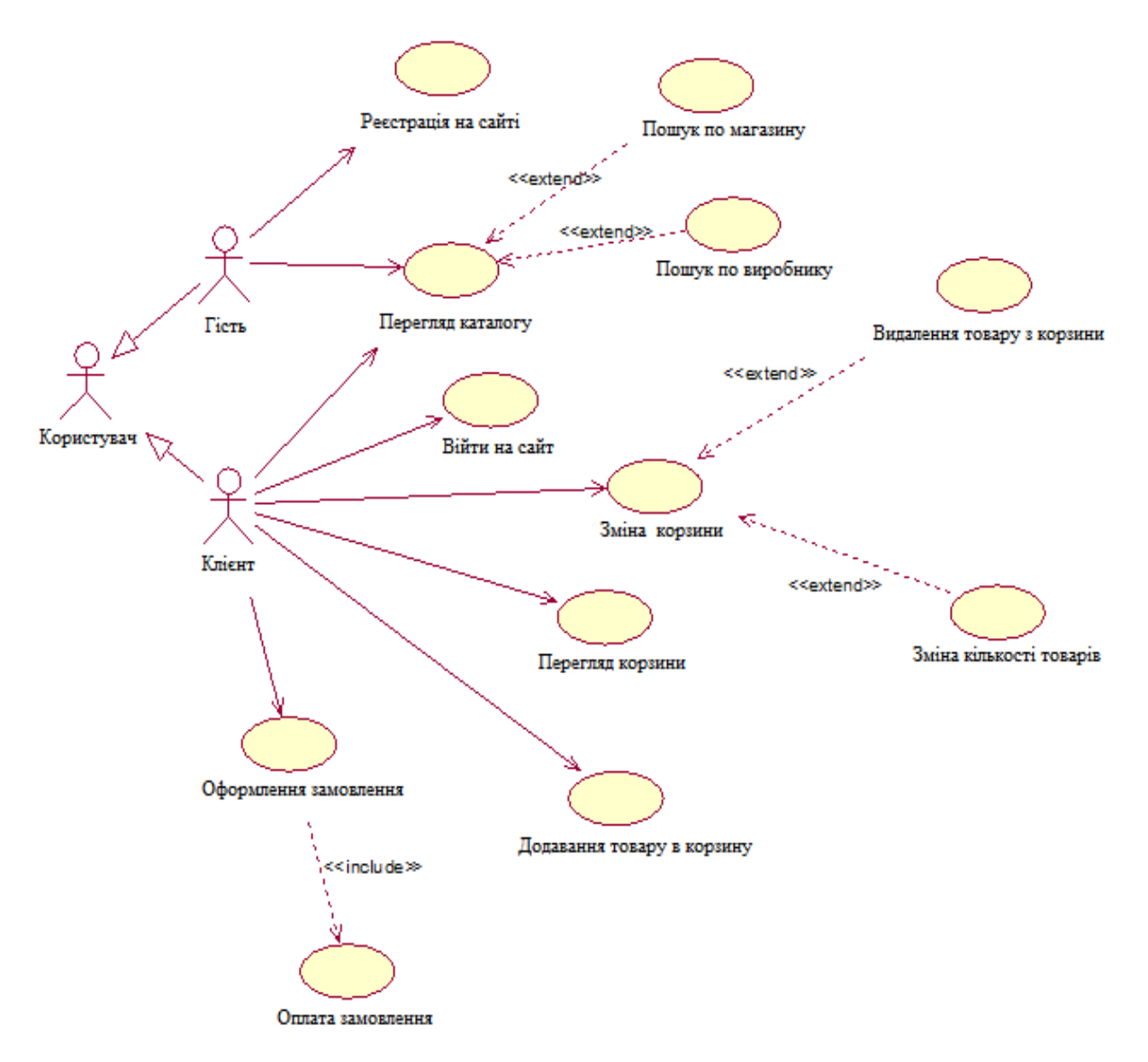

Рисунок 2.6. Діаграма варіантів використання

Структура сайту має модульну систему викладу. Всі спостереження дали очевидно зрозуміти, що коли всі пов'язані за певним критерієм розміщені в одну групу *–* це додає привабливості сайту.

Тому модульна структура сайту зображена на рисунку 2.7.

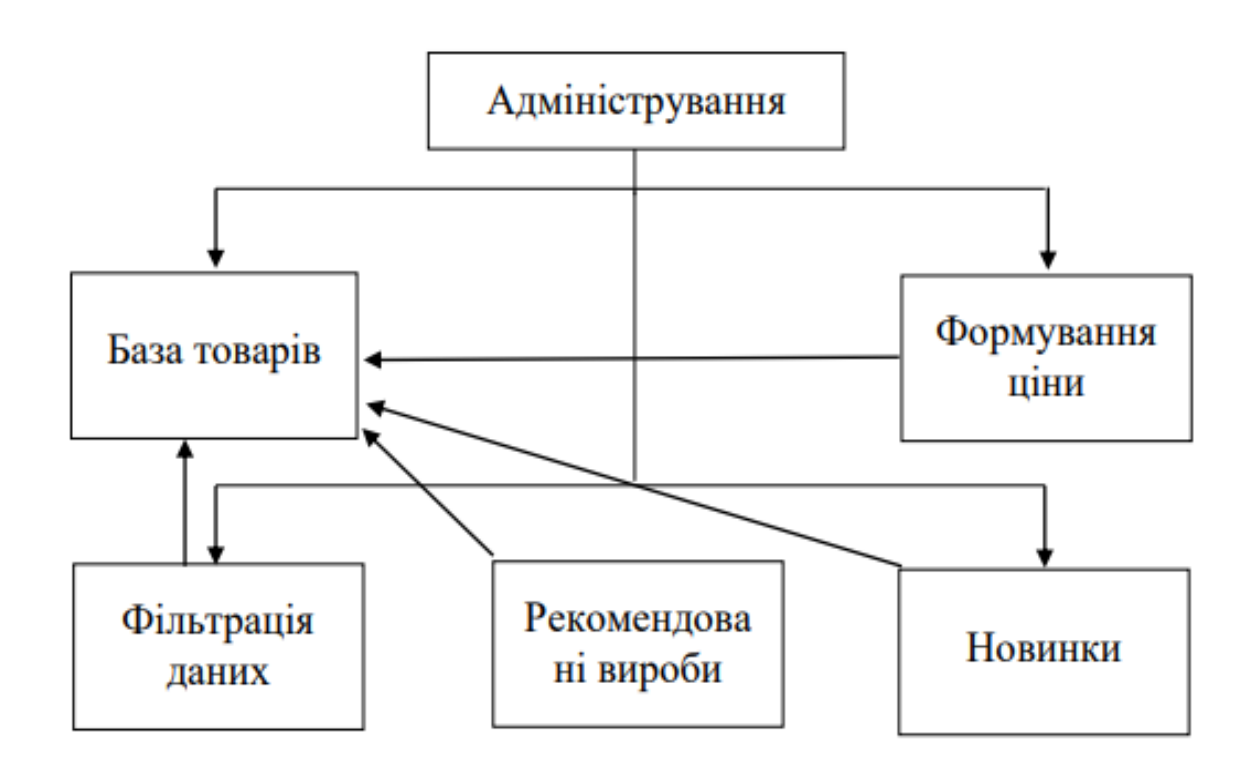

Рисунок 2.7. Структура модулів сайту

Сховище даних – це пасивний об'єкт у складі діаграми потоків даних, в якому дані зберігаються для подальшого доступу.

Сховище даних допускає доступ до збережених в ньому даних в порядку, відмінному від того, в якому вони були туди поміщені.

Агрегатні сховища даних, як наприклад, списки і таблиці, забезпечують доступ до даних в порядку їх надходження, або по ключам. Діаграма потоків даних показані на рисунку 2.8.

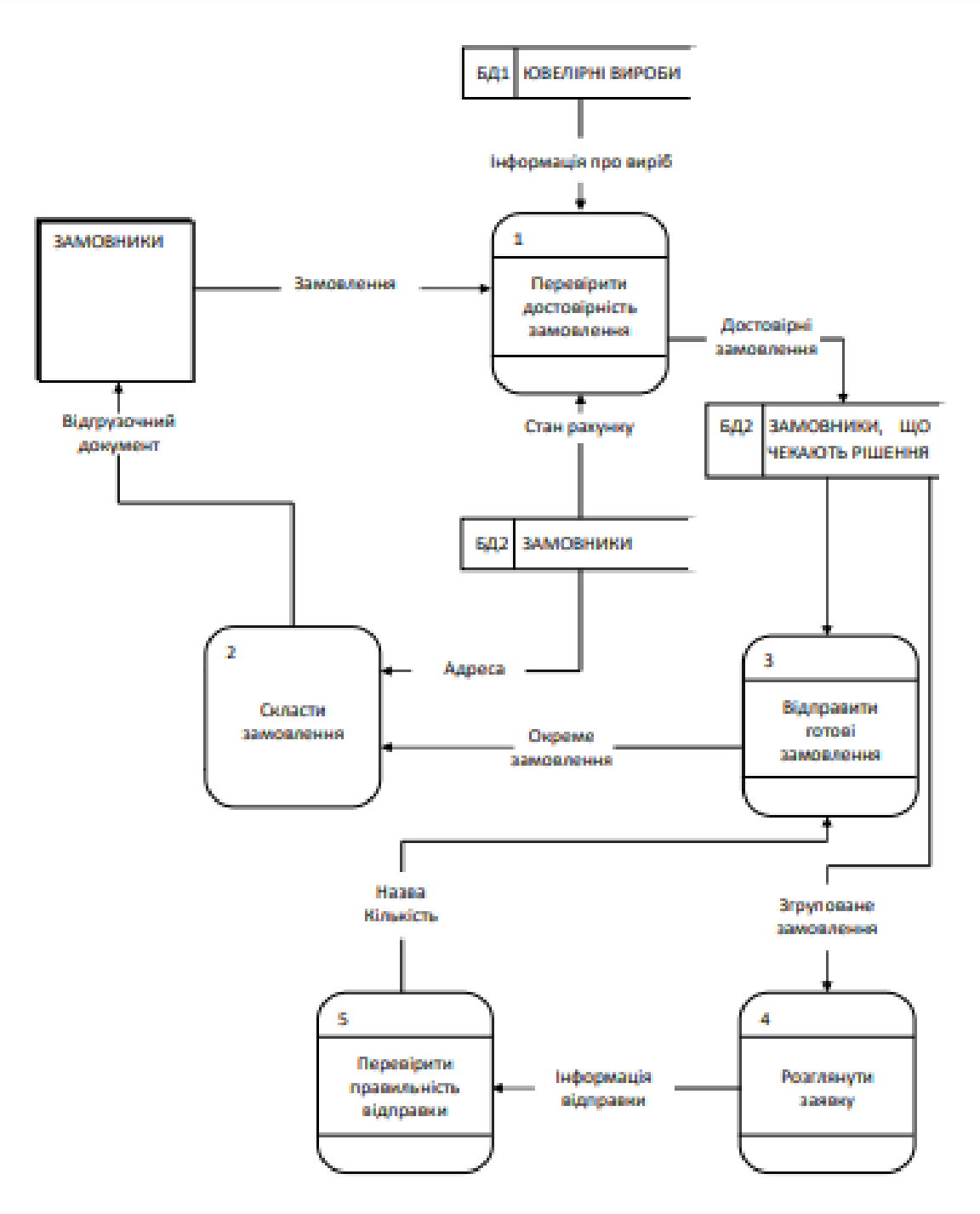

Рисунок 2.8. Діаграма потоків даних

Відповідно до функціональних вимог загальний алгоритм роботи сайту можна переглянути на рисунку 2.9, а логіку роботи на рисунку 2.10.

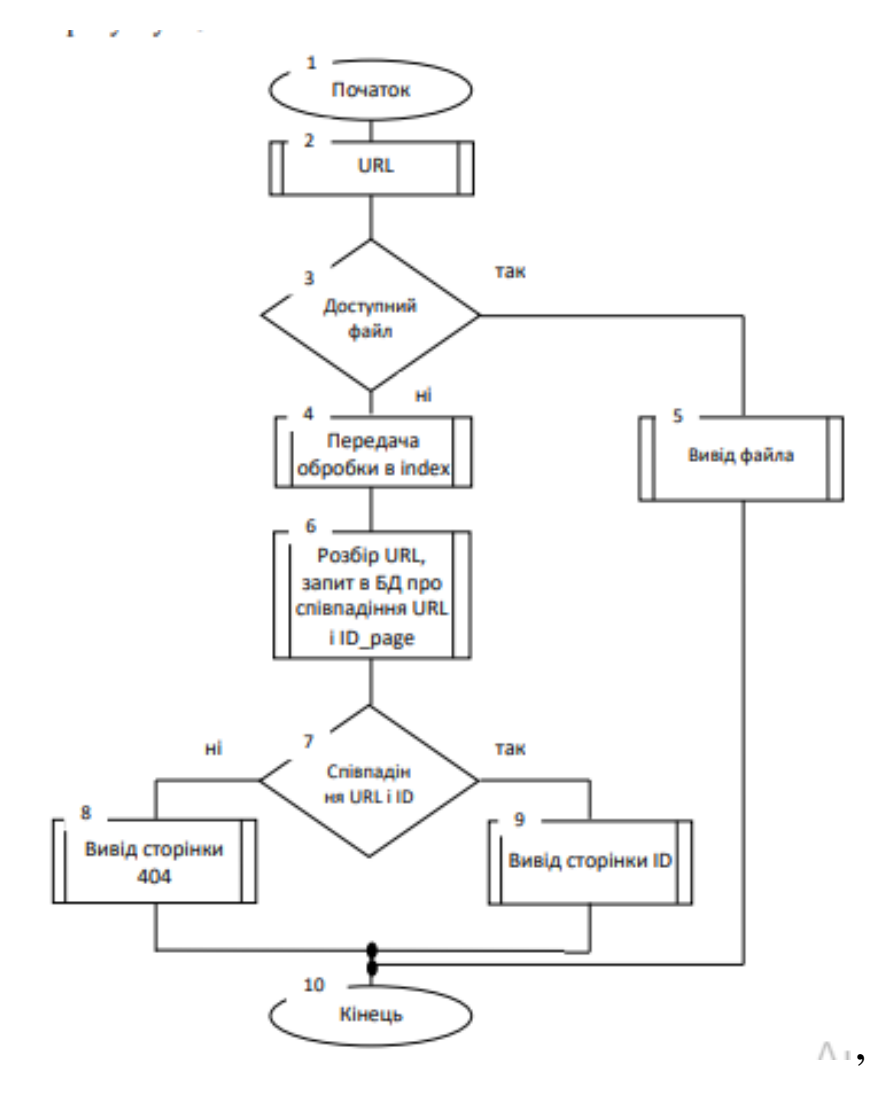

Рисунок 2.9. Алгоритм роботи сайту

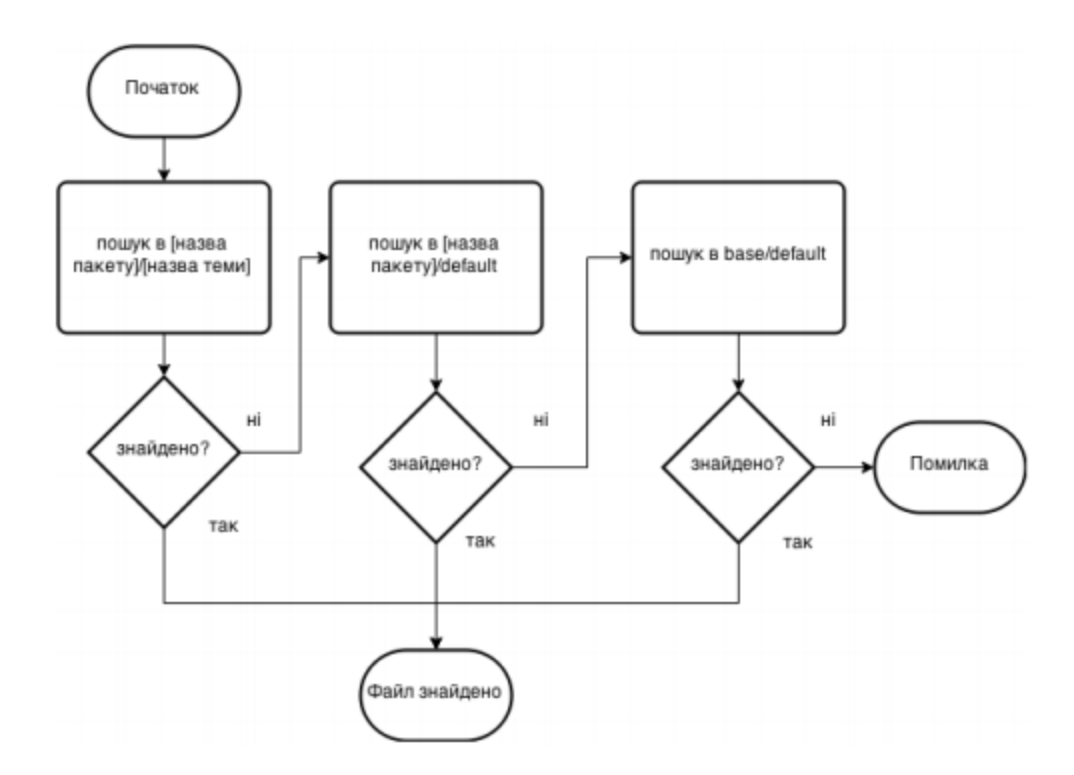

Рисунок 2.10. Логіка відступу(fallback)

Остаточна ієрархія представлена на рисунку 2.11.

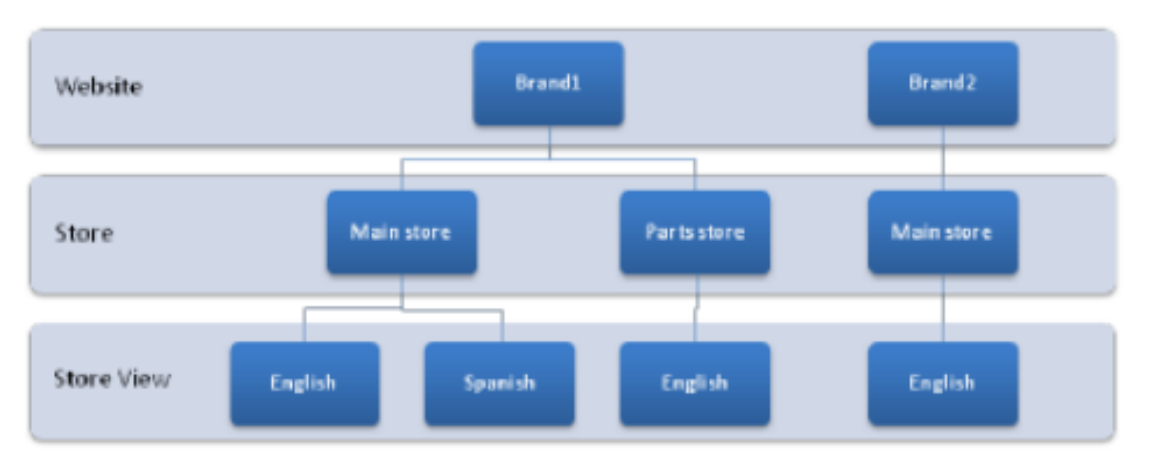

Рисунок 2.11. Остаточна ієрархія магазину

### **Висновок до розділу 2**

Можна зробити висновки щодо особливостей розробки Web-додатку. Саме завдяки подібним проектам можна легко позбавитись будь-яких проблем, пов'язаних із представленням інформації сучасному користувачу. Розробка Web-додатку займає не так багато часу і ресурсів, щоб віддавати перевагу звичайним сайтам.

Така розробка може бути відкрита на будь-якому пристрої, тому база потенційних користувачів автоматично збільшується. Можна забути про проблеми з оновленням програмного забезпечення, релізом нових версій сервісу.

Тому що Web-додаток можна легко покращувати, не докладаючи до цього багато зусиль. Гнучкість технологій розробки дозволяє створити Web-додаток для будьякої сфери діяльності.

# **РОЗДІЛ 3 РОЗРОБКА ІНФОРМАЦІЙНОГО НАПОВНЕННЯ САЙТУ**

Навіщо він потрібний цей інтернет-магазин? Можливо, це просто данина моді, або якийсь новий напрямок торгівлі? Насправді, це лише додатковий інструмент для ведення успішного бізнесу. Якщо у вас є свій магазин, то чому б вам не розширити власні канали збуту, мінімізувавши при цьому витрати і збільшивши клієнтуру до практично необмеженої кількості покупців?

Створення інтернет-магазину дозволяє отримати одночасно кілька додаткових переваг, недоступних для торгівлі в режимі онлайн (за межами інтернету):

- створити вітрину онлайн, де покупець може ознайомитися з повним асортиментом вашої продукції в деталях: розглянути в різних ракурсах (найвигідніших на ваш погляд), отримати переконливу інформацію про товар (яка в реальному магазині залежить від компетентності та бажання продавця якісно обслужити потенційного клієнта) ;
- сформувати персональну базу потенційних клієнтів та продовжувати з ними роботу, навіть якщо вони нічого поки що не купили;
- ви «спите», а інтернет-магазин працює. Погодьтеся, отримати магазин, що працює ЗАВЖДИ (цілодобово, у свята, без перерв та вихідних), здатний ознайомити майбутнього клієнта з товаром, цінами, комплектацією, умовами продажу та поставок тощо. *–* Це просто мрія будь-якого бізнесмена!

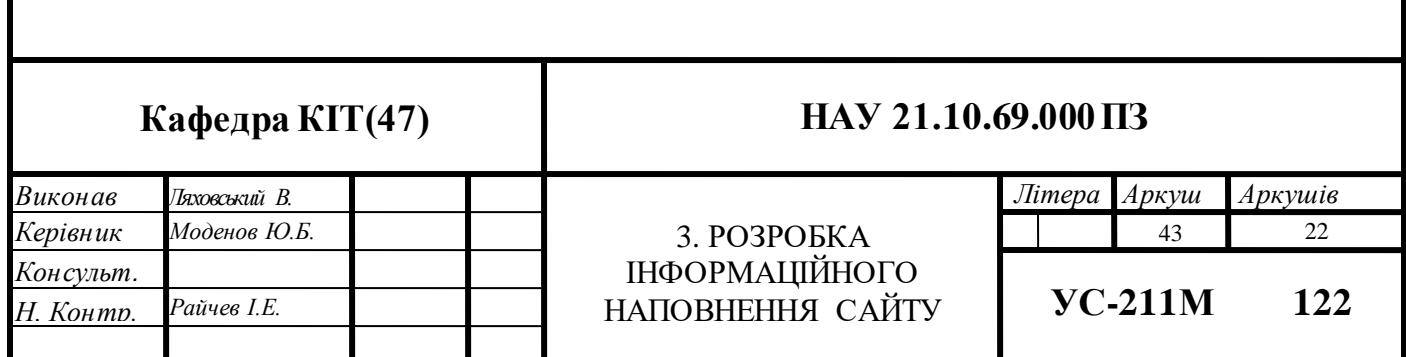

- суттєво зменшити штат магазину. Вам не потрібно буде оплачувати послуги продавців, оскільки всі їхні функції у найкращій якості автоматично виконує інтернет-магазин, показуючи товар, інформуючи про переваги та ціну, приймаючи замовлення у клієнта;
- отримуєте додатково конкурентний шанс перед подібними за профілем магазинами – оскільки можете на додаток до всього забезпечити максимально зручний сервіс для будь-якого клієнта (постійно, швидко, інформативно, а за бажання навіть з доставкою додому).

Якщо у вас немає в офлайн магазині і ви хочете відкрити саме магазин в інтернеті, насамперед визначитеся з майбутньою сферою діяльності. Перед початком діяльності, кожен надто схильний до емоцій: мрій і бажань, і починає «ділити шкуру неубитого ведмедя», тому тримайте себе в руках і дійте строго за заздалегідь складеним планом.

У подібних справах найважливіше це не тільки наявність фінансів, ідеї та плану, не менш важливою буде наявність абсолютної впевненості у власній справі, вірте у свій успіх, уявіть себе господарем магазину, як ви сортуєте речі та приймаєте перше замовлення. Не плутайте це зі сліпим бажанням швидко розбагатіти та стати популярним. Заздалегідь придумайте назву, вона має бути короткою, незабутньою і красивою. Жодних провокацій, чорного піару і так далі! В Інтернеті вже не люблять таких людей.

#### **Оплата замовлення**

Вибравши необхідні товари або послуги, користувач зазвичай має можливість відразу на сайті вибрати метод оплати та доставки. Сукупність відібраних товарів, спосіб оплати та доставки є закінченим замовленням, яке оформляється на сайті шляхом повідомлення мінімально необхідної інформації про покупця. Інформація про покупця може зберігатися в базі даних магазину, якщо бізнес-модель магазину розрахована на повторні покупки, або ж надсилатиметься разово. За даними опитування порталу, необхідність реєстрації при замовленні товару або послуги часто заважає користувачам здійснювати покупки в інтернет-магазинах. В інтернет-магазинах, розрахованих на повторні покупки, також ведеться відстеження повернення відвідувачів та історія покупок.

Часто при оформленні замовлення передбачається можливість повідомити деякі додаткові побажання від продавця. Крім того, існують сайти, в яких замовлення приймається телефоном, електронною поштою або месенджер.

Використовуються такі варіанти способів оплати:

банківська карта *–* безготівковий вид розрахунку, який часто піддається наріканням у плані безпеки;

банківський переказ *–* оплата за замовлення проводиться банківським платіжним дорученням на розрахунковий рахунок магазину, що часто застосовується в B2B-системах. У роздрібних інтернет магазинах банківський переказ здійснюється шляхом друку платіжки форми ПД-4 для оплати в Ощадбанку або в інших банках, що приймають платежі населення;

готівковий розрахунок *–* товар оплачується кур'єру готівкою при отриманні покупцем товару;

електронні гроші *–* безготівковий вид розрахунку; термінали миттєвої оплати - оплата провадиться у вуличних платіжних терміналах;

SMS-платежі *–* це не платежі типу «надішліть sms на короткий номер і отримайте мелодію». Ні, sms в інтернет-магазинах використовується зовсім інакше. Інтернет-магазин формує запит коштів і передає його в одну із спеціалізованих систем електронних платежів (аналогічно іншим способам), та відправляє до цієї системи користувача. Користувач вже у взаємодії з платіжною системою відправляє sms із зазначеними системою реквізитами та підтверджує платіж. Платіжна система після підтвердження надсилає магазину повідомлення про успішність або неуспішність переказу.

Післяплати *–* товар оплачується на пошті при отриманні. Цей спосіб, як правило, обмежений державними кордонами, оскільки відправкою товарів післяплатою займаються в основному державні поштові служби. У Росії відправка післяплатою можлива. Такий спосіб гарантує отримання товару, однак поштові відправлення в Росії йдуть досить довго. Крім того, сплатити посилку треба до її отримання, або відмовитися від неї. Таким чином, споживач не має змоги перевірити товар.

Описана схема є загальною, вона працює і для кредитних карток, і для електронних грошей, і для sms-платіжних систем. Часто навіть для готівкового розрахунку – іноді магазини виділяють кур'єрську службу в окрему підсистему.

Слід звернути увагу на те, що існують способи оплати, що піддаються шахрайським операціям і внаслідок цього не використовуються чесними інтернет-магазинами:

Переклад по Western Union *–* цей вид перекладу застосовується лише між приватними особами, немає можливості відкликання або опротестування платежу.

"Звичайні" SMS-платежі на короткий номер з незмінною сумою *–* немає можливості відкликання або опротестування платежу. Невеликі суми, відсутність квитанцій. Через свою простоту часто використовується в різних шахрайських схемах, і зазвичай не застосовується серйозними інтернетмагазинами, що працюють, як говорилося вище, через спеціалізовані платіжні системи. Вибір того чи іншого способу оплати залежить від багатьох факторів, серед яких можна відзначити статус покупця (фізична або юридична особа), особливості товару (матеріальний або електронний), ціна, способи доставки (неможливо прийняти готівку при відправленні товару за кордон).

#### **Доставка замовлення**

Після відправлення замовлення з покупцем зв'язується продавець та уточнює місце та час, у який слід доставити замовлення. Доставка здійснюється або власною кур'єрською службою, або компанією, що надає послуги доставки, або поштою – посилкою або бандероллю. Електронні товари, такі як програмне забезпечення або ключі до них, тексти, статті, фотографії, коди доступу та поповнення рахунків можуть доставлятися електронними каналами, електронною поштою, доступом до файлу по FTP, доступом в захищену область сайту і так далі. Однак у цьому випадку слід бути обережним, оскільки довести неотримання товару електронним способом значно складніше, ніж у разі фізичної доставки. Сучасні інтернет-магазини часто вивантажують свої товарні пропозиції до систем порівняння та підбору товарів (зазвичай при великих порталах та пошукових системах), що дозволяє залучити додатковий потік покупців.

#### **Структура**

Інтернет-магазини створюються із застосуванням систем керування контентом сайтів, оснащених необхідними модулями. Великі інтернет-магазини працюють на спеціально для них розроблених або адаптованих типових системах керування. Середні та малі магазини зазвичай використовують типове комерційне та вільне ПЗ. Наприклад, широко відомий вільний двигун osCommerce. Система управління контентом сайту інтернет-магазину може бути коробковим продуктом, що самостійно встановлюється на хостингмайданчик, може бути приватною розробкою веб-студії, їй же обслуговується, або може бути програмним сервісом, що надається з помісячною оплатою або безкоштовно.

Потреби адміністраторів інтернет-магазину у складському, торговому, бухгалтерському та податковому обліку мають підтримуватися невидимою відвідувачем частиною інтернет-магазину – бек-офісом.

Юридичні засади інтернет-торгівлі.

Багато магазинів сьогодні крім торгових точок мають свої онлайнпредставництва. Основний закон, який регулює відносини між покупцем та продавцем *–* Про захист прав споживачів.

Відповідно до закону "Про захист прав споживачів" окремою постановою запроваджено "Правила продажу товарів дистанційним способом", які більш детально регламентують вимоги до продавців, які ведуть продаж через інтернет або за каталогами, та які покликані забезпечують безпеку придбання товару через інтернет-магазин. Зокрема правилами регламентується повнота інформації, що надається про пропонований товар і про продавця, а також забезпечуються додаткові права покупця щодо повернення товару.

47

### **Методологія проектування інтернет-магазину**

Офіс магазину може бути розміщений в одному невеликому приміщенні, де буде персонал магазину. Персонал магазину складає 4 особи:

- Технік *–* займається електронною частиною інтернет-магазину. До його обов'язків входить технічне обслуговування, супровід та оновлення сайту магазину.
- Клієнт-менеджер *–* розглядає та сортує заявки на товар, замовляє потрібні товари на склад, стежить за своєчасним надходженням платежів за товар, віддає кур'єру оплачені товари для їх доставки. Клієнт-менеджер за сумісництвом є адміністратором підприємства та управляє роботою магазину без директора.
- Кур'єр *–* відповідає за доставку товару, відвозить клієнту товар сам або відправляє його клієнту поштою або службою доставки, залежно від бажання та платоспроможності клієнта.
- Директор магазину *–* стежить за коректністю роботи персоналу, видає заробітну плату, сплачує податки та оренду приміщення, вирішує питання з незадоволеними клієнтами особисто.

Ефективність системи *–* це властивість системи виконувати поставлену мету в заданих умовах використання та з певною якістю.

Показники ефективності характеризують ступінь пристосованості системи до виконання поставлених перед нею завдань та є узагальнюючими показниками оптимальності функціонування ІС.

Кардинальними узагальнюючими показниками є показники економічної ефективності системи, що характеризують доцільність вироблених створення та функціонування системи витрат.

Поряд з економічною ефективністю можна говорити про технічну та соціальну ефективність. Ці показники ефективності можна розглядати як локальні.

Показники технічної ефективності повинні оцінювати технічну досконалість інформаційної системи як ерготехнічної системи під час роботи в різних режимах, оцінювати науково-технічний рівень організації та функціонування цієї системи.

Науково-технічний рівень ІС характеризується системою показників, що відображають ступінь відповідності її технічно-експлуатаційних характеристик сучасним досягненням науки та техніки, науково-технічного прогресу.

Показники технічно-експлуатаційної ефективності дуже різноманітні. Як такі показники можуть фігурувати всі показники надійності і більшість рейтингових показників ІС, таких як функціональні можливості, кількість абонентів, продуктивність, пропускна здатність, швидкість передачі даних, тактова частота, тимчасові затримки, ємність пам'яті, експлуатаційні характеристики, технології обслуговування і т.д.

Щоб оцінити технічну ефективність, вирішено використовувати показники надійності. Нижче наводяться основні показники надійності систем та їх визначення відповідно до ГОСТ 27.002-80 «Надійність у техніці. Терміни та визначення".

Якщо розглянути приклади нижче у всіх чітко помітна спільна структура (рис. 3.1 – рис. 3.5).

Це найбільші представники серед інтернет-магазинів, тому можемо впевнено сказати, що вибір в структурі ми зробити вірно.

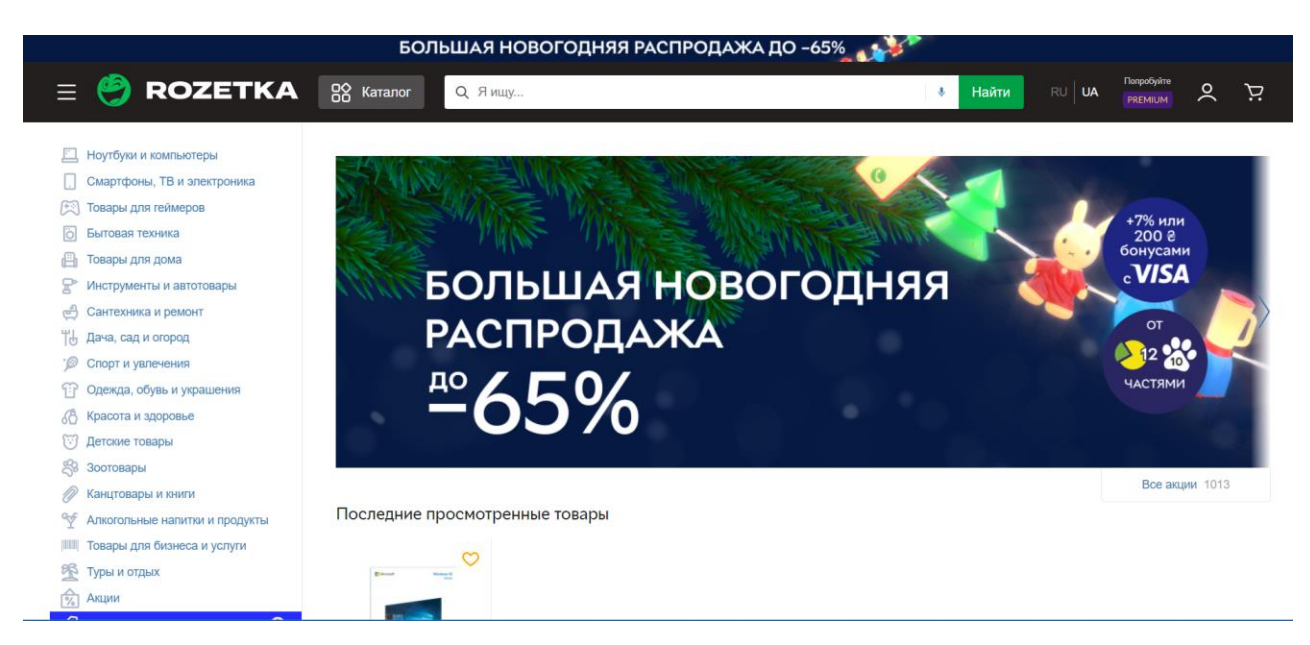

Рисунок 3.1. https://rozetka.com.ua/

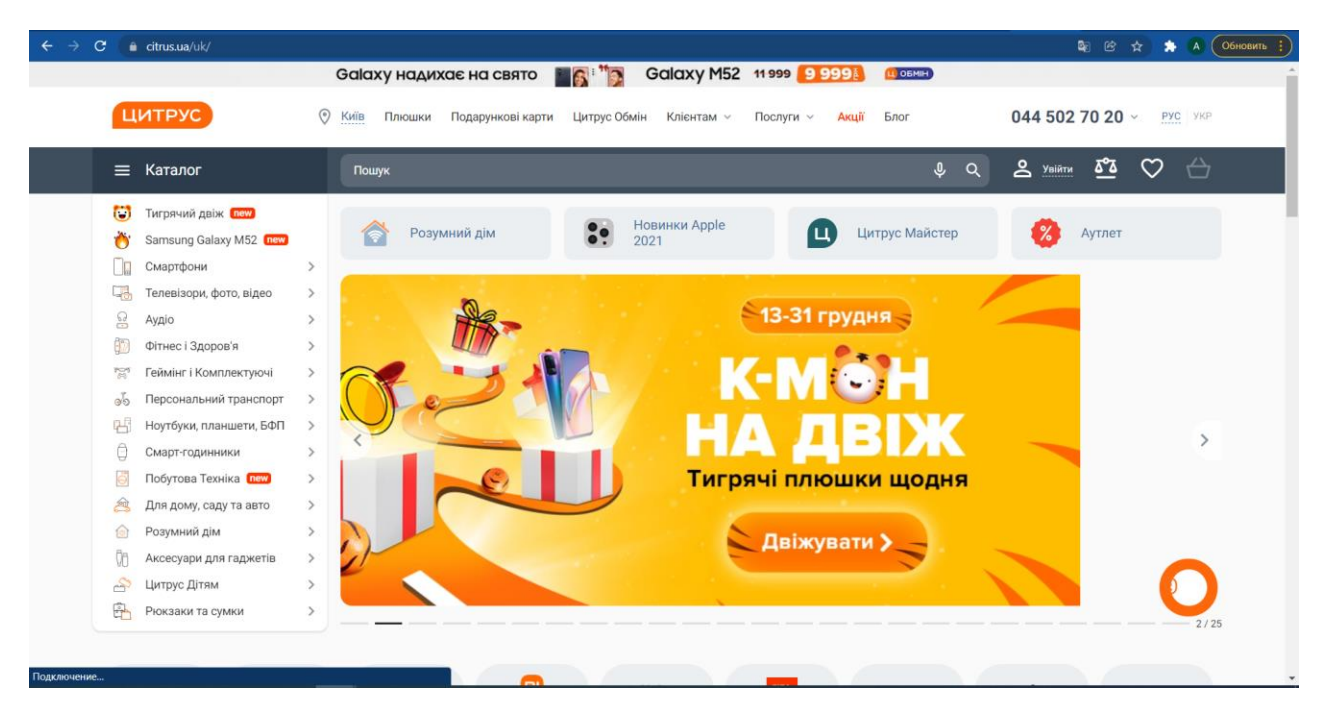

Рисунок 3.2. https://www.citrus.ua/uk/

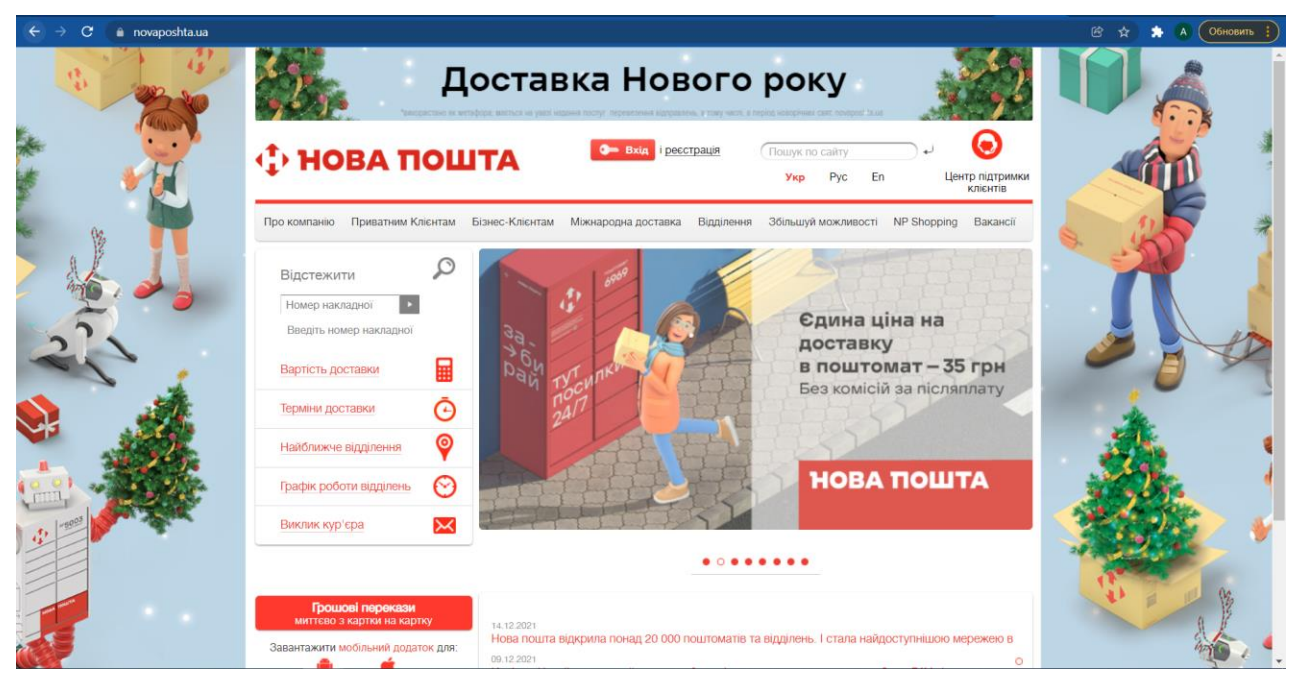

Рисунок 3.3. https://novaposhta.ua/

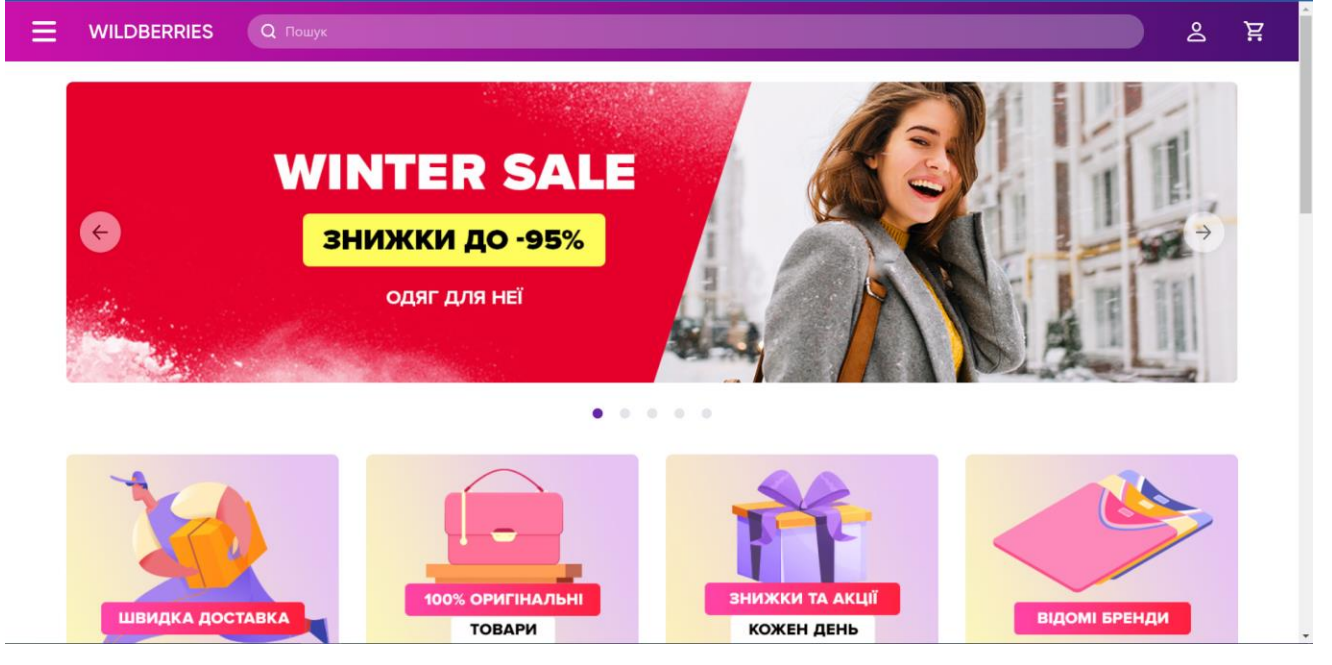

Рисунок 3.4. https://wildberries.ua/

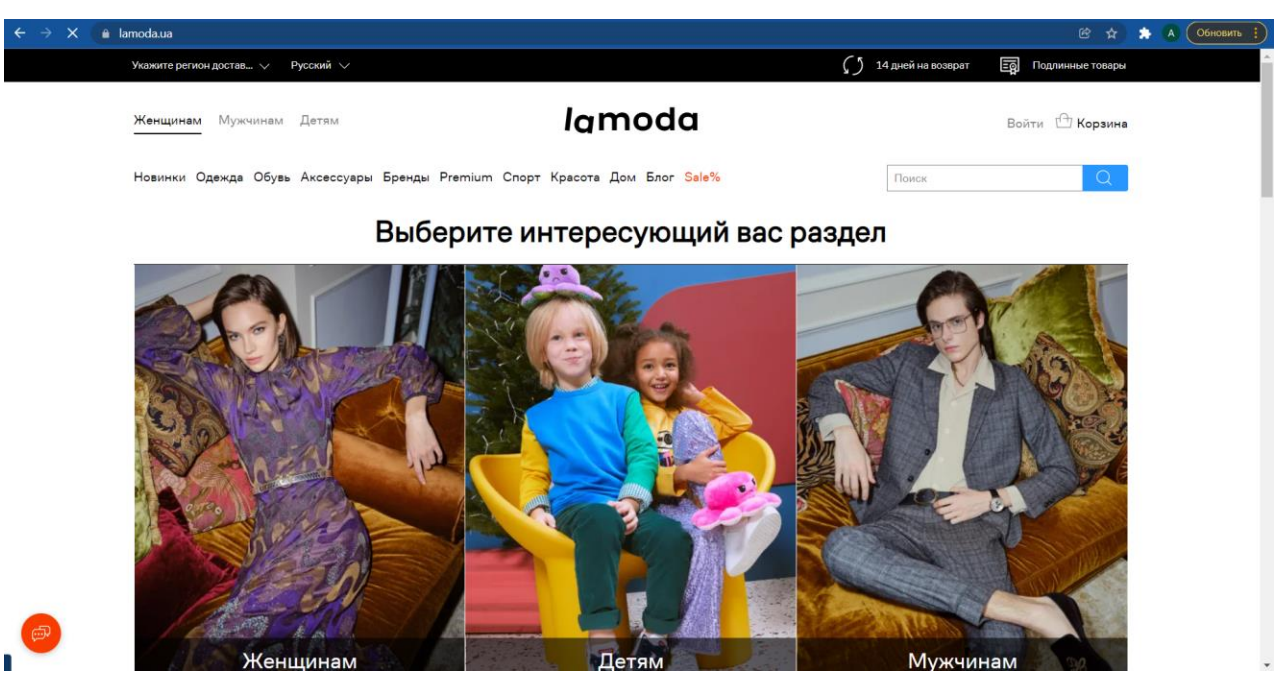

Рисунок 3.5. https://www.lamoda.ua/

Тепер розглянемо наш пропонований варіант макету на рисунках 3.6. –

3.9.

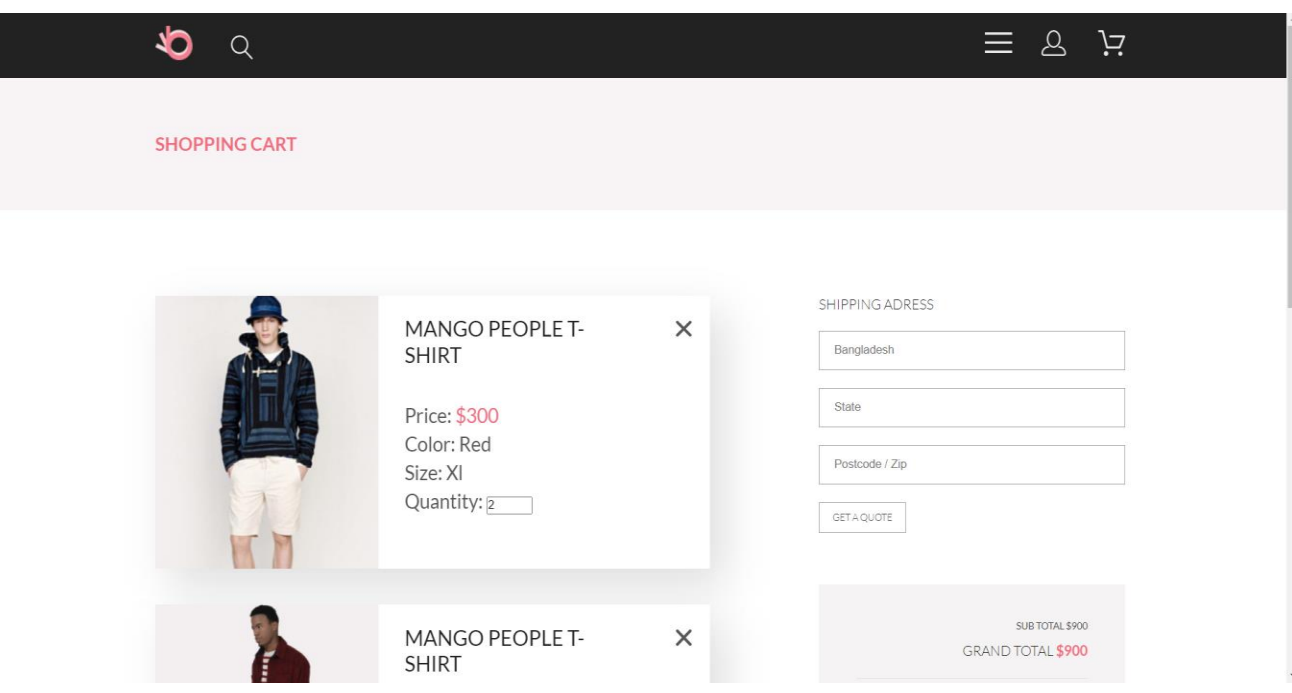

Рисунок 3.6. Кошик

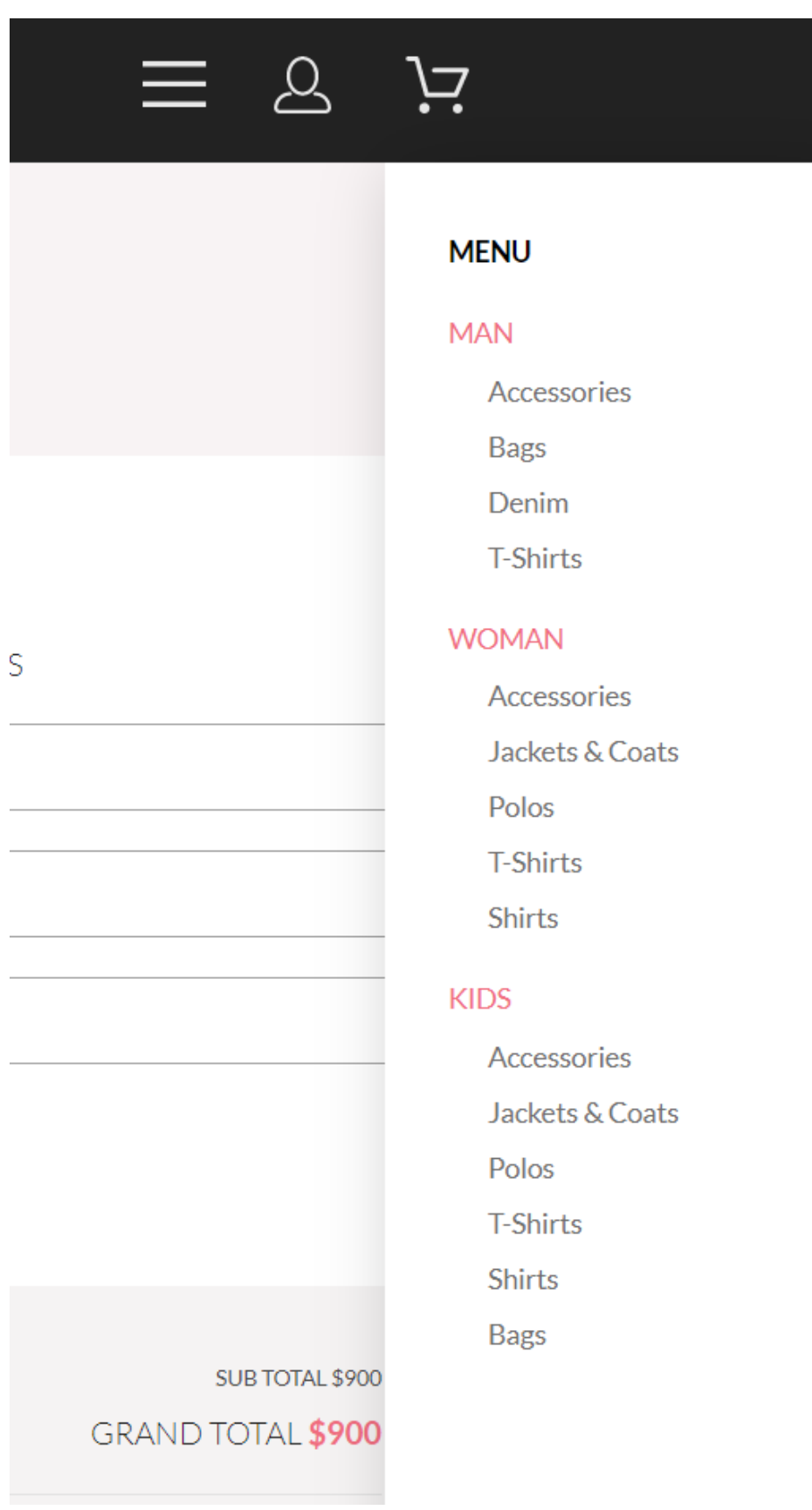

Рисунок 3.7. Випадаюче меню

Υ.

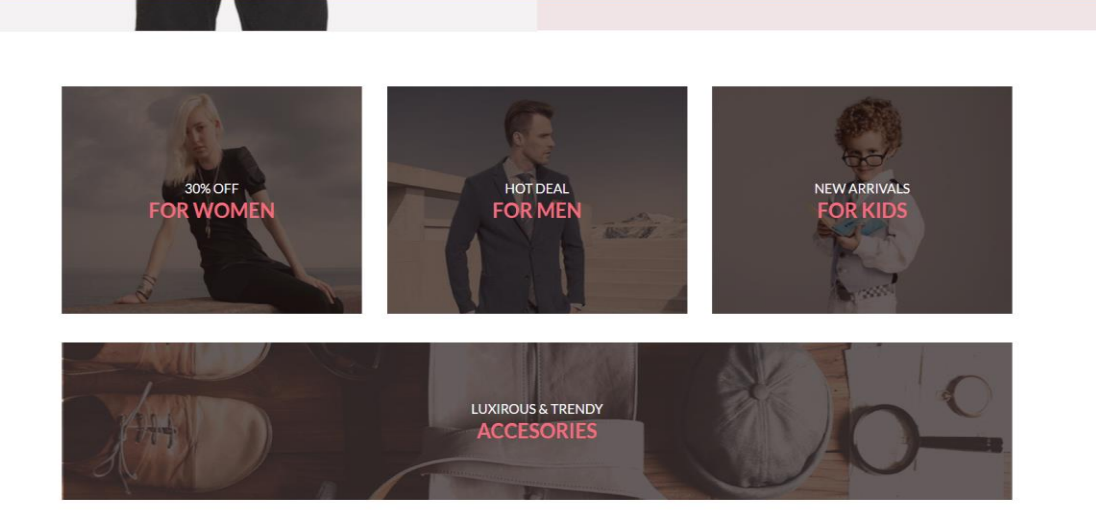

Рисунок 3.8. Стилізоване меню

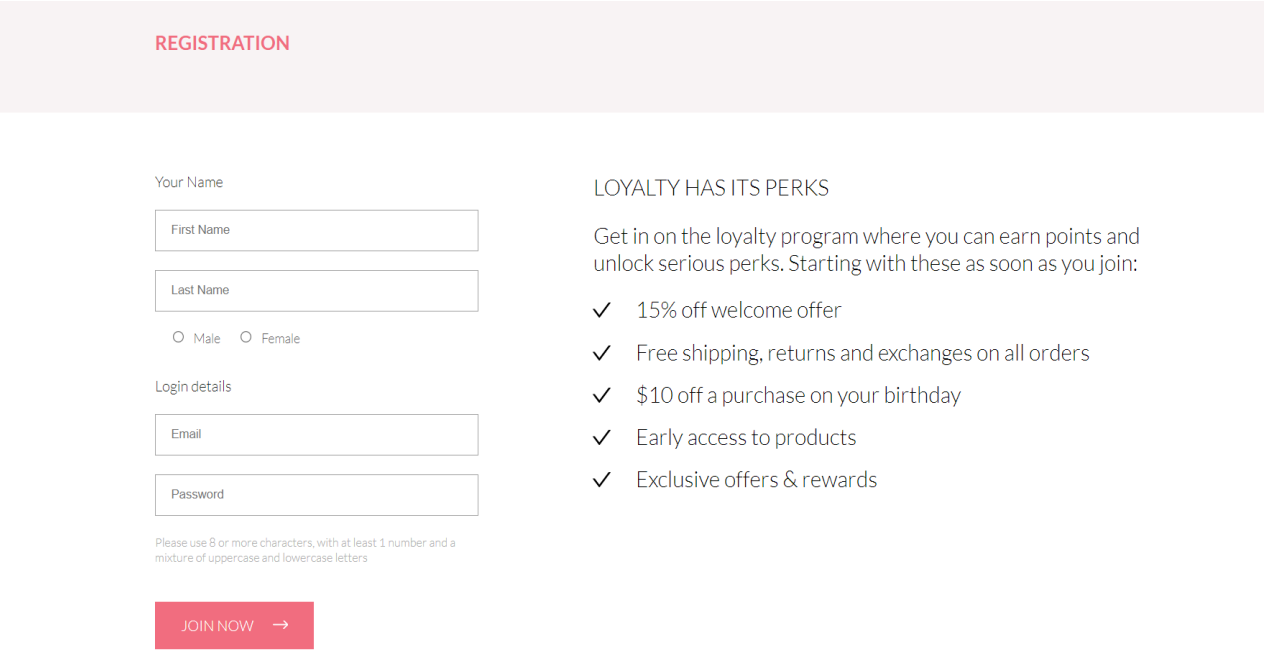

Риснок 3.9. Сторінка реєстрації

По-справжньому хороший дизайн магазину – той, який не сильно помітний. «Гарний дизайн видно відразу. Відмінний дизайн непомітний», як висловився Джо Спарано. Дизайн не повинен відволікати увагу користувача від перегляду товарів, вивчення інформації, покупок. Але при цьому дизайн повинен викликати у користувача правильні емоції, які підготують його до покупки. Це дві сторони медалі, які викликають конфлікт: як зробити дизайн непомітним, але емоційним? Нижче ми намагатимемося відповісти на це питання. Дуже часто багато хто припускається помилки, роблячи красиві

картинки, анімацію та інші «навороти» в дизайні інтернет-магазину, але ціль то у нас яка? Адже ми робимо дизайн для покупців, а не для замовника, пам'ятайте це. І, оскільки це інтернет-магазин, де продають товари (а вони найголовніше тут), то нам і потрібно виставити їх на передній план, а дизайн нехай буде на другому плані, як доповнення та завершення загальної картини.

Принцип роботи сайту полягає в тому, що користувач може або переглянути весь список товарів, що містяться у базі даних, або скористатися пошуком. Пошук може бути простим, за назвою, якщо людина знає, яка саме річ її цікавить і потребує інформації про цей товар. Або ж пошук може бути розширеним, де реалізовуватиметься сама суть індивідуального підбору товару.

Чим простіше виконана верхня частина сторінки, тим легше запам'ятати назву сайту та саму фірму.

Типовою помилкою багатьох сайтів є нагромадження у верхній частині сторінки сайту авангардної та складної композиції з багатьох малюнків, серед яких ледь помітно розташовується назва фірми та назва сайту. В результаті людське око, скануючи цю частину сторінки сайту, не встигає розпізнати та запам'ятати потрібну інформацію. Відбувається перенасичення. Замість збільшення запам'ятовуваності, на таких сайтах, відбувається зниження запам'ятовування основних написів (малюнків) сайту, назви фірми та назва сайту.

- 1. Покупець повинен легко знаходити товар, що його цікавить і мати можливість полікувати про нього вичерпну інформацію (опис у вигляді тексту плюс кілька фотографій). На вітрині бажано розмістити дані про діяльність фірми-продавця (що займається компанія, які регіони обслуговує, адресу, контактну інформацію тощо).
- 2. Товари мають бути розподілені за групами. Необхідно забезпечити можливість пошуку товарів щодо назви та опису. Для кожного товару зазвичай передбачені: короткий та повний опис, плюс кілька фотографій.
- 3. При перегляді товарних пропозицій, покупець повинен мати можливість сортувати товар за ціною або за назвою.
- 4. Для наочності необхідно передбачити спеціальні розділи, що містять товари, що згруповані за маркетинговими ознаками. Допустимо:
	- «Новинки» (товари, що недавно надійшли у продаж);
	- «Спеціальні пропозиції» (товари, на які з якихось причин знижено ціни);
	- «Товари дня» (наймодніші товари);
	- «Лідери продажів» (найбільш куповані товари).
- 5. При оформленні замовлення покупець повинен запровадити контактну інформацію: логін, пароль, адресу доставки, телефон тощо. Після реєстрації покупцю надсилається електронною поштою лист із збереженими даними.
- 6. Розрахунок вартості та виведення цін повинен здійснюватися у двох валютах, рублях та доларах. Щоб заощадити час замовника на оплату товару, непогано мати у магазині готову квитанцію для оплати через Ощадбанк.
- 7. В електронному магазині можуть бути й інформаційні розділи:
	- з даними про магазин (сфера діяльності, адреса, контактні телефони тощо);
	- з інформацією щодо доставки товару;
	- з інформацією щодо знижок;
	- новини магазину;
	- статті (системи управління новинами та статтями надають можливість використовувати інтернет-магазин як справжній інформаційний портал);
	- Інша корисна інформація.
- 8. Розсилка новин. Відвідувач має можливість підписатись (і відписатись) на новини інтернет-магазину. Після підписки покупцю періодично надсилається інформація про новинки магазину.
- 9. Розділ «Питання та відповіді» (FAQ), де покупець може поставити своє запитання, а адміністратор магазину – відповісти на нього. Це

сприяє підвищенню якості обслуговування, утриманню старих клієнтів та залученню нових.

- 10. «Відгуки та питання» до товарів. Покупцеві слід надати можливість переглянути відгуки про товар, залишити свій відгук або поставити запитання – це сприяє підвищенню якості опису товарів.
- 11. Збільшенню відвідуваності інтернет-магазину та кількості постійних клієнтів сприяє також наявність зворотного зв'язку адміністратора з клієнтами. Важливо, щоб адміністратори якнайшвидше та максимально повно відповідали на листи.
- 12. Зворотною, невидимою покупцю стороною інтернет-магазину є система управління. Вхід у систему адміністрування здійснюється лише після введення адміністратором логіну та паролю (логін та пароль адміністратор може змінювати). Адміністратор має можливість повністю керувати вмістом інтернет-магазину:
	- Додавати або видаляти товари, описи та фотографії до них, змінювати їх вартість, умови доставки товарів та рівень знижок;
	- Редагувати розділи магазину (новини, статті, питання та відповіді, відгуки та питання до товарів та ін.);
	- Редагувати спеціальні розділи магазину (новинки, спеціальні пропозиції, товари дня, лідери продажів);
	- Редагувати контактну інформацію інтернет-магазину;
	- Редагувати зміст заголовків та текстів листів, що відправляються покупцеві при реєстрації та купівлі товару;
	- Складати та розсилати листи з новинами магазину передплатникам;
	- Переглядати історію замовлень та статистику покупців;
	- Змінювати курс валюти на вітрині магазину.

Якщо замовник інтернет-магазину має намір працювати ще й з оптовими клієнтами, необхідно передбачити роботу сайту як із роздрібними, так і з оптовими цінами на товари.

- 13. Завантаження товарних пропозицій має здійснюватись із файлу Microsoft Excel. Файл, в якому описані всі групи, підгрупи каталогу, а також інформація про товари, створюється на локальному комп'ютері (обмежень кількості груп, категорій і самих товарів бути не повинно). Потім файл завантажується до інтернет-магазину. Після завантаження прайс-листа, товари автоматично з'являються на вітрині. Таким чином, можна оперативно змінювати дані про ціни та наявність товарів.
- 14. Акуратна робота із кольором. Правильно застосований колір може, наприклад, передавати тонкі різницю між однорідними елементами. Неправильно використаний колір може заважати працювати з програмою.

Особливо це стосується червоного кольору. Так вийшло, що для всіх людей червоний колір асоціюється з якоюсь небезпекою. Велика кількість червоного кольору в якомусь місці на екрані привертає увагу, змушує користувача насторожуватися, думаючи щось не так.

Дорожні знаки червоного кольору або забороняють або попереджають про небезпеку. Тому, якщо кнопка на екрані пофарбована червоним, незалежно від того, що на ній написано, користувач намагатиметься уникати натискання на неї. У малих кількостях червоний колір може справно служити ненав'язливою вказівкою наявності будь-яких проблем. Наприклад, якщо число, що вийшло в результаті розрахунку, перевищує норму.

Червоний колір може використовуватися в парах з іншими. Існують дві метафори – "термометр" коли червоному протистоїть синій, і "світлофор" – зелений. Обидві вони повинні використовуватися тільки якщо це доречно.

Керуючись даними принципами розробки інтерфейсу, було вирішено зробити ставку на простоту та інформативність, щоб користувач, потрапляючи на сайт, повинен отримувати чітку інформацію про товар, новинки, майбутні релізи. Також про те, як він зможе оплатити замовлення, які умови та терміни доставки тощо.

В інтернет – магазині має бути реалізований зручний та швидкий пошук необхідного користувачеві товару, тому що не всі мають необмежений доступ до інтернету, і багато хто оплачує його по годинах. Та й стомлюючий перегляд каталогів мало кому до душі.

Всі товари, які пропонуються на сайті, повинні бути в наявності. Оскільки навряд чи когось порадує повідомлення про те, що замовлений компакт-диск, він зможе отримати лише за місяць. Буде передбачено систему замовлення товару, відсутнього на складі.

Буде зроблена проста і гранично зручна навігація, щоб користувач оперативно отримував відповіді, на будь-які питання по тематиці сайту. Не знайшовши потрібної інформації, відвідувач може просто піти, так і не отримавши чіткого уявлення про ваш ресурс.

Колірна гама буде орієнтована на світлі синьо-зелені тони, що вдало гармоніюють із чорним кольором тексту.

Виходячи з основних цілей системи, вона має запропонувати такі можливості:

При першому відвідуванні сайту користувач повинен зрозуміти, для чого потрібен сайт, отримати загальне враження про нього, з'ясувати свої потреби щодо сайту. Для цього він повинен мати список усіх товарів, доступних для нього, він повинен уміти бачити асортимент магазину.

Якщо користувач не бажає користуватися послугами магазину, він може залишити сайт, не залишаючи жодних записів про себе у базі даних сайту. Цей незареєстрований користувач не повинен мати доступ до бланку замовлення та гостьової книги.

Якщо користувач бажає скористатися послугами магазину, він повинен зареєструватися, щоб отримати доступ до всіх функцій сайту.

Для перегляду інформації про товари та записи у гостьовій книзі необхідно декілька сторінок, які будуть перебувати в каталозі товарів. Так як різні категорії користувачів зацікавлені у різних видах продукції, бажано буде уявити вигляд у вигляді загального каталогу та тематичних підкаталогів. Записи на жорстких дисках можна розділити на три основні категорії: мобільні пристрої, комп'ютери та периферійні пристрої.

Незареєстрований користувач повинен мати можливість переглядати наявні записи у гостьовій книзі. З їхньою допомогою можна ознайомитися з домінуючою темою сайту, очікуваними продуктами та думками покупців про роботу магазину.

Реєстрація може бути виконана декількома способами.

Перше – заповнити заявку користувача, надіслати її на розгляд та затвердження адміністраторам сайту. Перевагою цього є те, що зменшується ймовірність появи неповних, порожніх або неправильно заповнених профілів користувачів у базі даних сайту. Очевидні недоліки цього методу полягають у тому, що в цьому випадку робота одного або кількох адміністраторів збільшується у багато разів, а у разі помилки адміністратора вина за неправильно опрацьований запит лягає на нього. Більше того, такий перегляд зазвичай займає не менше години і користувач хоче отримати доступ до сайту відразу після реєстрації.

Другий варіант – користувач заповнює форму та реєструє її безпосередньо в базі даних. У цьому випадку зростає кількість потенційно некоректних записів, але в даному випадку вина лежить безпосередньо на користувачеві, і завдання адміністратора в цьому питанні регулярно очищати базу даних таких профілів.

У випадку з розважальним сайтом, перше рішення є найкращим, тому що випадково зареєстрованих профілів набагато більше, ніж на комерційних сайтах.

Для сайту інтернет-магазину я вибрав другий шлях. Це знижує навантаження з управління сайтом, яке не дуже низьке через постійний поток нових продуктів і змін в асортименті. Крім того, користувач може замовити продукт або залишити бажання у гостьовій книзі одразу після реєстрації.

Існують також два способи комунікації між клієнтом та адміністрацією.

60

Перше – пряме з'єднання через приховане повідомлення або електронну пошту. На мою думку, такий спосіб більш прийнятний для особистого спілкування.

Другий – це коментарі, які доступні як користувачеві, так і адміністратору. Орієнтований на користувача сайт повинен мати окрему сторінку, на якій кожен може відкрито висловити свою думку. Крім того, може бути випадок, коли бажання клієнта може бути підтримане іншими.

Вміст розробленого сайту містить гостьову книгу. Це місце, де будь-який зареєстрований користувач може залишити коментар, який видно всім, у тому числі і незареєстрованим користувачам.

Очевидно, що необхідно передбачити захист від несанкціонованого доступу до матеріалів сайту відвідувачів, які не мають на це прав.

Захист у цьому випадку є основою на перевірці авторизації та аутентифікації користувачів. Доступ був розмежований так:

Відвідувачі сайту, які не зареєстровані, мають можливість переглядати головну сторінку, а також товари, представлені на сайті.

Зареєстровані та увійшли під своїм логіном та паролем користувачі отримують доступ до форми відправлення товару в кошик, головній сторінці та особистому кабінету.

Менеджери мають доступ до головної сторінки та панелі менеджера. Здійснювати покупки та відвідувати особистий кабінет вони не можуть.

Адміністратор має доступ до головної сторінки та панелі адміністратора. Здійснювати покупки він так само не має права.

Таким чином, необхідно перевіряти, чи увійшов користувач і чи має право менеджера або адміністратора (рис 3.10).

61

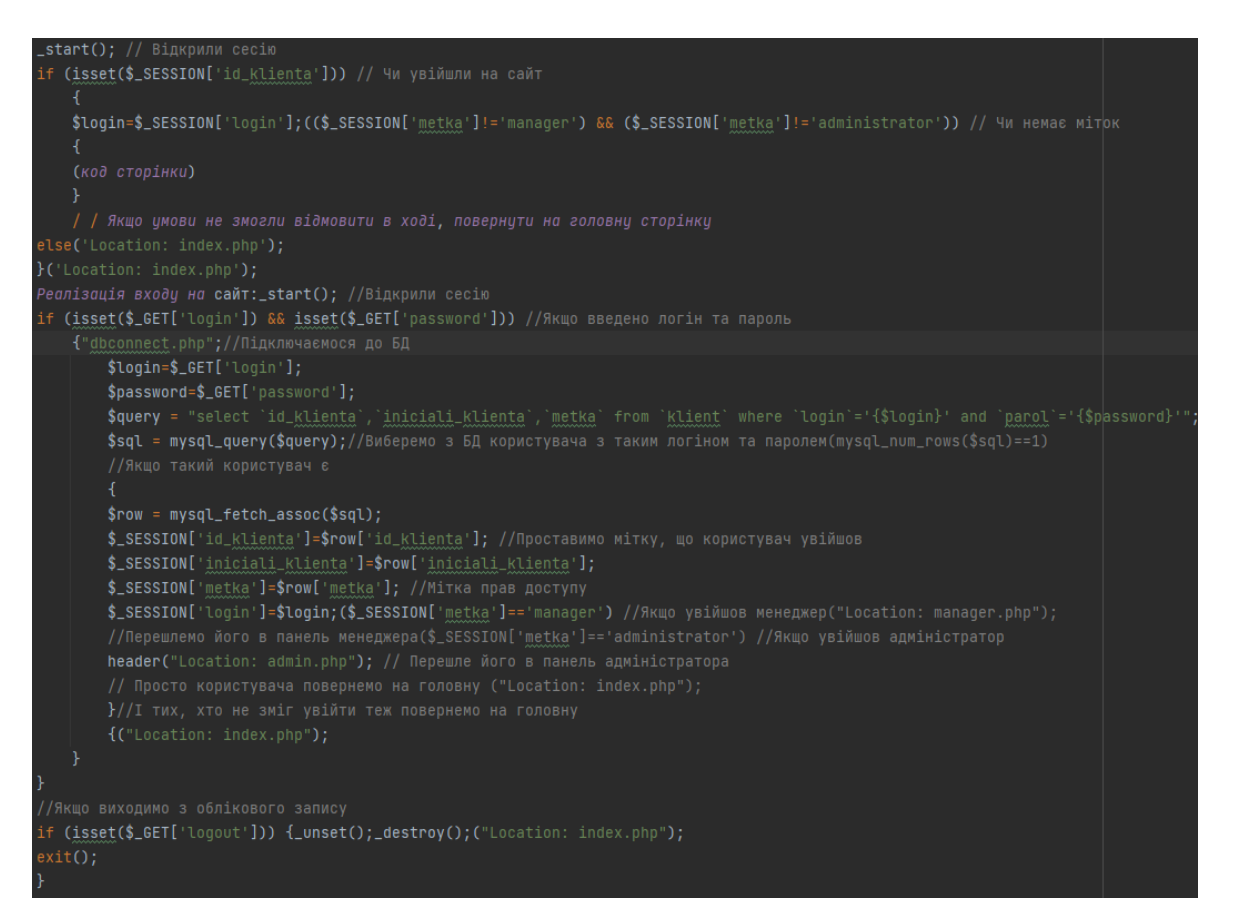

Рисунок 3.10. Особистий кабінет

### **Висновок до розділу 3**

Сайт надає користувачам з цільової аудиторії найнеобхідніші послуги, а саме можливість перевірити список товарів та висловити побажання адміністрації сайту.

Дизайн сайту відповідає очікуваним перевагам цільової групи, часу та цілям пошуку потенційних клієнтів на сайті.

На сайті створено пошуковий сервіс, який є зручним та навіть необхідним доповненням.

Реалізовано навігацію за допомогою меню на сторінках сайту. Посилання легко відрізняються від основного тексту, розташовані в одному місці.

Введено сортування продукції, що дозволяє різним категоріям цільових груп легко орієнтуватися у продуктах.

Особлива увага приділяється безпеці користувачів, контролю коректності даних та захисту від переповнення бази даних.

Реалізовано інтерфейс адміністратора, що дозволяє погано підготовленим працівникам працювати з сайтом і робити менше помилок під час роботи з базою даних.

В результаті виконання даного розділу було розроблено інтернет-магазин. В якості основи були взяті PHP і MySQL, а також JavaScript. Розроблено різні інтерфейси для різних груп користувачів:

- для покупців;
- для менеджерів;
- для адміністратора.

Функціонал сайту досить повний для виконання покладених на нього дій, передбачені різні фільтри для зручнішого пошуку товарів та управління сайтом.

Тестування проводилося у браузерах Firefox 13.0, Firefox 3.6.6, Opera 11.6, а також в Internet Explorer 8. Працездатність у кожному з браузерів зберігалася повністю, відмінності у зовнішньому вигляді незначні. Права доступу працюють коректно.

З обмежень, що стосуються безкоштовних хостингів, слід зазначити, що використання таблиць InnoDB підтримується лише з MYSQL версії 5, яку зараз широко використовують лише з платних хостингах.

## **ВИСНОВКИ**

В процесі виконання роботи були вирішені наступні приватні задачі:

- розглянуті і застосовані сучасні технології створення Web-сайтів;
- вивчено сучасне програмне забезпечення, що застосовується для створення Web-сайтів;
- розглянуті різні методи і способи розміщення на Web-сторінках різноманітної інформації;
- розглянуті і застосовані основні правила і рекомендації по розробці і створенню Web-сайтів;
- визначена структура і вміст Web-сторінок для сайту;
- створена база даних для Web-сайту;
- проведено аналіз працездатності Web-сайту.

В результаті вивчення даного напрямку було обрано мову програмування php, розроблені таблиці стилів для дизайну сайту, створено сучасний Web-сайт для інтернет магазину спортивних товарів, сайт наповнений контентом.

Розроблений сайт має ряд відмінних рис:

- сучасний дизайн;
- гнучка система настройки відображення інформації;
- кроссбраузерность розробленого сайту;
- розроблено модуль реєстрації та пошуку.
- розроблено модуль зворотного зв'язку.

Виходячи з матеріалів дипломної роботи можна впевнено сказати, що поставлені завдання, сформульовані у вступі, повністю вирішені. Мета дипломної роботи досягнута.

Даний проект допоміг мені в отриманні цінної інформації та практичного знання на декілька таких тем, як розробка веб-сторінок за допомогою React, управління базою даних з використанням MongoDB. Крім того, проект допоміг зрозуміти різні фаз розвитку проекту та програмного забезпечення життєвого циклу розробки.

Цей проект дав мені велике задоволення, розробивши програму, яка може бути реалізована в будь-яких магазинах або фірмових магазинах, що торгують різними видами одягу. Існує ряд нововведень для подальшого розвитку цього проекту. Низка функцій може бути додана до цієї системи в майбутньому, для повного забезпечення інтернет-магазину.

## **СПИСОК БІБЛІОГРАФІЧНИХ ПОСИЛАНЬ**

1. Барысов Р. И. Постройте профессиональный сайт сами. – СПб.,  $2013. - 304$  c.

2. Томсон Л., Веллинг Л. Разработка Web-приложений на PHP и MySql. ДиаСофтЮП, 2013. – 672с.

3. Веллинг Л., ТомсонЛ. Разработка веб-приложений с помощью PHPиMySQL. – М.: Вильямс – 2014. – 848 с.

4. Дронов В.А. Разработка современных Web-сайтов. – СПб.: БХВ – Петербург, 2013. – 414 с.

5. Зольников Д.С. PHP 5. Как самостоятельно создать сайт любой сложности. 2 изд. – М.: НТ Пресс, 2014. – 272 с.

6. Кожемякин А. А. HTML и CSS в примерах. СозданиеWeb-страниц – М.: Альтекс-А, 2014. – 416 с.

7. Федорчук Д. А. Разработка WEB приложений на PHP и MySQL  $-$ СПб. : Корона-принт, 2013. – 340 с.

8. Колисниченко Д.Н. Joomla! Руководство пользователя. – М.: Диалектика, 2013. – 256 с.

9. Яргер Р.Дж., Риз, Дж. Кинг. MySQL и mSQL: Базы данных длянебольших предприятий и Интернета. – СПб: Символ-Плюс, 2013. – 340 с.

10. Прохоренок Н. М. HTML, JavaScript, PHP и MySQL.Джентельменский набор Web-мастера, 2013. – 912 с.

11. Мариков Ф. Ф. Самоучитель PHP 5. - М.: Вильямс, 2013. - 420 с.

12. Морозов Б. С. MySQL в связке с PHP. – СПб.: Корона-принт,  $2014. - 310$  c.

13. Никсон Р. Создаем динамические веб-сайты с помощью PHP, MySQL и JavaScript. – СПб.: Питер – 2011. – 496 с.

67

14. Печников В.Н. Создание Web-страниц и Web-сайтов. Самоучитель. – М.: Триумф, 2013. – 470 с.

15. cyberleninka.ru/ [Електронний ресурс]. – Режим доступу: https://cyberleninka.ru/article/n/rol-udovletvorennosti-trudom-personala-vresheniiupravlencheskih-zadach-meditsinskoy-organizatsii/viewer

16. hr-director.ru [Електронний ресурс]. – Режим доступу: https://www.hr-director.ru/article/63014-otsenka-udovletvorennostipersonalauznaem-nastroeniya-rabotnikov

17. hrliga.com [Електронний ресурс]. – Режим доступу: https://hrliga.com/index.php?module=profession&op=view&id=1676

18. lifewire.com [Електронний ресурс]. – Режим доступу: https://www.lifewire.com/what-is-a-web-application-3486637

19. habr.com [Електронний ресурс]. – Режим доступу: https://habr.com/ru/post/450282/

20. en.yeeply.com [Електронний ресурс]. – Режим доступу: https://en.yeeply.com/blog/advantages-and-disadvantages-of-web-appdevelopment/

21. svitla.com [Електронний ресурс]. – Режим доступу: https://svitla.com/blog/web-application-architecture

22. slideshare.net [Електронний ресурс]. – Режим доступу: https://www.slideshare.net/ssusere5f319/web-66422826

#### **Лістинг коду**

```
<!DOCTYPE html>
      <html lang="ru">
      <head>
           <meta charset="UTF-8">
           <meta name="viewport" content="width=device-width, initial-scale=1">
           <link rel="stylesheet" href="css/style.css">
           <link rel="preconnect" href="https://fonts.gstatic.com">
           <link
href="https://fonts.googleapis.com/css2?family=Lato:ital,wght@0,100;0,300;0,400;0,700;0,
900;1,100;1,300;1,400;1,700;1,900&display=swap"
                rel="stylesheet">
          <title>страница товара</title>
      </head>
      <body>
           <div class="top">
                <header class="main-header">
                    <nav class="main-header-nav center">
                        <div class="user-nav1">
                            <a class="logo-link" class="logo-link-image" 
href="index.html"> <img class="logo-link-image" src="img/logo.svg" width="44" 
height="38" alt="логотип"> </a>
                            <a href="#" class="user-nav-link--search"> <img 
src="img/icon-search.svg" width="27" height="28"
                                    alt="поиск"> </a>
                       \langlediv> <div class="user-nav2">
                            <input id="switcher" type="checkbox"><label 
for="switcher"><img src="img/icon-menu.svg" width="32"
                                    height="23" alt="меню"></label>
                            <nav class="drop">
                                <div class="header-box header-box-nav">
                                    <a href="registration.html" class="user-nav-link--
user"><svg width="29" height="29" viewBox="0 0 29 29" fill="none" 
xmlns="http://www.w3.org/2000/svg">
                                        <path class="drop-icon-user" d="M14.5 19.937C19 
19.937 22.656 15.464 22.656 9.968C22.656 4.472 19 0 14.5 0C13.3631 0.0217413 12.2463 
0.303398 11.2351 0.823397C10.2239 1.34339 9.34507 2.08794 8.66602 3C7.12663 4.99573 
6.30819 7.45381 6.34399 9.974C6.34399 15.465 10 19.937 14.5 19.937ZM14.5 1.813C18 1.813 
20.844 5.472 20.844 9.969C20.844 14.466 17.998 18.125 14.5 18.125C11.002 18.125 8.15603 
14.465 8.15503 9.969C8.15403 5.473 11 1.813 14.5 1.813ZM20.844 18.125C20.6036 18.125 
20.373 18.2205 20.203 18.3905C20.033 18.5605 19.9375 18.7911 19.9375 19.0315C19.9375 
19.2719 20.033 19.5025 20.203 19.6725C20.373 19.8425 20.6036 19.938 20.844 19.938C22.526 
19.9399 24.1386 20.6088 25.3279 21.7982C26.5172 22.9875 27.1861 24.6 27.188 
26.282C27.1875 26.5221 27.0918 26.7523 26.922 26.9221C26.7522 27.0918 26.5221 27.1875
```
26.282 27.188H2.71997C2.47985 27.1875 2.24975 27.0918 2.07996 26.9221C1.91016 26.7523 1.81449 26.5221 1.81396 26.282C1.81608 24.6001 2.48517 22.9877 3.67444 21.7985C4.86371 20.6092 6.47608 19.9401 8.15796 19.938C8.39824 19.938 8.62868 19.8425 8.79858 19.6726C8.96849 19.5027 9.06396 19.2723 9.06396 19.032C9.06396 18.7917 8.96849 18.5613 8.79858 18.3914C8.62868 18.2215 8.39824 18.126 8.15796 18.126C5.99541 18.1279 3.92201 18.9875 2.39258 20.5164C0.863144 22.0453 0.00264777 24.1185 0 26.281C0.000794067 27.0019 0.287502 27.693 0.797241 28.2027C1.30698 28.7125 1.99811 28.9992 2.71899 29H26.282C27.0027 28.9989 27.6936 28.7121 28.2031 28.2024C28.7126 27.6927 28.9992 27.0017 29 26.281C28.9974 24.1187 28.1372 22.0457 26.6083 20.5168C25.0793 18.9878 23.0063 18.1276 20.844 18.125Z" fill="#E8E8E8"/>

#### $\langle$ /svg $\rangle$ /a>

<a href="cart.html" class="user-nav-link--cart"><svg

width="33" height="29" viewBox="0 0 33 29" fill="none" xmlns="http://www.w3.org/2000/svg">

#### <path class="drop-icon-cart" d="M27.199

29C26.5512 28.9738 25.9396 28.6948 25.4952 28.2227C25.0509 27.7506 24.8094 27.1232 24.8225 26.475C24.8356 25.8269 25.1023 25.2097 25.5653 24.7559C26.0283 24.3022 26.6508 24.048 27.2991 24.048C27.9474 24.048 28.5697 24.3022 29.0327 24.7559C29.4957 25.2097 29.7624 25.8269 29.7755 26.475C29.7886 27.1232 29.5471 27.7506 29.1028 28.2227C28.6585 28.6948 28.0468 28.9738 27.399 29H27.199ZM7.75098 26.32C7.75098 25.79 7.90815 25.2718 8.20264 24.8311C8.49712 24.3904 8.91569 24.0469 9.4054 23.844C9.8951 23.6412 10.434 23.5881 10.9539 23.6915C11.4737 23.7949 11.9512 24.0502 12.326 24.425C12.7009 24.7998 12.9562 25.2773 13.0596 25.7972C13.163 26.317 13.1098 26.8559 12.907 27.3456C12.7041 27.8353 12.3606 28.2539 11.9199 28.5483C11.4792 28.8428 10.9611 29 10.431 29C10.0789 29.0003 9.73017 28.9311 9.40479 28.7966C9.0794 28.662 8.78374 28.4646 8.53467 28.2158C8.28559 27.9669 8.08805 27.6713 7.95325 27.3461C7.81844 27.0208 7.74902 26.6721 7.74902 26.32H7.75098ZM11.551 20.686C11.2916 20.6868 11.039 20.6024 10.8322 20.4457C10.6253 20.2891 10.4756 20.0689 10.406 19.819L5.573 2.36401H2.18005C1.86657 2.36401 1.56591 2.23947 1.34424 2.01781C1.12257 1.79614 0.998047 1.49549 0.998047 1.18201C0.998047 0.868519 1.12257 0.567873 1.34424 0.346205C1.56591 0.124537 1.86657 5.81268e-06 2.18005 5.81268e-06H6.46106C6.72055 -0.00080736 6.97309 0.0837201 7.17981 0.240568C7.38653 0.397416 7.53589 0.617884 7.60498 0.868006L12.438 18.323H25.616L29.999 8.27501H15.399C15.2409 8.27961 15.0834 8.25242 14.9359 8.19507C14.7884 8.13771 14.6539 8.05134 14.5404 7.94108C14.4269 7.83082 14.3366 7.69891 14.275 7.55315C14.2134 7.40739 14.1816 7.25075 14.1816 7.0925C14.1816 6.93426 14.2134 6.77762 14.275 6.63186C14.3366 6.4861 14.4269 6.35419 14.5404 6.24393C14.6539 6.13367 14.7884 6.0473 14.9359 5.98994C15.0834 5.93259 15.2409 5.90541 15.399 5.91001H31.812C32.0077 5.90996 32.2003 5.95866 32.3724 6.05172C32.5446 6.14478 32.6908 6.27926 32.798 6.44301C32.9058 6.60729 32.9714 6.79569 32.9889 6.99145C33.0063 7.18721 32.9752 7.38424 32.8981 7.565L27.493 19.977C27.4007 20.1876 27.249 20.3668 27.0565 20.4927C26.864 20.6186 26.6391 20.6858 26.4091 20.686H11.551Z" fill="#E8E8E8"/>

 $\langle$ /svg> $\langle$ a>

 $\langle$ /div $\rangle$ 

 <span class="drop-name">MENU</span> <div class="drop-box"> <a href="catalog.html" class="drop-box-

heading">MAN</a>

<ul class="drop-box-list">

<li class="drop-box-item"><a class="drop-box-

link" href="#">Accessories</a></li>

link" href="#">Bags</a></li> <li class="drop-box-item"><a class="drop-boxlink" href="#">Denim</a></li> <li class="drop-box-item"><a class="drop-boxlink" href="#">T-Shirts</a></li>  $\langle$ /ul>  $\langle$  div> <div class="drop-box"> <a href="catalog.html" class="drop-boxheading">WOMAN</a> <ul class="drop-box-list"> <li class="drop-box-item"><a class="drop-boxlink" href="#">Accessories</a></li> <li class="drop-box-item"><a class="drop-boxlink" href="#">Jackets & Coats</a></li> <li class="drop-box-item"><a class="drop-boxlink" href="#">Polos</a></li> <li class="drop-box-item"><a class="drop-boxlink" href="#">T-Shirts</a></li> <li class="drop-box-item"><a class="drop-boxlink" href="#">Shirts</a></li>  $\langle$ /ul>  $\langle$  div> <div class="drop-box"> <a href="catalog.html" class="drop-boxheading">KIDS</a> <ul class="drop-box-list"> <li class="drop-box-item"><a class="drop-boxlink" href="#">Accessories</a></li> <li class="drop-box-item"><a class="drop-boxlink" href="#">Jackets & Coats</a></li> <li class="drop-box-item"><a class="drop-boxlink" href="#">Polos</a></li> <li class="drop-box-item"><a class="drop-boxlink" href="#">T-Shirts</a></li> <li class="drop-box-item"><a class="drop-boxlink" href="#">Shirts</a></li> <li class="drop-box-item"><a class="drop-boxlink" href="#">Bags</a></li>  $\langle$ /ul $\rangle$  $\langle$  div>  $\langle$ /nav $\rangle$  <div class="header-box"> <a href="registration.html" class="user-nav-link- user"><img src="img/icon-user.svg" width="29" height="29" alt="личный кабинет"></a> <a href="cart.html" class="user-nav-link--cart"><img src="img/icon-cart.svg" width="33"

<li class="drop-box-item"><a class="drop-box-

```
71
```

```
 height="29" alt="корзина"></a>
                            \langle /div>
                        \langle /div>
                   \langle/nav\rangle </header>
               <main> <section class="new-arrivals">
                         <div class="new-arrivals-wrap container">
                             <h2 class="new-arrivals-title">SHOPPING CART</h2>
                        \langlediv\rangle </section>
                    <div class="cart container">
                         <div class="cart-content">
                             <div class="card card_mb">
                                 <a href="product.html"><img class="card-image" 
src="img/cart product 1.jpg" width="262" height="306" alt="синяя кофта"></a>
                                 <div class="card-content">
                                      <h3 class="card-title">MANGO PEOPLE T-SHIRT</h3>
                                      <p class="card-text">Price: <span class="card-
price">$300</span></p>
                                      <p class="card-text">Color: Red</p>
                                      <p class="card-text">Size: Xl</p>
                                      <p class="card-text">Quantity: <input type="number" 
min="1" max="5" value="2"></p>
                                 </div>
                                <button class="card-close" type="button" aria-
label="Закрыть"></button>
                            \langlediv> <div class="card card_mb">
                                 <a href="product.html"><img class="card-image" 
src="img/cart_product_2.jpg" width="262" height="306" alt="синяя кофта"></a>
                                 <div class="card-content">
                                      <h3 class="card-title">MANGO PEOPLE T-SHIRT</h3>
                                      <p class="card-text">Price: <span class="card-
price">$300</span></p>
                                     <p class="card-text">Color: Red</p>
                                      <p class="card-text">Size: Xl</p>
                                     <p class="card-text">Quantity: <input type="number" 
min="1" max="5" value="2"></p>
                                \langle div>
                                 <button class="card-close" type="button" aria-
label="Закрыть"></button>
                            \langle /div>
```
<div class="cart-controls">

<button class="cart-button" type="reset">CLEAR SHOPPING
```
 <button class="cart-button" type="button">CONTINUE 
SHOPPING</button>
                            \langle /div>
                        \langle /div>
                         <div class="address-form">
                             <form class="get-address-form" action="#">
                                  <h3 class="address-form-title">SHIPPING ADRESS</h3>
                                  <input class="address-form-input" type="text" 
placeholder="Bangladesh">
                                 <input class="address-form-input" type="text" 
placeholder="State">
                                 <input class="address-form-input" type="number" 
placeholder="Postcode / Zip">
                                 <button class="address-form-button" type="submit">GET A 
QUOTE</button>
                             </form>
                             <div class="total">
                                  <p class="total-subtext">SUB TOTAL $900</p>
                                <p class="total-text">GRAND TOTAL <span class="total-
price">$900</span></p>
                                 <hr class="total-underline">
                                 <button class="button-proceed">PROCEED TO 
CHECKOUT</button>
                             </div>
                        \langle /div>
                    \langlediv\rangle\langle/main\rangle\langlediv>
            <footer class="footer">
                <section class="contacts">
                     <div class="container">
                         <div class="contacts-wrap">
                             <blockquote> <img class="blockquote-image" 
src="img/contact.jpg" alt="девушка">
                                 <p class="contacts-invitation">"Vestibulum quis porttitor 
dui! Quisque viverra nunc mi, <i>a
                                         pulvinar purus condimentum</i>" </p>
                             </blockquote>
                             <form class="subscription-form" action="#" method="post" 
name="subscription-form">
                                 <h4 class="form-title">SUBSCRIBE</h4>
                                 <p class="form-content">FOR OUR NEWLETTER AND 
PROMOTION</p>
                                 <div class="form-box">
```
73

```
 <label for="subscription-form-email" class="visually-
hidden">E-mail</label>
                                     <input class="input-email" id="subscription-form-
email" type="email" placeholder="Enter Your Email">
                                     <button class="button-subscribe" 
type="submit">Subscribe</button>
                               \langle div>
                            </form>
                       \langle /div>
                   \langlediv\rangle </section>
                <div class="footer-bottom">
                    <div class="footer-bottom-wrap container">
                        <p class="copyright">© 2021 Brand All Rights Reserved.</p>
                        <ul class="social-list">
                            <li class="social-list-item">
                                 <a class="social-list-link" href="#">
                                     <svg width="11" height="16" viewBox="0 0 11 16" 
fill="none"
                                         xmlns="http://www.w3.org/2000/svg">
                                        <path
                                             d="M9.08836 8.28L9.50686 
5.61602H6.89022V3.88729C6.89022 3.15847 7.25574 2.44806 8.42765 
2.44806H9.61722V0.179975C9.61722 0.179975 8.53772 0 7.50561 0C5.35073 0 3.9422 1.27593 
3.9422 3.5857V5.61602H1.54688V8.28H3.9422V14.72H6.89022V8.28H9.08836Z"
                                             fill="black" /> </svg>
                               \langlea>
                           \langle/li>
                            <li class="social-list-item">
                                 <a class="social-list-link" href="#">
                                     <svg width="16" height="17" viewBox="0 0 16 17" 
fill="none"
                                         xmlns="http://www.w3.org/2000/svg">
                                        <g clip-path="url(#clip0)">
                                            <path
                                                 d="M8.13897 4.68159C6.02383 4.68159 
4.31774 6.38491 4.31774 8.49663C4.31774 10.6083 6.02383 12.3117 8.13897 12.3117C10.2541 
12.3117 11.9602 10.6083 11.9602 8.49663C11.9602 6.38491 10.2541 4.68159 8.13897 
4.68159ZM8.13897 10.9769C6.77211 10.9769 5.65467 9.8646 5.65467 8.49663C5.65467 7.12866 
6.76878 6.01636 8.13897 6.01636C9.50915 6.01636 10.6233 7.12866 10.6233 8.49663C10.6233 
9.8646 9.50583 10.9769 8.13897 10.9769ZM13.0078 4.52554C13.0078 5.02026 12.6087 5.41538 
12.1165 5.41538C11.621 5.41538 11.2252 5.01694 11.2252 4.52554C11.2252 4.03413 11.6243 
3.63569 12.1165 3.63569C12.6087 3.63569 13.0078 4.03413 13.0078 4.52554ZM15.5386 
5.42866C15.4821 4.23667 15.2094 3.18081 14.3347 2.31089C13.4634 1.44097 12.4058 1.1687 
11.2119 1.10894C9.9814 1.03921 6.29321 1.03921 5.0627 1.10894C3.8721 1.16538 2.81453 
1.43765 1.93987 2.30757C1.06522 3.17749 0.795836 4.23335 0.735973 5.42534C0.666134 
6.65386 0.666134 10.3361 0.735973 11.5646C0.79251 12.7566 1.06522 13.8124 1.93987 
14.6824C2.81453 15.5523 3.86878 15.8246 5.0627 15.8843C6.29321 15.9541 9.9814 15.9541 
11.2119 15.8843C12.4058 15.8279 13.4634 15.5556 14.3347 14.6824C15.2061 13.8124 15.4788
```
12.7566 15.5386 11.5646C15.6085 10.3361 15.6085 6.65718 15.5386 5.42866ZM13.949

```
74
```
12.8828C13.6895 13.5335 13.1874 14.0349 12.5322 14.2972C11.5511 14.6857 9.22314 14.596 8.13897 14.596C7.05479 14.596 4.72348 14.6824 3.74573 14.2972C3.09389 14.03 82 2.59171 13.5369 2.32898 12.8828C1.93987 11.9033 2.02967 9.57905 2.02967 8.49663C2.02967 7.41421 1.9432 5.08667 2.32898 4.1105C2.58838 3.45972 3.09056 2.95835 3.74573 2.69604C4.7268 2.30757 7.05479 2.39722 8.13897 2.39722C9.22314 2.39722 11.5545 2.31089 12.5322 2.69604C13.184 2.95503 13.6862 3.4564 13.949 4.1105C14.3381 5.08999 14.2483 7.41421 14.2483 8.49663C14.2483 9.57905 14.3381 11.9066 13.949 12.8828Z"

```
 fill="black" />
```

```
\langle \rangleg>
```

```
 <defs>
```
<clipPath id="clip0">

```
 <rect width="14.8991" height="17"
```
fill="white"

transform="translate(0.685547)" />

</clipPath>

</defs>

 $\langle$ /svg>

```
 </a>
```

```
\langle/li>
```
<li class="social-list-item">

<a class="social-list-link" href="#">

<svg width="13" height="16" viewBox="0 0 13 16"

fill="none"

 xmlns="http://www.w3.org/2000/svg"> <g clip-path="url(#clip0)">

<path

d="M6.74032 0.203125C3.55564 0.203125

0.408203 2.34063 0.408203 5.8C0.408203 8 1.63738 9.25 2.38233 9.25C2.68963 9.25 2.86655 8.3875 2.86655 8.14375C2.86655 7.85313 2.13091 7.23438 2.13091 6.025C2.13091 3.5125 4.03055 1.73125 6.4889 1.73125C8.60271 1.73125 10.1671 2.94062 10.1671 5.1625C10.1671 6.82187 9.50597 9.93437 7.36422 9.93437C6.59133 9.93437 5.93018 9.37187 5.93018 8.56563C5.93018 7.38438 6.74963 6.24062 6.74963 5.02187C6.74963 2.95312 3.835 3.32812 3.835 5.82812C3.835 6.35313 3.90018 6.93437 4.13298 7.4125C3.70463 9.26875 2.82931 12.0344 2.82931 13.9469C2.82931 14.5375 2.91311 15.1188 2.96899 15.7094C3.07452 15.8281 3.02175 15.8156 3.18316 15.7563C4.74757 13.6 4.69169 13.1781 5.3994 10.3562C5.78119 11.0875 6.76826 11.4812 7.55046 11.4812C10.8469 11.4812 12.3275 8.24688 12.3275 5.33125C12.3275 2.22813 9.66427 0.203125 6.74032 0.203125Z"

```
 fill="black" />
```

```
</q>
```

```
<defs>
```
<clipPath id="clip0">

<rect width="11.9193" height="16"

fill="white"

```
 transform="translate(0.408203)" />
```
</clipPath>

```
 </defs>
```

```
\langle/svg>
```

```
\langlea>
```
 $\langle$ /li>

<li class="social-list-item">

```
fill="none"
```
 xmlns="http://www.w3.org/2000/svg"> <g clip-path="url(#clip0)">

<svg width="17" height="16" viewBox="0 0 17 16"

<path

<a class="social-list-link" href="#">

## d="M14.417 4.74052C14.427 4.88264 14.427

5.0248 14.427 5.16692C14.427 9.50192 11.1498 14.4969 5.15986 14.4969C3.31448 14.4969 1.60022 13.9588 0.158203 13.0248C0.420396 13.0552 0.67247 13.0654 0.944752 13.0654C2.46741 13.0654 3.8691 12.5476 4.98843 11.6644C3.5565 11.6339 2.3565 10.6898 1.94305 9.39027C2.14475 9.4207 2.34642 9.44102 2.5582 9.44102C2.85063 9.44102 3.14308 9.40039 3.41533 9.32936C1.92291 9.02477 0.803551 7.70498 0.803551 6.11108V6.07048C1.23715 6.31414 1.74139 6.46642 2.2758 6.4867C1.39849 5.89786 0.823727 4.8928 0.823727 3.75573C0.823727 3.14661 0.985041 2.58823 1.26741 2.10092C2.87077 4.09077 5.28086 5.39023 7.98334 5.53239C7.93293 5.28873 7.90266 5.03495 7.9 0266 4.78114C7.90266 2.97402 9.35477 1.50195 11.1598 1.50195C12.0976 1.50195 12.9446 1.89789 13.5396 2.53748C14.2757 2.39536 14.9816 2.12123 15.6068 1.74561C15.3648 2.50705 14.8505 3.14664 14.1749 3.5527C14.8304 3.48167 15.4657 3.29889 16.0505 3.04511C15.6 069 3.69483 15.0522 4.27348 14.417 4.74052Z"

fill="black" />

```
\langle \rangleg>
```

```
<defs>
```
<clipPath id="clip0">

<rect width="15.8924" height="16"

fill="white"

```
 transform="translate(0.158203)" />
```

```
 </clipPath>
```
 $\langle$  /defs>

```
\langle/svg\rangle
```
 $\langle$  / a $>$ 

```
\langle/li>
```

```
\langle/ul>
```

```
\langlediv\rangle
```
 $\langle$ /div>

</footer>

</body>

</html> <!DOCTYPE html> <html lang="ru">

## <head>

```
 <meta charset="UTF-8">
 <meta name="viewport" content="width=device-width, initial-scale=1">
 <link rel="stylesheet" href="css/style.css">
 <link rel="preconnect" href="https://fonts.gstatic.com">
 <link
```
href="https://fonts.googleapis.com/css2?family=Lato:ital,wght@0,100;0,300;0,400;0,700;0, 900;1,100;1,300;1,400;1,700;1,900&display=swap"

```
<title>страница товара</title>
       </head>
       <body>
            <div class="top">
                <header class="main-header">
                    <nav class="main-header-nav center">
                        <div class="user-nav1">
                            <a class="logo-link" href="index.html"> <img class="logo-
link-image" src="img/logo.svg" width="44" height="38" alt="логотип"> </a>
                             <a href="#" class="user-nav-link--search"> <img 
src="img/icon-search.svg" width="27" height="28"
                                     alt="поиск"> </a>
                       \langle/div\rangle <div class="user-nav2">
                            <input id="switcher" type="checkbox"><label 
for="switcher"><img src="img/icon-menu.svg" width="32"
                                     height="23" alt="меню"></label>
                            <nav class="drop">
                                 <div class="header-box header-box-nav">
                                     <a href="registration.html" class="user-nav-link--
user"><svg width="29" height="29" viewBox="0 0 29 29" fill="none" 
xmlns="http://www.w3.org/2000/svg">
                                         <path class="drop-icon-user" d="M14.5 19.937C19
```
rel="stylesheet">

19.937 22.656 15.464 22.656 9.968C22.656 4.472 19 0 14.5 0C13.3631 0.0217413 12.2463 0.303398 11.2351 0.823397C10.2239 1.34339 9.34507 2.08794 8.66602 3C7.12663 4.99573 6.30819 7.45381 6.34399 9.974C6.34399 15.465 10 19.937 14.5 19.937ZM14.5 1.813C18 1.813 20.844 5.472 20.844 9.969C20.844 14.466 17.998 18.125 14.5 18.125C11.002 18.125 8.15603 14.465 8.15503 9.969C8.15403 5.473 11 1.813 14.5 1.813ZM20.844 18.125C20.6036 18.125 20.373 18.2205 20.203 18.3905C20.033 18.5605 19.9375 18.7911 19.9375 19.0315C19.9375 19.2719 20.033 19.5025 20.203 19.6725C20.373 19.8425 20.6036 19.938 20.844 19.938C22.526 19.9399 24.1386 20.6088 25.3279 21.7982C26.5172 22.9875 27.1861 24.6 27.188 26.282C27.1875 26.5221 27.0918 26.7523 26.922 26.9221C26.7522 27.0918 26.5221 27.1875 26.282 27.188H2.71997C2.47985 27.1875 2.24975 27.0918 2.07996 26.9221C1.91016 26.7523 1.81449 26.5221 1.81396 26.282C1.81608 24.6001 2.48517 22.9877 3.67444 21.7985C4.86371 20.6092 6.47608 19.9401 8.15796 19.938C8.39824 19.938 8.62868 19.8425 8.79858 19.6726C8.96849 19.5027 9.06396 19.2723 9.06396 19.032C9.06396 18.7917 8.96849 18.5613 8.79858 18.3914C8.62868 18.2215 8.39824 18.126 8.15796 18.126C5.99541 18.1279 3.92201 18.9875 2.39258 20.5164C0.863144 22.0453 0.00264777 24.1185 0 26.281C0.000794067 27.0019 0.287502 27.693 0.797241 28.2027C1.30698 28.7125 1.99811 28.9992 2.71899 29H26.282C27.0027 28.9989 27.6936 28.7121 28.2031 28.2024C28.7126 27.6927 28.9992 27.0017 29 26.281C28.9974 24.1187 28.1372 22.0457 26.6083 20.5168C25.0793 18.9878 23.0063 18.1276 20.844 18.125Z" fill="#E8E8E8"/>

## $\langle$ svg> $\langle$ a>

 <a href="cart.html" class="user-nav-link--cart"><svg width="33" height="29" viewBox="0 0 33 29" fill="none"

xmlns="http://www.w3.org/2000/svg">

<path class="drop-icon-cart" d="M27.199

29C26.5512 28.9738 25.9396 28.6948 25.4952 28.2227C25.0509 27.7506 24.8094 27.1232

24.8225 26.475C24.8356 25.8269 25.1023 25.2097 25.5653 24.7559C26.0283 24.3022 26.6508 24.048 27.2991 24.048C27.9474 24.048 28.5697 24.3022 29.0327 24.7559C29.4957 25.2097 29.7624 25.8269 29.7755 26.475C29.7886 27.1232 29.5471 27.7506 29.1028 28.2227C28.6585 28.6948 28.0468 28.9738 27.399 29H27.199ZM7.75098 26.32C7.75098 25.79 7.90815 25.2718 8.20264 24.8311C8.49712 24.3904 8.91569 24.0469 9.4054 23.844C9.8951 23.6412 10.434 23.5881 10.9539 23.6915C11.4737 23.7949 11.9512 24.0502 12.326 24.425C12.7009 24.7998 12.9562 25.2773 13.0596 25.7972C13.163 26.317 13.1098 26.8559 12.907 27.3456C12.7041 27.8353 12.3606 28.2539 11.9199 28.5483C11.4792 28.8428 10.9611 29 10.431 29C10.0789 29.0003 9.73017 28.9311 9.40479 28.7966C9.0794 28.662 8.78374 28.4646 8.53467 28.2158C8.28559 27.9669 8.08805 27.6713 7.95325 27.3461C7.81844 27.0208 7.74902 26.6721 7.74902 26.32H7.75098ZM11.551 20.686C11.2916 20.6868 11.039 20.6024 10.8322 20.4457C10.6253 20.2891 10.4756 20.0689 10.406 19.819L5.573 2.36401H2.18005C1.86657 2.36401 1.56591 2.23947 1.34424 2.01781C1.12257 1.79614 0.998047 1.49549 0.998047 1.18201C0.998047 0.868519 1.12257 0.567873 1.34424 0.346205C1.56591 0.124537 1.86657 5.81268e-06 2.18005 5.81268e-06H6.46106C6.72055 -0.00080736 6.97309 0.0837201 7.17981 0.240568C7.38653 0.397416 7.53589 0.617884 7.60498 0.868006L12.438 18.323H25.616L29.999 8.27501H15.399C15.2409 8.27961 15.0834 8.25242 14.9359 8.19507C14.7884 8.13771 14.6539 8.05134 14.5404 7.94108C14.4269 7.83082 14.3366 7.69891 14.275 7.55315C14.2134 7.40739 14.1816 7.25075 14.1816 7.0925C14.1816 6.93426 14.2134 6.77762 14.275 6.63186C14.3366 6.4861 14.4269 6.35419 14.5404 6.24393C14.6539 6.13367 14.7884 6.0473 14.9359 5.98994C15.0834 5.93259 15.2409 5.90541 15.399 5.91001H31.812C32.0077 5.90996 32.2003 5.95866 32.3724 6.05172C32.5446 6.14478 32.6908 6.27926 32.798 6.44301C32.9058 6.60729 32.9714 6.79569 32.9889 6.99145C33.0063 7.18721 32.9752 7.38424 32.8981 7.565L27.493 19.977C27.4007 20.1876 27.249 20.3668 27.0565 20.4927C26.864 20.6186 26.6391 20.6858 26.4091 20.686H11.551Z" fill="#E8E8E8"/>

```
\langlesvg>\langlea>
```

```
\langle div>
<span class="drop-name">MENU</span>
 <div class="drop-box">
     <a href="catalog.html" class="drop-box-
```
heading">MAN</a>

<ul class="drop-box-list">

<li class="drop-box-item"><a class="drop-box-

link" href="#">Accessories</a></li>

<li class="drop-box-item"><a class="drop-box-

link" href="#">Bags</a></li>

<li class="drop-box-item"><a class="drop-box-

link" href="#">Denim</a></li>

<li class="drop-box-item"><a class="drop-box-

link" href="#">T-Shirts</a></li>

```
\langleul>
```
</div>

<div class="drop-box">

<a href="catalog.html" class="drop-box-

heading">WOMAN</a>

<ul class="drop-box-list">

<li class="drop-box-item"><a class="drop-box-

link" href="#">Accessories</a></li>

<li class="drop-box-item"><a class="drop-box-

link" href="#">Jackets & Coats</a></li>

 <li class="drop-box-item"><a class="drop-boxlink" href="#">Polos</a></li> <li class="drop-box-item"><a class="drop-boxlink" href="#">T-Shirts</a></li> <li class="drop-box-item"><a class="drop-boxlink" href="#">Shirts</a></li>  $\langle$ /ul>  $\langle$  div> <div class="drop-box"> <a href="catalog.html" class="drop-boxheading">KIDS</a> <ul class="drop-box-list"> <li class="drop-box-item"><a class="drop-boxlink" href="#">Accessories</a></li> <li class="drop-box-item"><a class="drop-boxlink" href="#">Jackets & Coats</a></li> <li class="drop-box-item"><a class="drop-boxlink" href="#">Polos</a></li> <li class="drop-box-item"><a class="drop-boxlink" href="#">T-Shirts</a></li> <li class="drop-box-item"><a class="drop-boxlink" href="#">Shirts</a></li> <li class="drop-box-item"><a class="drop-boxlink" href="#">Bags</a></li>  $\langle$ /ul $\rangle$  $\langle$  div>  $\langle$ /nav $\rangle$  <div class="header-box"> <a href="registration.html" class="user-nav-link- user"><img src="img/icon-user.svg" width="29" height="29" alt="личный кабинет"></a> <a href="cart.html" class="user-nav-link--cart"><img src="img/icon-cart.svg" width="33" height="29" alt="корзина"></a>  $\langle$  /div>  $\langle$  /div>  $\langle$ /nav $\rangle$  </header>  $<$ main $>$  <section class="new-arrivals"> <div class="new-arrivals-wrap container"> <h2 class="new-arrivals-title">NEW ARRIVALS</h2> <nav class="breadcrumbs"> <a class="breadcrumbs-item-link" href="index.html">HOME</a> <a class="breadcrumbs-item-link" href="catalog.html">MEN</a> <a class="breadcrumbs-item-link breadcrumbs-link-current"

href="!#">NEW ARRIVALS</a>

```
\langle/nav\rangle\langle /div>
                    </section>
                    <section class="product-card">
                        <div class="product-slider">
                             <img src="img/product_1.jpg" alt="девушка сидит в белой 
футболке">
                       \langle /div>
                        <div class="product-information container">
                             <h4 class="product-category">WOMEN COLLECTION</h4>
                             <hr class="product-category-underline">
                             <h3 class="product-name">MOSCHINO CHEAP AND CHIC</h3>
                             <p class="product-description">Compellingly actualize fully 
researched processes before proactive
                                 outsourcing. Progressively syndicate collaborative 
architectures before cutting-edge services.
                                 Completely visualize parallel core competencies rather 
than exceptional portals. </p>
                             <span class="product-price">$561</span>
                             <hr class="product-price-underline">
                             <div class="filters-param">
                                 <details class="filters-param-section">
                                     <summary class="filters-param-item">CHOOSE COLOR<img 
class="filters-param-image"
                                             src="img/filter-marker.svg" alt="галочка
сортировки"></summary>
                                     <div class="filters-param-item-content">
                                         <label><input type="checkbox">M</label>
                                         <label><input type="checkbox">L</label>
                                    \langlediv>
                                 </details>
                                 <details class="filters-param-section">
                                     <summary class="filters-param-item">CHOOSE SIZE<img 
class="filters-param-image"
                                             src="img/filter-marker.svg" alt="галочка
сортировки"></summary>
                                     <div class="filters-param-item-content">
                                         <label><input type="checkbox">XS</label>
                                         <label><input type="checkbox">S</label>
                                        <label><input type="checkbox">M</label>
                                        <label><input type="checkbox">L</label>
                                    \langlediv>
                                 </details>
                                <details class="filters-param-section">
                                     <summary class="filters-param-item">QUANTITY<img
```
class="filters-param-image"

сортировки"></summary>

```
 <div class="filters-param-item-content">
```

```
 <label><input type="checkbox">M</label>
```

```
 <label><input type="checkbox">L</label>
```
 $\langle$ /div $\rangle$ 

</details>

```
\langle /div>
```
<a href="cart.html" class="add-card-link-product">

```
 <svg class="icon-add-cart-product" width="27" height="25"
```
viewBox="0 0 27 25" fill="none"

xmlns="http://www.w3.org/2000/svg">

<path

 d="M5.49847 22.185C5.50635 21.752 5.64091 21.3309 5.88519 20.9748C6.12947 20.6186 6.47261 20.3431 6.87158 20.1828C7.27055 20.0226 7.7076 19.9848 8.12781 20.0741C8.54802 20.1635 8.93269 20.376 9.23358 20.685C9.53447 20.994 9.73817 21.3857 9.81909 21.811C9.90002 22.2363 9.85453 22.6763 9.68842 23.0756C9.52231 23.475 9.24296 23.8161 8.88538 24.0559C8.52779 24.2957 8.10791 24.4237 7.67847 24.4237C7.38956 24.4211 7.10399 24.3611 6.83807 24.2472C6.57216 24.1333 6.3311 23.9676 6.12866 23.7597C5.92623 23.5518 5.76639 23.3057 5.65826 23.0355C5.55013 22.7653 5.49584 22.4763 5.49847 22.185ZM21.3045 24.4237C20.8711 24.4303 20.4453 24.3087 20.0797 24.074C19.7141 23.8393 19.4247 23.5017 19.2471 23.103C19.0696 22.7042 19.0117 22.2618 19.0806 21.8303C19.1496 21.3988 19.3423 20.9971 19.6351 20.6748C19.9278 20.3524 20.3077 20.1236 20.728 20.0165C21.1482 19.9095 21.5903 19.929 21.9997 20.0724C22.4091 20.2159 22.7679 20.4771 23.0317 20.8238C23.2956 21.1706 23.453 21.5877 23.4845 22.0236C23.5269 22.6155 23.3369 23.2004 22.9555 23.6523C22.7706 23.8745 22.5436 24.0574 22.2877 24.1901C22.0319 24.3227 21.7524 24.4025 21.4655 24.4247L21.3045 24.4237ZM8.59351 17.4855C8.38116 17.4851 8.17488 17.414 8.00671 17.2833C7.83855 17.1525 7.71792 16.9694 7.66351 16.7624L3.73651 2.19527H0.978516C0.719001 2.19527 0.470064 2.09128 0.28656 1.90622C0.103056 1.72116 0 1.47018 0 1.20847C0 0.946764 0.103056 0.695782 0.28656 0.510726C0.470064 0.325669 0.719001 0.22168 0.978516 0.22168H4.45752C4.66982 0.222254 4.876 0.293463 5.04413 0.424184C5.21226 0.554905 5.33295 0.737883 5.38751 0.944787L9.31451 15.5119H20.0185L23.5765 7.12665H11.7185C11.459 7.12665 11.2101 7.02266 11.0266 6.83761C10.8431 6.65255 10.74 6.40157 10.74 6.13986C10.74 5.87815 10.8431 5.62717 11.0266 5.44211C11.2101 5.25705 11.459 5.15306 11.7185 5.15306H25.0535C25.2131 5.15352 25.3701 5.19451 25.5099 5.27223C25.6497 5.34995 25.7679 5.46195 25.8535 5.59784C25.9413 5.73569 25.9945 5.89303 26.0084 6.05627C26.0224 6.21951 25.9966 6.38368 25.9335 6.53465L21.5425 16.8935C21.469 17.0684 21.3462 17.2177 21.1895 17.3229C21.0327 17.4281 20.8488 17.4846 20.6605 17.4855H8.59351Z"

fill="#EF5B70" />

 $\langle$  svg>

 <span class="add-card-product">Add to Cart</span>  $\langle$ /a>

```
\langle /div>
```

```
 </section>
 <section class="featured-goods featured-goods-product-card
```
container">

 <li class="featured-goods-item md"> <a href="product.html" class="product-card-link"> <img class="product-card-image" src="img/product4.jpg" width="360" height="420" alt="мужчина в синей куртке">  $\langle$  / a $\rangle$ <a href="#" class="add-card-link"> <span class="add-card">Add to Cart</span>  $\langle$ a> <div class="product-card-content"> <a href="product.html" class="featured-goods-cardtitle">ELLERY X M'O CAPSULE</a> <p class="item-description">Known for her sculptural takes on traditional tailoring, Australian arbiter of cool Kym Ellery teams up with Moda Operandi.</p> <span class="item-price">\$52.00</span> </div>  $\langle$ /li $\rangle$  <li class="featured-goods-item md"> <a href="product.html" class="product-card-link"> <img class="product-card-image" src="img/product5.jpg" width="360" height="420" alt="мужчина в синей куртке">  $\langle$  / a $>$ <a href="#" class="add-card-link"> <span class="add-card">Add to Cart</span>  $\langle$  / a $>$  <div class="product-card-content"> <a href="product.html" class="featured-goods-cardtitle">ELLERY X M'O CAPSULE</a> <p class="item-description">Known for her sculptural takes on traditional tailoring, Australian arbiter of cool Kym Ellery teams up with Moda Operandi.</p> <span class="item-price">\$52.00</span>  $\langle$  div>  $\langle$ /li $>$ <li class="featured-goods-item md">

<a href="product.html" class="product-card-link">

 <img class="product-card-image" src="img/product6.jpg" width="360" height="420" alt="мужчина в синей куртке">  $\langle$  / a $>$ <a href="#" class="add-card-link"> <span class="add-card">Add to Cart</span>  $\langle$  / a $\rangle$  <div class="product-card-content"> <a href="product.html" class="featured-goods-cardtitle">ELLERY X M'O CAPSULE</a> <p class="item-description">Known for her sculptural takes on traditional tailoring, Australian arbiter of cool Kym Ellery teams up with Moda Operandi.</p> <span class="item-price">\$52.00</span> </div>

> $\langle$ /li>  $\langle$ /ul> </section>

 </main> </div> <footer class="footer"> <section class="contacts"> <div class="container"> <div class="contacts-wrap"> <blockquote> <img class="blockquote-image" src="img/contact.jpg" alt="девушка"> <p class="contacts-invitation">"Vestibulum quis porttitor dui! Quisque viverra nunc mi, <i>a pulvinar purus condimentum</i>" </p> </blockquote> <form class="subscription-form" action="#" method="post" name="subscription-form"> <h4 class="form-title">SUBSCRIBE</h4> <p class="form-content">FOR OUR NEWLETTER AND PROMOTION</p> <div class="form-box"> <label for="subscription-form-email" class="visuallyhidden">E-mail</label> <input class="input-email" id="subscription-formemail" type="email" placeholder="Enter Your Email"> <button class="button-subscribe" type="submit">Subscribe</button>  $\langle$  div> </form>  $\langle$  /div>  $\langle$ div>

```
 </section>
                <div class="footer-bottom">
                    <div class="footer-bottom-wrap container">
                        <p class="copyright">© 2021 Brand All Rights Reserved.</p>
                        <ul class="social-list">
                            <li class="social-list-item">
                                 <a class="social-list-link" href="#">
                                     <svg width="11" height="16" viewBox="0 0 11 16" 
fill="none"
```
xmlns="http://www.w3.org/2000/svg">

 $<$ path

d="M9.08836 8.28L9.50686

5.61602H6.89022V3.88729C6.89022 3.15847 7.25574 2.44806 8.42765

2.44806H9.61722V0.179975C9.61722 0.179975 8.53772 0 7.50561 0C5.35073 0 3.9422 1.27593

3.9422 3.5857V5.61602H1.54688V8.28H3.9422V14.72H6.89022V8.28H9.08836Z"

fill="black" /> </svg>

 $\langle$ a>

 $\langle$ /li>

<li class="social-list-item">

<a class="social-list-link" href="#">

fill="none"

xmlns="http://www.w3.org/2000/svg">

<svg width="16" height="17" viewBox="0 0 16 17"

<g clip-path="url(#clip0)">

<path

d="M8.13897 4.68159C6.02383 4.68159

4.31774 6.38491 4.31774 8.49663C4.31774 10.6083 6.02383 12.3117 8.13897 12.3117C10.2541 12.3117 11.9602 10.6083 11.9602 8.49663C11.9602 6.38491 10.2541 4.68159 8.13897 4.68159ZM8.13897 10.9769C6.77211 10.9769 5.65467 9.8646 5.65467 8.49663C5.65467 7.12866 6.76878 6.01636 8.13897 6.01636C9.50915 6.01636 10.6233 7.12866 10.6233 8.49663C10.6233 9.8646 9.50583 10.9769 8.13897 10.9769ZM13.0078 4.52554C13.0078 5.02026 12.6087 5.41538 12.1165 5.41538C11.621 5.41538 11.2252 5.01694 11.2252 4.52554C11.2252 4.03413 11.6243 3.63569 12.1165 3.63569C12.6087 3.63569 13.0078 4.03413 13.0078 4.52554ZM15.5386 5.42866C15.4821 4.23667 15.2094 3.18081 14.3347 2.31089C13.4634 1.44097 12.4058 1.1687 11.2119 1.10894C9.9814 1.03921 6.29321 1.03921 5.0627 1.10894C3.8721 1.16538 2.81453 1.43765 1.93987 2.30757C1.06522 3.17749 0.795836 4.23335 0.735973 5.42534C0.666134 6.65386 0.666134 10.3361 0.735973 11.5646C0.79251 12.7566 1.06522 13.8124 1.93987 14.6824C2.81453 15.5523 3.86878 15.8246 5.0627 15.8843C6.29321 15.9541 9.9814 15.9541 11.2119 15.8843C12.4058 15.8279 13.4634 15.5556 14.3347 14.6824C15.2061 13.8124 15.4788 12.7566 15.5386 11.5646C15.6085 10.3361 15.6085 6.65718 15.5386 5.42866ZM13.949 12.8828C13.6895 13.5335 13.1874 14.0349 12.5322 14.2972C11.5511 14.6857 9.22314 14.596 8.13897 14.596C7.05479 14.596 4.72348 14.6824 3.74573 14.2972C3.09389 14.0382 2.59171 13.5369 2.32898 12.8828C1.93987 11.9033 2.02967 9.57905 2.02967 8.49663C2.02967 7.41421 1.9432 5.08667 2.32898 4.1105C2.58838 3.45972 3.09056 2.95835 3.74573 2.69604C4.7268 2.30757 7.05479 2.39722 8.13897 2.39722C9.22314 2.39722 11.5545 2.31089 12.5322 2.69604C13.184 2.95503 13.6862 3.4564 13.949 4.1105C14.3381 5.08999 14.2483 7.41421 14.2483 8.49663C14.2483 9.57905 14.3381 11.9066 13.949 12.8828Z"

fill="black" />

 $<$ /g> <defs>

```
fill="white"
```
transform="translate(0.685547)" />

```
 </clipPath>
```
</defs>

 $\langle$ /svg>

 $\langle$ a>

 $\langle$ /li $\rangle$ 

<li class="social-list-item">

<a class="social-list-link" href="#">

<svg width="13" height="16" viewBox="0 0 13 16"

fill="none"

xmlns="http://www.w3.org/2000/svg">

<g clip-path="url(#clip0)">

<path

d="M6.74032 0.203125C3.55564 0.203125

0.408203 2.34063 0.408203 5.8C0.408203 8 1.63738 9.25 2.38233 9.25C2.68963 9.25 2.86655 8.3875 2.86655 8.14375C2.86655 7.85313 2.13091 7.23438 2.13091 6.025C2.13091 3.5125 4.03055 1.73125 6.4889 1.73125C8.60271 1.73125 10.1671 2.94062 10.1671 5.1625C10.1671 6.82187 9.50597 9.93437 7.36422 9.93437C6.59133 9.93437 5.93018 9.37187 5.93018 8.56563C5.93018 7.38438 6.74963 6.24062 6.74963 5.02187C6.74963 2.95312 3.835 3.32812 3.835 5.82812C3.835 6.35313 3.90018 6.93437 4.13298 7.4125C3.70463 9.26875 2.82931 12.0344 2.82931 13.9469C2.82931 14.5375 2.91311 15.1188 2.96899 15.7094C3.07452 15.8281 3.02175 15.8156 3.18316 15.7563C4.74757 13.6 4.69169 13.1781 5.3994 10.3562C5.78119 11.0875 6.76826 11.4812 7.55046 11.4812C10.8469 11.4812 12.3275 8.24688 12.3275 5.33125C12.3275 2.22813 9.66427 0.203125 6.74032 0.203125Z"

fill="black" />

```
\langle/g>
```
<defs>

<clipPath id="clip0">

<rect width="11.9193" height="16"

fill="white"

transform="translate(0.408203)" />

```
 </clipPath>
```
</defs>

 $\langle$ /svg>

</a>

 $\langle$ /li $\rangle$ 

<li class="social-list-item">

```
 <a class="social-list-link" href="#">
```
<svg width="17" height="16" viewBox="0 0 17 16"

fill="none"

 xmlns="http://www.w3.org/2000/svg"> <g clip-path="url(#clip0)"> state of the contract of the contract of the contract of the contract of the contract of the contract of the contract of the contract of the contract of the contract of the contract of the contract of the contract of the c

d="M14.417 4.74052C14.427 4.88264 14.427

5.0248 14.427 5.16692C14.427 9.50192 11.1498 14.4969 5.15986 14.4969C3.31448 14.4969 1.60022 13.9588 0.158203 13.0248C0.420396 13.0552 0.67247 13.0654 0.944752 13.0654C2.46741 13.0654 3.8691 12.5476 4.98843 11.6644C3.5565 11.6339 2.3565 10.6898

1.94305 9.39027C2.14475 9.4207 2.34642 9.44102 2.5582 9.44102C2.85063 9.44102 3.14308 9.40039 3.41533 9.32936C1.92291 9.02477 0.803551 7.70498 0.803551 6.11108V6.07048C1.23715 6.31414 1.74139 6.46642 2.2758 6.4867C1.39849 5.89786 0.823727 4.8928 0.823727 3.75573C0.823727 3.14661 0.985041 2.58823 1.26741 2.10092C2.87077 4.09077 5.28086 5.39023 7.98334 5.53239C7.93293 5.28873 7.90266 5.03495 7.90266 4.78114C7.90266 2.97402 9.35477 1.50195 11.1598 1.50195C12.0976 1.50195 12.9446 1.89789 13.5396 2.53748C14.2757 2.39536 14.9816 2.12123 15.6068 1.74561C15.3648 2.50705 14.8505 3.14664 14.1749 3.5527C14.8304 3.48167 15.4657 3.29889 16.0505 3.04511C15.6069 3.69483 15.0522 4.27348 14.417 4.74052Z"

```
 fill="black" />
```

```
\langle \rangleg><defs>
                               <clipPath id="clip0">
                                  <rect width="15.8924" height="16"
```
fill="white"

transform="translate(0.158203)" />

```
 </clipPath>
```

```
 </defs>
```

```
\langle/svg>
```

```
\langlea>
```
 $\langle$ /li $>$ 

```
\langle/ul>
```

```
 </div>
```
</div>

```
 </footer>
```
</body>

```
</html>@-webkit-keyframes shake-horizontal {
 0\%,
  100% {
   -webkit-transform: translateX(0);
    transform: translateX(0);
   }
```
10%,

```
 30%,
```
50%,

```
 70% {
```

```
-webkit-transform: translateX(-10px);
 transform: translateX(-10px);
```
 } 20%,

40%,

60% {

}

```
 -webkit-transform: translateX(10px);
 transform: translateX(10px);
```

```
 }
 80% {
```

```
 -webkit-transform: translateX(8px);
 transform: translateX(8px);
```
86

```
 90% {
   -webkit-transform: translateX(-8px);
    transform: translateX(-8px);
   }
}
@keyframes shake-horizontal {
 0\%,
  100% {
   -webkit-transform: translateX(0);
    transform: translateX(0);
   }
  10%,
  30%,
  50%,
  70% {
   -webkit-transform: translateX(-10px);
    transform: translateX(-10px);
   }
  20%,
  40%,
  60% {
    -webkit-transform: translateX(10px);
    transform: translateX(10px);
   }
  80% {
   -webkit-transform: translateX(8px);
    transform: translateX(8px);
  }
   90% {
    -webkit-transform: translateX(-8px);
    transform: translateX(-8px);
   }
}
@-webkit-keyframes kenburns-top {
  0% {
   }
 -webkit-transform: scale(1) translateY(0);
 transform: scale(1) translateY(0);
   -webkit-transform-origin: 50% 16%;
  transform-origin: 50% 16%;
  100% {
  }
 -webkit-transform: scale(1.25) translateY(-15px);
 transform: scale(1.25) translateY(-15px);
  -webkit-transform-origin: top;
  transform-origin: top;
}
```

```
@keyframes kenburns-top {
   0% {
   -webkit-transform: scale(1) translateY(0);
    transform: scale(1) translateY(0);
    -webkit-transform-origin: 50% 16%;
    transform-origin: 50% 16%;
   }
   100% {
   -webkit-transform: scale(1.25) translateY(-15px);
   transform: scale(1.25) translateY(-15px);
    -webkit-transform-origin: top;
    transform-origin: top;
   }
}
* {
  margin: 0;
  padding: 0;
   -webkit-box-sizing: border-box;
          box-sizing: border-box;
}
summary {
  outline: none;
}
details summary::-webkit-details-marker {
  display: none;
}
a {
  text-decoration: none;
}
.center {
  padding-left: calc(50% - 570px);
  padding-right: calc(50% - 570px);
}
.container {
  max-width: 1140px;
  margin: 0 auto;
}
img {
  max-width: 100%;
 height: auto;
}
.visually-hidden {
```

```
 position: absolute;
   width: 1px;
  height: 1px;
   margin: -1px;
   border: 0;
   padding: 0;
   white-space: nowrap;
  -webkit-clip-path: inset (100%);
          clip-path: inset(100%);
   clip: rect(0 0 0 0);
   overflow: hidden;
}
body {
   font-family: 'Lato', sans-serif;
   font-style: normal;
   font-weight: 300;
   font-size: 14px;
   line-height: 17px;
   color: #5D5D5D;
   min-height: 100vh;
   display: -webkit-box;
   display: -ms-flexbox;
   display: flex;
   -webkit-box-orient: vertical;
   -webkit-box-direction: normal;
       -ms-flex-direction: column;
          flex-direction: column;
}
.top {
  -webkit-box-flex: 1;
       -ms-flex-positive: 1;
           flex-grow: 1;
}
.main-header {
  height: 75px;
  background-color: #222222;
   position: relative;
}
.main-header-nav {
   display: -webkit-box;
   display: -ms-flexbox;
  display: flex;
   -webkit-box-pack: justify;
       -ms-flex-pack: justify;
           justify-content: space-between;
   -webkit-box-align: center;
```

```
 -ms-flex-align: center;
          align-items: center;
   height: inherit;
}
.main-header-nav .logo-link-image {
   -webkit-transition: -webkit-transform 0.2s;
   transition: -webkit-transform 0.2s;
   transition: transform 0.2s;
   transition: transform 0.2s, -webkit-transform 0.2s;
}
.main-header-nav .logo-link:hover .logo-link-image {
   -webkit-transform: scale(1.25);
          transform: scale(1.25);
}
.user-nav2 {
   display: -webkit-box;
  display: -ms-flexbox;
   display: flex;
   -webkit-box-align: center;
      -ms-flex-align: center;
          align-items: center;
}
.header-box-nav {
  display: none;
}
.user-nav-link--search {
  margin-left: 41px;
}
.user-nav-link--user {
 margin-left: 34px;
  margin-right: 34px;
}
#switcher {
  position: absolute;
  left: -099999px;
  visibility: hidden;
}
#switcher:checked ~ .drop {
  opasity: 1;
   visibility: visible;
}
```

```
.drop {
  background-color: #ffffff;
  -webkit-box-shadow: 6px 4px 35px rgba(0, 0, 0, 0.21);
           box-shadow: 6px 4px 35px rgba(0, 0, 0, 0.21);
  padding: 37px 32px;
  position: absolute;
  top: 75px;
   right: 0;
 opasity: 0;
  visibility: hidden;
  width: 232px;
  height: 764px;
  -webkit-transition: opasity 0.4s;
  transition: opasity 0.4s;
   z-index: 1;
}
.drop-box {
  margin-top: 24px;
}
.drop-name {
   font-family: Lato;
  font-style: normal;
  font-weight: bold;
  font-size: 14px;
  line-height: 17px;
 color: #000000;
  margin-bottom: 24px;
}
.drop-box-heading {
   font-family: Lato;
  font-style: normal;
  font-weight: normal;
  font-size: 14px;
  line-height: 17px;
  color: #F16D7F;
}
.drop-box-heading:hover {
  -webkit-text-decoration-line: underline;
          text-decoration-line: underline;
}
.drop-box-list {
  list-style-type: none;
  padding-left: 20px;
  margin-top: 12px;
}
```

```
91
```

```
.drop-box-list .drop-box-link {
   font-family: Lato;
  font-style: normal;
  font-weight: normal;
  font-size: 14px;
  line-height: 17px;
  color: #6F6E6E;
  display: block;
  margin-bottom: 11px;
}
.drop-box-list .drop-box-link:hover {
  color: #F16D7F;
}
.promo {
  display: -webkit-box;
  display: -ms-flexbox;
  display: flex;
  min-height: 763px;
}
.promo-item {
  width: 50%;
}
.promo-item-image {
  background-color: #f4f3f3;
  position: relative;
}
.promo-item-content {
  background-color: #F1E4E6;
  color: #222222;
  font-style: normal;
}
.promo-item-content-wrap {
  margin-left: 92px;
  margin-top: 335px;
  padding-left: 16px;
  border-left: 12px solid #F16D7F;
}
.promo-item-content-heading {
  font-weight: 900;
  font-size: 48px;
  line-height: 58px;
```

```
}
```

```
.promo-item-content p {
   font-weight: bold;
  font-size: 32px;
  line-height: 38px;
}
.promo-item-content span {
  color: #F16D7F;
}
.promo-item-image::after {
  content: "";
  width: 800px;
  height: 765px;
  position: absolute;
  background-image: url(../img/promo__img.png);
  background-repeat: no-repeat;
  background-position: 0 0;
  right: 0px;
}
/*offers*/
.offers {
  margin-top: 64px;
  margin-bottom: 97px;
  display: -ms-grid;
  display: grid;
  -ms-grid-columns: 1fr 1fr 1fr;
       grid-template-columns: 1fr 1fr 1fr;
  -ms-grid-rows: 1fr 180px;
       grid-template-rows: 1fr 180px;
  grid-gap: 30px;
}
.offers .catalog-category--acccesory {
  -ms-grid-column: 1;
  -ms-grid-column-span: 3;
  grid-column: 1/4;
}
.offers .catalog-category {
  position: relative;
  -webkit-transition: -webkit-transform 0.2s;
  transition: -webkit-transform 0.2s;
  transition: transform 0.2s;
  transition: transform 0.2s, -webkit-transform 0.2s;
}
.offers .catalog-category:hover {
```

```
 -webkit-transform: scale(1.02);
          transform: scale(1.02);
}
.offers .catalog-category-content {
  position: absolute;
  width: 100%;
  height: 100%;
  top: 0;
  left: 0;
  display: -webkit-box;
  display: -ms-flexbox;
  display: flex;
  -webkit-box-orient: vertical;
   -webkit-box-direction: normal;
       -ms-flex-direction: column;
           flex-direction: column;
  -webkit-box-pack: center;
       -ms-flex-pack: center;
           justify-content: center;
  -webkit-box-align: center;
       -ms-flex-align: center;
           align-items: center;
}
.offers .catalog-category-content .catalog-category-title {
   font-family: 'Lato', sans-serif;
  font-style: normal;
  font-weight: bold;
  font-size: 24px;
  line-height: 29px;
  text-align: center;
  color: #F16D7F;
  -webkit-box-ordinal-group: 2;
      -ms-flex-order: 1;
          order: 1;
}
.offers .catalog-category-content .catalog-category-offer {
  font-family: 'Lato', sans-serif;
  font-style: normal;
  font-weight: normal;
  font-size: 16px;
  line-height: 19px;
  text-align: center;
  color: #FFFFFF;
}
.offers .catalog-category-image {
  width: 100%;
```

```
}
/*featured-goods*/
.featured-goods {
  display: -webkit-box;
  display: -ms-flexbox;
  display: flex;
  -webkit-box-orient: vertical;
  -webkit-box-direction: normal;
       -ms-flex-direction: column;
           flex-direction: column;
   -webkit-box-align: center;
       -ms-flex-align: center;
           align-items: center;
}
.featured-goods-heading {
   font-style: normal;
   font-weight: normal;
  font-size: 30px;
  line-height: 36px;
  color: #222222;
}
.featured-goods-promo {
   font-family: 'Lato', sans-serif;
  font-style: normal;
  font-weight: normal;
  font-size: 14px;
  line-height: 17px;
  color: #9F9F9F;
}
.featured-goods-list {
  margin-top: 48px;
  display: -webkit-box;
  display: -ms-flexbox;
  display: flex;
  -ms-flex-wrap: wrap;
       flex-wrap: wrap;
  margin-right: -30px;
  list-style: none;
}
.featured-goods-item {
  width: 360px;
  margin-right: 30px;
  background-color: #F8F8F8;
  position: relative;
   -webkit-transition: -webkit-transform 0.2s;
```

```
 transition: -webkit-transform 0.2s;
  transition: transform 0.2s;
  transition: transform 0.2s, -webkit-transform 0.2s;
}
.featured-goods-item:hover {
   -webkit-box-shadow: 0 4px 20px rgba(0, 0, 0, 0.15);
           box-shadow: 0 4px 20px rgba(0, 0, 0, 0.15);
  -webkit-transform: scale(1.02);
          transform: scale(1.02);
}
.md {
  margin-bottom: 30px;
}
.featured-goods-item:hover .product-card-image {
  -webkit-filter: brightness(50%);
          filter: brightness(50%);
}
.featured-goods-item:hover .add-card-link {
  display: block;
}
.add-card-link {
  display: none;
  color: #FFFFFF;
  border: 1px solid #FFFFFF;
  padding: 14px 14px 12px 50px;
  position: absolute;
  top: 188px;
  left: 111px;
}
.add-card {
  font-family: Lato;
  font-style: normal;
  font-weight: normal;
  font-size: 14px;
  line-height: 17px;
}
.add-card::before {
  content: "";
  width: 27px;
  height: 25px;
  position: absolute;
  background-image: url(../img/cart-product.svg);
  background-repeat: no-repeat;
```

```
 background-position: 0 0;
  left: 13px;
 top: 11px;
}
.product-card-content {
  padding: 24px 16px 20px;
}
.featured-goods-card-title {
   font-family: 'Lato', sans-serif;
  font-style: normal;
  font-weight: normal;
  font-size: 13px;
  line-height: 16px;
  color: #222222;
}
.item-description {
  font-family: 'Lato', sans-serif;
  font-style: normal;
  font-weight: 300;
  font-size: 14px;
  line-height: 17px;
  margin-bottom: 18px;
  margin-top: 12px;
}
.item-price {
   font-family: 'Lato', sans-serif;
  font-style: normal;
  font-weight: normal;
  font-size: 16px;
  line-height: 19px;
  color: #F16D7F;
}
.button-all-catalog {
  display: inline-block;
  padding: 14px 40px;
  border: 1px solid #F26376;
  font-family: 'Lato', sans-serif;
  font-style: normal;
  font-weight: normal;
  font-size: 16px;
  line-height: 19px;
  color: #F26376;
  margin-top: 18px;
  margin-bottom: 95px;
```
}

```
.button-all-catalog:hover {
   color: #FFFFFF;
  background-color: #F16D7F;
  border: 1px solid #FF6A6A;
}
.services {
  height: 341px;
  background-color: #222224;
  color: #FFFFFF;
}
.services-list {
  display: -webkit-box;
  display: -ms-flexbox;
  display: flex;
  -ms-flex-wrap: wrap;
       flex-wrap: wrap;
  margin-right: -30px;
  list-style: none;
}
.services-item {
  color: #FBFBFB;
  width: 360px;
  text-align: center;
  margin-top: 163px;
  margin-right: 30px;
  position: relative;
}
.delivery::before {
  content: "";
  width: 46px;
  height: 32px;
  position: absolute;
  background-image: url(../img/delivery-icon.svg);
  background-repeat: no-repeat;
  background-position: 0 0;
  right: 157px;
  top: -60px;
}
.sales::before {
  content: "";
  width: 40px;
  height: 40px;
  position: absolute;
  background-image: url(../img/sales.svg);
```

```
 background-repeat: no-repeat;
  background-position: 0 0;
  right: 160px;
  top: -59px;
}
.quality::before {
  content: "";
  width: 48px;
  height: 35px;
  position: absolute;
  background-image: url(../img/quality-icon.svg);
  background-repeat: no-repeat;
  background-position: 0 0;
  right: 156px;
 top: -60px;}
.quality::before-heading {
  font-style: normal;
  font-weight: normal;
  font-size: 19.96px;
  line-height: 24px;
}
.quality::before-content {
  margin-top: 16px;
  font-style: normal;
  font-weight: 300;
  font-size: 13.972px;
  line-height: 17px;
  text-align: center;
}
.contacts {
  height: 448px;
  color: #222224;
  background-image: url(../img/photo_subscribe.jpg);
  background-repeat: no-repeat;
  background-position: center;
  background-size: cover;
}
.contacts-wrap {
  display: -webkit-box;
  display: -ms-flexbox;
  display: flex;
  color: #222224;
}
```

```
.contacts-invitation {
   font-style: normal;
   font-weight: normal;
   font-size: 18px;
   line-height: 24px;
   text-align: center;
   width: 355px;
   margin-top: 30px;
}
blockquote,
.subscription-form {
   width: 50%;
   display: -webkit-box;
   display: -ms-flexbox;
   display: flex;
   -webkit-box-orient: vertical;
   -webkit-box-direction: normal;
       -ms-flex-direction: column;
           flex-direction: column;
   -webkit-box-align: center;
       -ms-flex-align: center;
           align-items: center;
}
.subscription-form {
   margin-top: 150px;
}
blockquote {
  margin-top: 97px;
}
.blockquote-image {
  border-radius: 50%;
}
.form-title {
   font-family: Lato;
   font-style: normal;
   font-weight: bold;
   font-size: 24px;
   line-height: 167.2%;
   /* or 40px */
   text-align: center;
   color: #222224;
}
.form-content {
```
font-family: Lato;

```
 font-style: normal;
  font-weight: normal;
  font-size: 18px;
  line-height: 167.2%;
  /* or 30px */
  text-align: center;
  color: #222224;
}
.form-box {
  display: -webkit-box;
  display: -ms-flexbox;
  display: flex;
  -webkit-box-pack: justify;
       -ms-flex-pack: justify;
           justify-content: space-between;
   font-family: 'Lato', sans-serif;
   font-style: normal;
   font-weight: normal;
  font-size: 14px;
  line-height: 17px;
  width: 356px;
  height: 49px;
  margin-top: 32px;
}
.input-email {
  background-color: #E1E1E1;
  border-bottom-left-radius: 20px;
  border-top-left-radius: 20px;
  border: none;
  padding-left: 22px;
  padding-right: 22px;
  -webkit-box-flex: 1;
       -ms-flex-positive: 1;
           flex-grow: 1;
}
.button-subscribe {
  color: #FFFFFF;
  background-color: #F16D7F;
  width: 100px;
  height: 49px;
  display: block;
  border: none;
  border-bottom-right-radius: 20px;
  border-top-right-radius: 20px;
}
```

```
 background-color: #E05C6E;
}
.footer-bottom {
  height: 79px;
  background-color: #222224;
  color: #FBFBFB;
}
.footer-bottom-wrap {
  display: -webkit-box;
  display: -ms-flexbox;
  display: flex;
  -webkit-box-pack: justify;
       -ms-flex-pack: justify;
           justify-content: space-between;
  -webkit-box-align: center;
       -ms-flex-align: center;
           align-items: center;
  height: 100%;
}
.copyright {
  font-family: Lato;
  font-style: normal;
  font-weight: normal;
  font-size: 16px;
  line-height: 19px;
  color: #FBFBFB;
}
.social-list {
  list-style: none;
  display: -webkit-box;
  display: -ms-flexbox;
  display: flex;
}
.social-list-item {
  margin-right: 7px;
}
.social-list-link {
  display: -webkit-box;
  display: -ms-flexbox;
  display: flex;
  -webkit-box-align: center;
       -ms-flex-align: center;
           align-items: center;
   -webkit-box-pack: center;
```

```
 -ms-flex-pack: center;
           justify-content: center;
  width: 32px;
  height: 32px;
  background-color: #FFFFFF;
}
.social-list-link:hover {
  background-color: #F16D7F;
}
.social-list-link:hover path {
  fill: #FFFFFF;
}
/*catalog*/
.new-arrivals {
  background-color: #F8F3F4;
  height: 148px;
}
.new-arrivals-wrap {
  height: inherit;
  display: -webkit-box;
  display: -ms-flexbox;
  display: flex;
  -webkit-box-pack: justify;
       -ms-flex-pack: justify;
           justify-content: space-between;
  -webkit-box-align: center;
      -ms-flex-align: center;
           align-items: center;
}
.new-arrivals-title {
  color: #F16D7F;
}
.breadcrumbs {
  list-style: none;
  display: -webkit-box;
  display: -ms-flexbox;
  display: flex;
}
.breadcrumbs-item-link:not(:last-child)::after {
  content: "/";
  padding-left: 8px;
  padding-right: 8px;
}
```

```
103
```

```
.breadcrumbs-item-link {
   color: #636363;
}
.breadcrumbs-link-current {
  color: #F16D7F;
   font-weight: bold;
}
.breadcrumbs-item-link:hover {
  color: #F16D7F;
   font-weight: bold;
}
.filters {
   margin-top: 51px;
   display: -ms-grid;
   display: grid;
   -ms-grid-columns: 1fr 1fr 1fr;
       grid-template-columns: 1fr 1fr 1fr;
   -webkit-column-gap: 30px;
           column-gap: 30px;
   width: inherit;
   position: relative;
   font-family: Lato;
   font-style: normal;
   font-weight: normal;
   font-size: 14px;
   line-height: 17px;
   /* identical to box height */
   color: #6F6E6E;
}
.filter-title {
   font-weight: 600;
   color: #222222;
   position: relative;
}
.filters-icon-mob {
  display: none;
}
.filters-container {
   padding-left: 16px;
}
.filter-title:hover {
   color: #F16D7F;
```

```
}
.filter-title:hover .filters-icon > path {
   fill: #F16D7F;
}
.filters-content {
   display: none;
  margin-top: 16px;
}
.filters-param {
   -ms-grid-column: 2;
   -ms-grid-column-span: 2;
   grid-column: 2/4;
   list-style: none;
   display: -webkit-box;
   display: -ms-flexbox;
   display: flex;
}
.filters-active:hover {
   width: 360px;
   background-color: #FFFFFF;
   -webkit-box-shadow: 6px 4px 35px rgba(0, 0, 0, 0.21);
           box-shadow: 6px 4px 35px rgba(0, 0, 0, 0.21);
   padding: 16px;
   position: absolute;
   z-index: 1;
   top: -16px;
}
.filters-active:hover .filters-content {
   display: block;
}
.filters-ul {
  list-style: none;
  padding: 0 11px 24px 11px;
}
.filters-ul-item {
   padding-top: 11px;
}
.filters-item {
   font-family: Lato;
   font-style: normal;
   font-weight: normal;
   font-size: 14px;
```

```
 line-height: 17px;
  color: #F16D7F;
  border-bottom: 1px solid #EBEBEB;
  border-left: 5px solid #F16D7F;
  padding: 15px 11px;
  margin-bottom: 18px;
}
.filters-param-section {
  position: relative;
  margin-right: 27px;
}
.filters-param-item:hover {
  color: #F16D7F;
}
.filters-param-item-content {
  display: -webkit-box;
  display: -ms-flexbox;
  display: flex;
   -webkit-box-orient: vertical;
  -webkit-box-direction: normal;
       -ms-flex-direction: column;
           flex-direction: column;
  background: #FFFFFF;
   -webkit-box-shadow: 6px 4px 35px rgba(0, 0, 0, 0.21);
           box-shadow: 6px 4px 35px rgba(0, 0, 0, 0.21);
  position: absolute;
  padding: 9px 30px 9px 9px;
  z-index: 1;
  top: 22px;
}
.filters-param-item {
  display: -webkit-box;
  display: -ms-flexbox;
  display: flex;
  -webkit-box-align: center;
      -ms-flex-align: center;
           align-items: center;
}
.filters-param-image {
  margin-left: 10px;
}
.pagination-list {
  list-style: none;
  display: -webkit-box;
```

```
 display: -ms-flexbox;
  display: flex;
  margin-left: 17px;
  margin-right: 15px;
}
.pagination-wrap {
   display: -webkit-box;
  display: -ms-flexbox;
  display: flex;
  -webkit-box-align: center;
       -ms-flex-align: center;
           align-items: center;
  padding: 15px;
  border: 1px solid #EBEBEB;
  border-radius: 2px;
  margin-top: 18px;
  margin-bottom: 96px;
  color: #C4C4C4;
  font-family: Lato;
   font-style: normal;
  font-weight: 300;
  font-size: 16px;
  line-height: 19px;
}
.pagination-back {
  width: 9px;
  height: 14px;
  border: 0;
  padding: 0;
  background-size: contain;
  background-image: url(../img/catalog-back.svg);
  background-repeat: no-repeat;
  background-color: transparent;
  cursor: pointer;
  display: inline-block;
  vertical-align: middle;
}
.pagination-list-item:not(:last-child) {
  margin-right: 22px;
}
.pagination-link:hover {
  color: #F16D7F;
}
.pagination-link-current {
   color: #E05C6E;
```

```
}
.pagination-forvard {
  width: 9px;
  height: 14px;
  border: 0;
  padding: 0;
  background-size: contain;
  background-image: url(../img/catalog-forvard.svg);
  background-repeat: no-repeat;
  background-color: transparent;
  cursor: pointer;
  display: inline-block;
  vertical-align: middle;
}
@media (max-width: 1139px) {
   .main-header-nav {
     padding-left: 32px;
    padding-right: 32px;
   }
   .promo {
     min-height: 369px;
   }
   .promo-item-content-wrap {
    margin-top: 128px;
    margin-left: 40px;
   }
   .promo-item-heading {
     font-size: 44px;
     line-height: 53px;
   }
   .promo-item-content p {
     font-size: 24px;
     line-height: 29px;
   }
   .promo-item-image::after {
     display: none;
   }
   .promo-item-image {
    background-image: url(../img/promo__img.png);
    background-repeat: no-repeat;
    background-size: contain;
   }
   .offers {
    margin-top: 19px;
    margin-left: 16px;
    margin-right: 16px;
     -ms-grid-rows: 1fr 116px;
         grid-template-rows: 1fr 116px;
```
```
 grid-gap: 19px;
 }
 .featured-goods {
  margin-right: 16px;
  margin-left: 16px;
 }
 .featured-goods-list {
  margin-right: 0px;
  margin-top: 72px;
  -webkit-box-pack: center;
       -ms-flex-pack: center;
           justify-content: center;
 }
 .featured-goods-item {
  margin-right: 0;
 }
 .featured-goods-item:nth-child(2n-1) {
  margin-right: 16px;
 }
 .md {
  margin-bottom: 16px;
 }
 .product-card-image {
  width: 100%;
 }
.button-all-catalog {
  margin-top: 16px;
  margin-bottom: 64px;
 }
 .services {
  min-height: 610px;
 }
 .services-list {
  -webkit-box-orient: vertical;
  -webkit-box-direction: normal;
       -ms-flex-direction: column;
           flex-direction: column;
  -webkit-box-align: center;
       -ms-flex-align: center;
           align-items: center;
  margin-right: 0;
 }
 .services-item {
  margin-top: 108px;
  margin-right: 0;
 }
 .contacts {
  min-height: 614px;
 }
 .contacts-wrap {
```

```
 display: -webkit-box;
   display: -ms-flexbox;
   display: flex;
   -webkit-box-orient: vertical;
   -webkit-box-direction: normal;
       -ms-flex-direction: column;
           flex-direction: column;
   -webkit-box-align: center;
       -ms-flex-align: center;
           align-items: center;
 }
 blockquote {
  margin-top: 64px;
 }
 .subscription-form {
  margin-top: 48px;
 }
 .footer-bottom-wrap {
   padding-left: 32px;
  padding-right: 32px;
 }
 .social-list-item:not(:last-child) {
   margin-right: 7px;
 }
 .new-arrivals-wrap {
  padding-left: 16px;
   padding-right: 16px;
 }
 .filters {
  display: -webkit-box;
  display: -ms-flexbox;
  display: flex;
  -webkit-box-pack: justify;
       -ms-flex-pack: justify;
           justify-content: space-between;
  width: 100%;
  margin-top: 24px;
 }
 .filters-container {
  padding-left: 0;
 }
 .filters-param-section:last-child {
  margin-right: 0;
 }
 .featured-goods-list {
  margin-top: 40px;
 }
 .pagination-wrap {
  margin-bottom: 63px;
  margin-top: 10px;
```

```
 }
}
@media (max-width: 767px) {
   .main-header-nav {
     padding-left: 16px;
     padding-right: 16px;
   }
   .header-box {
     display: none;
   }
   .header-box-nav {
    display: -webkit-box;
    display: -ms-flexbox;
    display: flex;
     -ms-flex-pack: distribute;
         justify-content: space-around;
    padding-bottom: 12px;
   }
   .drop-icon-user,
   .drop-icon-cart {
    fill: #222222;
   }
   .user-nav-link--user:hover .drop-icon-user,
   .user-nav-link--cart:hover .drop-icon-cart {
     fill: #F16D7F;
   }
   .drop {
    width: 100%;
   }
   .promo {
     min-height: 363px;
   }
   .promo-item-image {
    display: none;
   }
   .promo-item-content {
    width: 100%;
    display: -webkit-box;
    display: -ms-flexbox;
    display: flex;
     -webkit-box-orient: vertical;
     -webkit-box-direction: normal;
         -ms-flex-direction: column;
             flex-direction: column;
     -webkit-box-align: center;
         -ms-flex-align: center;
             align-items: center;
     -webkit-box-pack: center;
         -ms-flex-pack: center;
```

```
 justify-content: center;
 }
 .promo-item-content .promo-item-content-wrap {
  margin-top: 0;
  margin-left: 0;
 }
 .promo-item-content .promo-item-content-wrap .promo-item-content-heading {
  font-size: 38px;
  line-height: 46px;
 }
 .promo-item-content .promo-item-content-wrap p {
  font-size: 20px;
  line-height: 24px;
 }
 .offers {
  display: -webkit-box;
  display: -ms-flexbox;
  display: flex;
  -webkit-box-orient: vertical;
  -webkit-box-direction: normal;
       -ms-flex-direction: column;
           flex-direction: column;
  -webkit-box-align: center;
       -ms-flex-align: center;
           align-items: center;
  margin-bottom: 64px;
  margin-top: 64px;
 }
 .catalog-category {
  width: 100%;
 }
 .catalog-category--acccesory {
  height: 111px;
  width: 100%;
  background-image: url(../img/accesories.jpg);
  background-size: cover;
  background-position: center;
 }
 .accessories-image {
  display: none;
 }
 .featured-goods-list {
  margin-top: 64px;
 }
 .featured-goods-item {
  width: 100%;
 }
 .featured-goods-item:nth-child(2n-1) {
  margin-right: 0;
 }
```

```
 .button-all-catalog {
  margin-bottom: 96px;
  margin-top: 24px;
 }
 .footer-bottom {
  min-height: 143px;
 }
 .footer-bottom-wrap {
  -webkit-box-orient: vertical;
  -webkit-box-direction: normal;
       -ms-flex-direction: column;
           flex-direction: column;
 }
 .copyright {
  -webkit-box-ordinal-group: 3;
       -ms-flex-order: 2;
           order: 2;
  margin-bottom: 9px;
 }
 .social-list {
  margin-top: 43px;
 }
 .new-arrivals-wrap {
  -webkit-box-orient: vertical;
  -webkit-box-direction: normal;
       -ms-flex-direction: column;
           flex-direction: column;
  -webkit-box-pack: start;
       -ms-flex-pack: start;
           justify-content: flex-start;
  padding-top: 24px;
 }
 .new-arrivals-title {
  margin-bottom: 32px;
 }
 .filters-param-section {
  font-size: 12px;
  line-height: 14px;
  margin-right: 23px;
 }
 .filter-title {
  display: none;
 }
 .filters-icon-mob {
  display: block;
 }
 .featured-goods-list {
  margin-top: 40px;
 }
```
}

```
/*product*/
.product
-card {
display: -webkit-box;
 display: 
-ms
-flexbox;
  display: flex;
  -webkit-box-orient: vertical;
  -webkit-box-direction: normal;
      -ms-flex-direction: column;
 flex
-direction: column;
 margin
-bottom: 80px;
}
.product
-slider {
  height: 777px;
 background
-color: #F7F7F7;
 text
-align: center;
}
.product
-information {
  border: 1px solid #EAEAEA;
 background
-color: #FFFFFF;
margin-top: -64px;
 padding
-bottom: 64px;
 padding
-top: 64px;
  z
-index: 1;
display: -webkit-box;
 display: 
-ms
-flexbox;
  display: flex;
  -webkit-box-orient: vertical;
  -webkit-box-direction: normal;
      -ms-flex-direction: column;
 flex
-direction: column;
  -webkit-box-align: center;
      -ms-flex-align: center;
align-items: center;
}
.add-card-link-product {
display: - webkit-box;
 display: 
-ms
-flexbox;
  display: flex;
  -webkit-box-align: center;
      -ms-flex-align: center;
 align
-items: center;
  color: #F16D7F;
  border: 1px solid #FF6A6A;
  padding: 15px 57px 14px 24px;
 margin
-top: 48px;
```
}

```
.add-card-product {
  margin-left: 22px;
  font-family: Lato;
  font-style: normal;
  font-weight: normal;
  font-size: 16px;
  line-height: 19px;
  color: #F16D7F;
}
.add-card-link-product:hover {
  background: #F16D7F;
  border: 1px solid #FF6A6A;
  color: #FFFFFF;
}
.add-card-link-product:hover .icon-add-cart-product > path {
   fill: #FFFFFF;
}
.add-card-link-product:hover .add-card-product {
  color: #FFFFFF;
}
.product-category {
  font-family: Lato;
  font-style: normal;
  font-weight: 300;
  font-size: 14px;
  line-height: 17px;
  color: #F16D7F;
}
.product-category-underline {
  background-color: #F16D7F;
  border: none;
  height: 3px;
  width: 63px;
  margin-bottom: 12px;
  margin-top: 12px;
}
.product-name {
  font-family: Lato;
  font-style: normal;
  font-weight: 300;
  font-size: 18px;
  line-height: 22px;
   color: #4D4D4D;
```

```
 margin
-bottom: 48px;
}
.product
-description {
   width: 555px;
 font
-family: Lato;
 font
-style: normal;
font-weight: 300;
 font
-size: 14px;
 line
-height: 17px;
 text
-align: center;
   color: #5E5E5E; }
.product
-price {
 font
-family: Lato;
 font
-style: normal;
 font
-weight: 300;
 font
-size: 24px;
 line
-height: 29px;
   color: #F16D7F;
 margin
-top: 32px;
 margin
-bottom: 64px;
}
.product
-price
-underline {
 background
-color: #EAEAEA;
  border: none;
  height: 1px;
   width: 642px;
 margin
-bottom: 64px;
}
.featured-goods-product-card {
 margin
-bottom: 98px;
}
.cart {
display: - webkit-box;
 display: 
-ms
-flexbox;
  display: flex;
 padding
-top: 96px;
 padding
-bottom: 128px;
}
.cart .cart
-content {
display: - webkit-box;
 display: 
-ms
-flexbox;
   display: flex;
```
-webkit-box-orient: vertical;

```
 -webkit-box-direction: normal;
       -ms-flex-direction: column;
           flex-direction: column;
}
.cart .cart-content .card {
  display: -webkit-box;
  display: -ms-flexbox;
  display: flex;
  width: 652px;
  margin-bottom: 40px;
  background: #ffffff;
  -webkit-filter: drop-shadow(17px 19px 24px rgba(0, 0, 0, 0.13));
           filter: drop-shadow(17px 19px 24px rgba(0, 0, 0, 0.13));
  position: relative;
}
.cart .cart-content .card mb {
  margin-bottom: 40px;
}
.cart .cart-content .card_mb .card-image {
  display: block;
}
.cart .cart-content .card_mb .card-content {
  padding: 22px 31px;
}
.cart .cart-content .card mb .card-content .card-title {
  font-family: Lato;
  font-style: normal;
  font-weight: normal;
  font-size: 24px;
  line-height: 29px;
  color: #222222;
  width: 262px;
  margin-bottom: 42px;
}
.cart .cart-content .card_mb .card-content .card-text {
  font-family: Lato;
  font-style: normal;
  font-weight: normal;
  font-size: 22px;
  line-height: 26px;
  color: #575757;
  margin-bottom: 6px;
}
```

```
.cart .cart-content .card mb .card-content .card-price {
  color: #F16D7F;
}
.cart .cart-content .card mb .card-close {
  position: absolute;
  background-color: transparent;
  background-image: url(../img/close.svg);
  background-repeat: no-repeat;
  border: 0;
  top: 28px;
  right: 22px;
  width: 18px;
  height: 18px;
  cursor: pointer;
}
.cart .cart-content .cart-controls {
  display: -webkit-box;
  display: -ms-flexbox;
  display: flex;
  -webkit-box-pack: justify;
       -ms-flex-pack: justify;
           justify-content: space-between;
}
.cart .cart-content .cart-controls .cart-button {
  border: 1px solid #A4A4A4;
  padding: 16px 40px;
  background-color: #ffffff;
  font-family: Lato;
  font-style: normal;
  font-weight: 300;
  font-size: 14px;
  line-height: 17px;
 color: #000000;
}
.cart .cart-content .cart-controls .cart-button:hover {
  background-color: #A4A4A4;
  color: #ffffff;
}
.cart .address-form {
  margin-left: 128px;
}
.cart .address-form .get-address-form {
  display: -webkit-box;
  display: -ms-flexbox;
```

```
 display: flex;
  -webkit-box-orient: vertical;
  -webkit-box-direction: normal;
       -ms-flex-direction: column;
           flex-direction: column;
  margin-bottom: 57px;
}
.cart .address-form .get-address-form .address-form-title {
  font-family: Lato;
  font-style: normal;
  font-weight: 300;
  font-size: 16px;
  line-height: 19px;
  color: #222222;
  margin-bottom: 20px;
}
.cart .address-form .get-address-form .address-form-input {
  border: 1px solid #A4A4A4;
  background: #FFFFFF;
  padding: 13px 17px;
  margin-bottom: 20px;
  outline: none;
}
.cart .address-form .get-address-form .address-form-input:focus {
 color: #B1B1B1;
}
.cart .address-form .get-address-form .address-form-button {
  border: 1px solid #A4A4A4;
  background: #FFFFFF;
  padding: 10px 15px;
  font-family: Lato;
  font-style: normal;
  font-weight: 300;
  font-size: 11px;
  line-height: 13px;
  color: #4A4A4A;
  cursor: pointer;
  -ms-flex-item-align: start;
       -ms-grid-row-align: start;
      align-self: start;
}
.cart .address-form .get-address-form .address-form-button:hover {
  background-color: #A4A4A4;
  color: #ffffff;
}
```

```
.cart .address-form .total {
  background: #F5F3F3;
  padding: 40px 44px;
}
.cart .address-form .total .total-subtext {
   font-family: Lato;
  font-style: normal;
  font-weight: normal;
  font-size: 11px;
  line-height: 13px;
  color: #4A4A4A;
  text-align: right;
  margin-bottom: 12px;
}
.cart .address-form .total .total-text {
  font-family: Lato;
  font-style: normal;
  font-weight: 300;
  font-size: 16px;
  line-height: 19px;
  color: #222222;
  text-align: right;
}
.cart .address-form .total .total-text .total-price {
  font-weight: bold;
  color: #F16D7F;
}
.cart .address-form .total .total-underline {
  background-color: #E2E2E2;
  border: none;
  height: 1px;
  margin-bottom: 17px;
  margin-top: 21px;
}
.cart .address-form .button-proceed {
  border: none;
  background-color: #F16D7F;
  color: #ffffff;
  padding: 15px 41px;
  font-family: Lato;
  font-style: normal;
  font-weight: 300;
  font-size: 16px;
  line-height: 19px;
```

```
.cart .address-form .button-proceed:hover {
         background-color: #E05C6E;
          -webkit-animation: shake-horizontal 0.8s cubic-bezier(0.455, 0.03, 0.515, 
0.955) both;
                  animation: shake-horizontal 0.8s cubic-bezier(0.455, 0.03, 0.515, 
0.955) both;
      }
       .registration {
         display: -webkit-box;
         display: -ms-flexbox;
         display: flex;
         padding-top: 64px;
         padding-bottom: 96px;
      }
       .registration .registration-form {
         display: -webkit-box;
         display: -ms-flexbox;
         display: flex;
         -webkit-box-orient: vertical;
          -webkit-box-direction: normal;
              -ms-flex-direction: column;
                  flex-direction: column;
         width: 360px;
       }
       .registration .registration-form fieldset {
         border: none;
         display: -webkit-box;
         display: -ms-flexbox;
         display: flex;
         -webkit-box-orient: vertical;
         -webkit-box-direction: normal;
              -ms-flex-direction: column;
                  flex-direction: column;
      }
       .registration .registration-form fieldset legend {
          font-family: Lato;
          font-style: normal;
          font-weight: 300;
          font-size: 16px;
         line-height: 19px;
         color: #222222;
         margin-bottom: 20px;
       }
```
}

```
.registration .registration-form fieldset .registration-form-input {
  border: 1px solid #A4A4A4;
  background: #FFFFFF;
  padding: 13px 17px;
  margin-bottom: 20px;
  outline: none;
}
.registration .registration-form fieldset .form-notification {
  font-family: Lato;
  font-style: normal;
  font-weight: 300;
  font-size: 13px;
  line-height: 16px;
 color: #B1B1B1;
  margin-bottom: 39px;
}
.registration .registration-form .input-male {
  margin-bottom: 33px;
}
.registration .registration-form .input-male .registration-form-radio {
  margin-right: 10px;
  margin-left: 20px;
}
.registration .registration-form .button-join {
  border: none;
  background-color: #F16D7F;
  color: #ffffff;
  padding: 16px 67px 16px 29px;
  font-family: Lato;
   font-style: normal;
  font-weight: 300;
   font-size: 16px;
  line-height: 19px;
   -ms-flex-item-align: start;
       align-self: flex-start;
  position: relative;
   -webkit-transition: -webkit-transform 0.2s;
   transition: -webkit-transform 0.2s;
  transition: transform 0.2s;
  transition: transform 0.2s, -webkit-transform 0.2s;
}
.registration .registration-form .button-join:hover {
  background-color: #E05C6E;
   -webkit-transform: scale(1.25);
           transform: scale(1.25);
```

```
}
       .registration .registration-form .button-join::after {
         content: "";
         position: absolute;
         background-image: url(../img/direction.svg);
         background-repeat: no-repeat;
         background-position: center;
         width: 17px;
         height: 9px;
         top: 20px;
         right: 29px;
      }
      .registration .registration-features {
         font-family: Lato;
         font-style: normal;
         font-weight: 300;
         font-size: 24px;
         line-height: 29px;
         color: #000000;
         margin-left: 128px;
         width: 652px;
      }
      .registration .registration-features .registration-features-title {
         font-weight: 300;
         font-size: 24px;
         line-height: 29px;
         margin-bottom: 22px;
      }
      .registration .registration-features .registration-features-list {
         list-style-image: url(../img/mark.svg);
         margin-left: 25px;
         margin-top: 21px;
      }
      .registration .registration-features .registration-features-list .registration-
features-item {
         padding-left: 22px;
         margin-bottom: 16px;
      }
      @media (max-width: 1139px) {
          .main-header-nav {
           padding-left: 32px;
           padding-right: 32px;
          }
          .promo {
```

```
 min-height: 369px;
 }
 .promo-item-content-wrap {
  margin-top: 128px;
  margin-left: 40px;
 }
 .promo-item-heading {
  font-size: 44px;
  line-height: 53px;
 }
 .promo-item-content p {
  font-size: 24px;
  line-height: 29px;
 }
 .promo-item-image::after {
  display: none;
 }
 .promo-item-image {
  background-image: url(../img/promo__img.png);
  background-repeat: no-repeat;
  background-size: contain;
 }
 .offers {
  margin-top: 19px;
  margin-left: 16px;
  margin-right: 16px;
  -ms-grid-rows: 1fr 116px;
       grid-template-rows: 1fr 116px;
  grid-gap: 19px;
 }
 .featured-goods {
  margin-right: 16px;
  margin-left: 16px;
 }
 .featured-goods-list {
  margin-right: 0px;
  margin-top: 72px;
  -webkit-box-pack: center;
       -ms-flex-pack: center;
           justify-content: center;
 }
 .featured-goods-item {
  margin-right: 0;
 }
 .featured-goods-item:nth-child(2n-1) {
  margin-right: 16px;
 }
 .md {
  margin-bottom: 16px;
 }
```

```
 .product-card-image {
   width: 100%;
 }
 .button-all-catalog {
  margin-top: 16px;
  margin-bottom: 64px;
 }
 .services {
  min-height: 610px;
 }
 .services-list {
   -webkit-box-orient: vertical;
  -webkit-box-direction: normal;
       -ms-flex-direction: column;
           flex-direction: column;
   -webkit-box-align: center;
       -ms-flex-align: center;
           align-items: center;
  margin-right: 0;
 }
 .services-item {
  margin-top: 108px;
  margin-right: 0;
 }
 .contacts {
  min-height: 614px;
 }
 .contacts-wrap {
  display: -webkit-box;
  display: -ms-flexbox;
  display: flex;
   -webkit-box-orient: vertical;
   -webkit-box-direction: normal;
       -ms-flex-direction: column;
           flex-direction: column;
   -webkit-box-align: center;
       -ms-flex-align: center;
           align-items: center;
 }
 blockquote {
  margin-top: 64px;
 }
 .subscription-form {
  margin-top: 48px;
 }
 .footer-bottom-wrap {
  padding-left: 32px;
  padding-right: 32px;
 }
 .social-list-item:not(:last-child) {
```

```
 margin-right: 7px;
   }
   .new-arrivals-wrap {
    padding-left: 16px;
     padding-right: 16px;
   }
   .filters {
    display: -webkit-box;
    display: -ms-flexbox;
    display: flex;
    -webkit-box-pack: justify;
         -ms-flex-pack: justify;
              justify-content: space-between;
    width: 100%;
    margin-top: 24px;
   }
   .filters-container {
    padding-left: 0;
   }
   .filters-param-section:last-child {
    margin-right: 0;
   }
   .featured-goods-list {
    margin-top: 40px;
   }
   .pagination-wrap {
    margin-bottom: 63px;
    margin-top: 10px;
   }
}
@media (max-width: 767px) {
   .main-header-nav {
     padding-left: 16px;
     padding-right: 16px;
   }
   .header-box {
     display: none;
   }
   .header-box-nav {
    display: -webkit-box;
    display: -ms-flexbox;
    display: flex;
    -ms-flex-pack: distribute;
         justify-content: space-around;
     padding-bottom: 12px;
   }
   .drop-icon-user,
   .drop-icon-cart {
     fill: #222222;
```

```
 }
  .user-nav-link--user:hover .drop-icon-user,
  .user-nav-link--cart:hover .drop-icon-cart {
    fill: #F16D7F;
  }
  .drop {
    width: 100%;
   }
   .promo {
    min-height: 363px;
   }
   .promo-item-image {
    display: none;
  }
   .promo-item-content {
    width: 100%;
    display: -webkit-box;
    display: -ms-flexbox;
    display: flex;
    -webkit-box-orient: vertical;
    -webkit-box-direction: normal;
         -ms-flex-direction: column;
             flex-direction: column;
    -webkit-box-align: center;
         -ms-flex-align: center;
             align-items: center;
    -webkit-box-pack: center;
         -ms-flex-pack: center;
             justify-content: center;
 }
   .promo-item-content .promo-item-content-wrap {
    margin-top: 0;
    margin-left: 0;
   }
  .promo-item-content .promo-item-content-wrap .promo-item-content-heading {
    font-size: 38px;
    line-height: 46px;
  }
   .promo-item-content .promo-item-content-wrap p {
    font-size: 20px;
    line-height: 24px;
  }
   .offers {
    display: -webkit-box;
    display: -ms-flexbox;
    display: flex;
    -webkit-box-orient: vertical;
    -webkit-box-direction: normal;
         -ms-flex-direction: column;
             flex-direction: column;
```

```
 -webkit-box-align: center;
       -ms-flex-align: center;
           align-items: center;
  margin-bottom: 64px;
  margin-top: 64px;
 }
 .catalog-category {
  width: 100%;
 }
 .catalog-category--acccesory {
  height: 111px;
  width: 100%;
  background-image: url(../img/accesories.jpg);
  background-size: cover;
  background-position: center;
 }
 .accessories-image {
  display: none;
 }
 .featured-goods-list {
  margin-top: 64px;
 }
 .featured-goods-item {
  width: 100%;
 }
 .featured-goods-item:nth-child(2n-1) {
  margin-right: 0;
 }
 .button-all-catalog {
  margin-bottom: 96px;
  margin-top: 24px;
 }
 .footer-bottom {
  min-height: 143px;
 }
 .footer-bottom-wrap {
  -webkit-box-orient: vertical;
  -webkit-box-direction: normal;
       -ms-flex-direction: column;
           flex-direction: column;
 }
 .copyright {
  -webkit-box-ordinal-group: 3;
       -ms-flex-order: 2;
           order: 2;
  margin-bottom: 9px;
 }
 .social-list {
  margin-top: 43px;
 }
```

```
 .new-arrivals-wrap {
    -webkit-box-orient: vertical;
    -webkit-box-direction: normal;
         -ms-flex-direction: column;
             flex-direction: column;
    -webkit-box-pack: start;
         -ms-flex-pack: start;
             justify-content: flex-start;
    padding-top: 24px;
   }
   .new-arrivals-title {
    margin-bottom: 32px;
   }
  .filters-param-section {
    font-size: 12px;
   line-height: 14px;
    margin-right: 23px;
  }
   .filter-title {
    display: none;
  }
   .filters-icon-mob {
    display: block;
  }
   .featured-goods-list {
    margin-top: 40px;
  }
}
/*# sourceMappingURL=style.css.map */
```